# istituto di ricerca sulle acque OTIZIARIO DEI METODI ANAI

#### **EDITORIALE**

La Direttiva Quadro sulle Acque (WFD: EC 2000/60), indirizzata a fornire gli elementi normativi per un'efficace gestione e tutela dei corpi idrici, prevede un approccio tipo specifico per la messa a punto degli strumenti tecnici necessari per una sua corretta implementazione. Più in particolare, le caratteristiche di ogni Elemento di Qualità Biologica (BQE), nonché i livelli di base dei composti chimici d'interesse, dovranno essere definiti sulla base di quanto osservato nel 'tipo' di corpo idrico corrispondente. Appare perciò chiaro come la definizione di un quadro tipologico sia di fondamentale importanza per ogni successivo passaggio nell' implementazione pratica della WFD. I primi due contributi del presente numero del Notiziario portano l'attenzione sulla definizione di una tipologia fluviale corrispondente ai requisiti della Direttiva. Nel primo, si delinea un quadro generale per una possibile tipologia per i fiumi italiani, in grado di descrivere in modo adeguato le realtà fluviali molto differenti tra loro presenti sul territorio nazionale. In particolare, rispetto alle indicazioni, necessariamente generiche, fornite dalla WFD, in tale contributo si è cercato di non trascurare gli aspetti legati al grado di perennità e persistenza dei fiumi italiani, anche con l'intento di evidenziare l'importanza che gli aspetti quantitativi rivestono per gli ecosistemi fluviali del Sud Europa. La proposta tipologica e lo stesso contributo sono stati predisposti, all'interno di un Gruppo di Lavoro MATTM costituito ad hoc, nell'arco di pochi mesi nell'anno 2006, per fornire alle Regioni ed alle Autorità di Bacino le indicazioni necessarie per la predisposizione dei piani di monitoraggio per la WFD. Inoltre, l'attribuzione dei singoli tratti fluviali ad un tipo consentirà la raccolta dei dati biologici ed ambientali utili alla taratura e/o allo sviluppo dei metodi biologici necessari per l'applicazione della WFD. Consentirà inoltre di procedere alla ricerca e al riconoscimento, per ciascun tipo fluviale, dei cosiddetti 'siti di riferimento', fondamentali per l'intero processo di valutazione di qualità (e.g. classificazione) e gestione dei corpi idrici.

Il secondo contributo, concernente la definizione delle Idro-Ecoregioni europee, è stato predisposto per supportare il GdL sopra citato, al fine di rendere più efficaci e spedite le attività di definizione della tipologia. Le IdroEcoregioni, inizialmente sviluppate per il territorio francese, sono state successivamente derivate per l'intera

Europa, e costituiscono quindi una base comune per la lettura del territorio di tutta la UE. Esse sono state poste alla base della proposta tipologica per i fiumi italiani. Nello stesso contributo, viene esposto l'approccio francese alla tipologia fluviale, come inteso alla fine dell'anno 2006, cioè non ancora del tutto definito. Il terzo contributo riporta una descrizione del software di archiviazione, gestione ed elaborazione dei dati di habitat e idromorfologia fluviale che vengono raccolti mediante il metodo CARAVAGGIO *(Core Assessment of River hAbitat VAlue and hydro-morpholoGIcal cOndition).* Il metodo, presentato nel numero di Dicembre 2005 del Notiziario, consente la raccolta di un ampio ventaglio di informazioni utili a soddisfare i requisiti della WFD in termini di caratteristiche idromorfologiche; inoltre, consente di caratterizzare in modo dettagliato gli habitat presenti nei tratti fluviali analizzati, offrendo così le necessarie informazioni di supporto per l'interpretazione dei dati biologici e.g. quelli ottenuti per il monitoraggio ai sensi della WFD. Il software CARAVAGGIOsoft, realizzato da CNR-IRSA, è una base dati relazionale che archivia i dati e può produrre output di dati grezzi ed elaborati; inoltre, contiene alcune routine per il calcolo automatico di indicatori sintetici dell'informazione raccolta (HQA, HMS e LRD), in modo da poter esprimere in forma numerica il giudizio sullo stato idromorfologico e degli habitat di un ambiente fluviale. Tale software è proposto come strumento di supporto per le Agenzie per la Protezione dell'Ambiente, che raccoglieranno e dovranno gestire grandi quantità di dati idromorfologici, per la corretta implementazione della Direttiva Quadro sulle Acque.

*Prof. Roberto Passino*  Direttore dell'Istituto di Ricerca sulle Acque

Roma, dicembre 2006

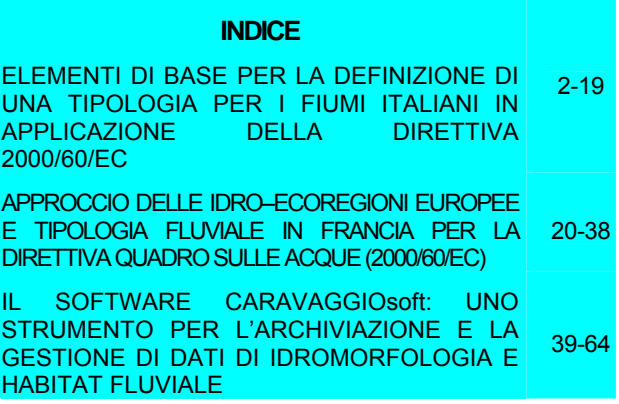

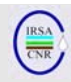

#### *ELEMENTI DI BASE PER LA DEFINIZIONE DI UNA TIPOLOGIA PER I FIUMI ITALIANI IN APPLICAZIONE DELLA DIRETTIVA 2000/60/EC*

A cura di:

Buffagni A.<sup>1</sup>, Munafò M.<sup>2</sup>, Tornatore F.<sup>3</sup>, Bonamini I.<sup>4</sup>, Didomenicantonio A.<sup>5</sup>, Mancini L.<sup>6</sup>, Martinelli A.<sup>7</sup>, Scanu G.<sup>8</sup>, Sollazzo C.<sup>8</sup>

*1 CNR-IRSA, Brugherio (MI)* 

*2 APAT, Roma* 

*3 Autorità di Bacino del Po, Parma* 

*4 Autorità di Bacino dell'Arno, Firenze* 

*5 Autorità di Bacino del Tevere, Roma* 

*6 Istituto Superiore di Sanità* 

*7 ARPA Umbria* 

*8 Ministero dell'Ambiente e della Tutela del Territorio e del Mare* 

#### *Premessa*

*Il presente contributo è la versione finale di un documento discusso all'interno del Gruppo di Lavoro coordinato dal Ministero dell'Ambiente e della Tutela del Territorio e del Mare sulla tipizzazione dei fiumi italiani ai fini dell'implementazione della Direttiva Quadro sulle Acque (WFD: EC 2000/60). Esso è stato ufficialmente presentato ed ulteriormente discusso durante la Riunione plenaria per la 'Presentazione, discussione e approvazione documento tipizzazione fiumi WFD', svoltasi presso APAT, via Curtatone, 3 Roma, il giorno 20 Dicembre 2006. Il giorno successivo, aggiornato secondo le indicazioni emerse durante l'incontro, è stato presentato nella forma attuale al Ministero e quindi distribuito a tutte le Regioni ed Autorità di Bacino Nazionali. Questo documento, alla cui impostazione e verifica hanno contribuito attivamente tutti i membri del gruppo di lavoro (si veda l'Annex 1) e alcuni rappresentanti di altri Enti, si offre come base per il riconoscimento di tipi fluviali su scala nazionale. Un documento sintetico che riporta l'approccio seguito e le indicazioni principali per il riconoscimento dei tipi fluviali italiani è in fase di compilazione da parte del MATTM e costituirà il corretto supporto per il riferimento normativo. Il testo qui presentato si propone, invece, di fornire una base di tipo tecnico al problema della tipizzazione. Va infine ricordato che l'attività coordinata tra MATTM, CNR-IRSA, APAT, ISS, Regioni ed Autorità di Bacino si è svolta con grande urgenza nell'arco di tempo di circa sei mesi e che ulteriori approfondimenti saranno quindi necessari per garantire un'applicazione della tipologia proposta conforme alle realtà territoriali delle diverse Regioni italiane.* 

#### **1. INTRODUZIONE**

La Direttiva Europea sulle Acque (WFD 2000/60/EC) ha tra le proprie finalità quella di definire un quadro di riferimento da utilizzare per il raggiungimento, entro il 2015, di uno stato "buono" dei corpi idrici europei (laghi, fiumi, acque sotterranee e costiere). Per quanto concerne i fiumi, per l'individuazione delle condizioni di riferimento dello stato ecologico, la WFD richiede di effettuare una classificazione in 'tipi fluviali' sulla base di uno dei due sistemi proposti dalla stessa Direttiva (Sistema A e Sistema B). Entrambi i sistemi suggeriscono l'uso di parametri di tipo fisico (e.g. altitudine, dimensione del bacino, etc.) e geologico (caratteristiche prevalenti del substrato). Il sistema B consente però l'utilizzo di un più elevato numero di parametri rispetto al sistema A, rivelandosi potenzialmente più adattabile alle condizioni dei fiumi italiani e sud europei in generale. In particolare:

- Il sistema A è basato su una regionalizzazione, che utilizza la mappa delle Ecoregioni definite da Illies (1978, Annex III della WFD), combinata ai seguenti parametri: geologia, altitudine e dimensione del bacino sotteso, tutti articolati in classi predefinite e fisse (ad esempio, per la geologia: siliceo, calcareo, 'organico'). In termini generali, il sistema A è considerato troppo rigido e non adatto in molti paesi europei. Inoltre, le classi di altitudine proposte non tengono in considerazione le variazioni longitudinali presenti tra diversi paesi o all'interno dello stesso paese.
- Il sistema B offre la possibilità di modulare la tipologia sulla base delle caratteristiche dei fiumi su base nazionale o regionale. Alcuni fattori sono indicati come obbligatori e altri opzionali, ma per entrambi esiste la possibilità di modulare le classi di attribuzione per ciascun fattore. I fattori opzionali coprono un'ampia gamma di possibilità come, ad esempio, idrologia, substrato, precipitazioni, temperatura, etc.
- Visti i potenziali vantaggi dell'uso di un approccio regionale, come quello proposto dal sistema A, sarebbe interessante combinare i due sistemi (A e B) effettuando una regionalizzazione - e successiva definizione di una vera e propria tipologia - basata su un più elevato numero di fattori rispetto al sistema A e con la possibilità di modulare al meglio le diverse classi di attribuzione, come reso possibile dal sistema B.

Per l'applicazione della WFD, alla definizione dei tipi deve seguire la fase di individuazione degli ambienti

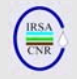

di riferimento (reference sites) per la definizione dello stato ecologico attraverso lo studio delle comunità biologiche che popolano i corsi d'acqua, che devono essere tipo-specifiche (si veda, a questo proposito, Johnson, 2006; Erba et al., 2006). Attualmente, mentre alcuni stati europei (anche in area mediterranea) possiedono sistemi di riferimento, non è disponibile alcuna tipologia per la classificazione dei fiumi italiani. Ai fini dell'applicazione delle Direttiva, è necessario definire con urgenza un quadro di riferimento per i fiumi italiani. A tal proposito, è stato perciò costituito dal Ministero dell'Ambiente, un gruppo di lavoro volto a verificare l'applicabilità e l'idoneità dei due sistemi alternativi proposti dalla Direttiva sul territorio italiano e a sviluppare una tipologia fluviale per l'Italia. Il Sistema A è stato giudicato non soddisfacente per descrivere la varietà di situazioni presenti in Italia e quindi non idoneo alla classificazione tipologica dei fiumi italiani e l'attenzione è stata perciò rivolta allo sviluppo di una nuova tipologia in accordo con i parametri indicati dal sistema B, con l'attenzione però anche ad una prima fase di regionalizzazione, anche in considerazione delle attività già svolte dalle Regioni e dalle Autorità di Bacino e delle decisioni prese nell'ambito del tavolo tecnico nazionale

Il presente lavoro ha come principale obiettivo quello di riassumere alcuni dei punti salienti alla base della definizione della tipologia ufficiale italiana per la WFD, emersi ed approfonditi durante la discussione nell'ambito delle attività del gruppo di lavoro MATTM dedicato alla problematica (maggio-dicembre 2006). In particolare, si basa principalmente sui contributi forniti da CNR-IRSA per la stesura dei documenti di lavoro e nel processo di discussione. Al fine di inquadrare al meglio le attività svolte, è doveroso ricordare come ogni approccio si consideri per giungere ad una tipizzazione presenti intrinsecamente carattere di soggettività, riconducendo i sistemi naturali in esame all'interno di classi, il cui numero e confini dipenderanno dai dati utilizzati per definirli e dalle soglie scelte per ciascuna variabile. Ciò premesso, nel presente contributo verranno forniti: a) una sintetica esposizione della ripartizione del territorio italiano in 'Idro-Ecoregioni', secondo quanto effettuato da CEMAGREF per la Francia e successivamente applicato all'intero territorio europeo (si veda Wasson et al., 2006); b) una descrizione dell'approccio selezionato in Italia – e attualmente in fase di sperimentazione – per la definizione di una vera e propria tipologia; c) una breve discussione dei risultati ottenuti e della necessità di una validazione biologica della tipologia stessa.

#### **2. LA VIA FRANCESE ALLA TIPIZZAZIONE E CONSIDERAZIONI DI CARATTERE GENERALE SULLA REGIONALIZZAZIONE**

L'approccio alla definizione di una tipologia fluviale per la WFD utilizzato in Francia da CEMAGREF ha previsto due livelli successivi di approfondimento (si veda Wasson et al., 2006a, b):

- 1) definizione di Idro-Ecoregioni (HER), cioè di aree che presentino al loro interno una limitata variabilità per le caratteristiche chimiche, fisiche e biologiche;
- 2) definizione di tipi fluviali, da riconoscersi all'interno delle HER, sulla base di un ristretto numero di variabili non incluse nella definizione delle HER.

Il concetto di Idro-Ecoregione (HER), derivato dal concetto di ecoregione terrestre, pone al centro dell'attenzione gli ecosistemi acquatici e le loro peculiarità in relazione agli ecosistemi terrestri. É basato su un approccio dall'alto verso il basso (topdown) dove i fattori di controllo globali determinano le condizioni locali osservate nei fiumi. La classificazione geografica o gli ecosistemi terrestri sono stati adattati agli ecosistemi acquatici da Omernick (1987) (in Wasson et al., 2002). La diversità naturale dei fiumi è considerata il risultato della sovrapposizione di due fattori: il gradiente monte-valle e l'eterogeneità regionale i.e. differenze tra le HER (Wasson et al., 2001). Il concetto si basa sulle teorie del controllo gerarchico degli idrosistemi. I principali fattori che determinano le caratteristiche degli idrosistemi sono la geologia, l'orografia e il clima (e.g. Frissel et al., 1986; Naiman et al., 1992; Hynes, 1975; Wasson et al., 2002), che regolano la morfodinamica e i parametri idrochimici a scala di tratto fluviale e, di conseguenza, regolano l'ecosistema e le biocenosi presenti. Geologia, Orografia e Clima sono considerati i principali fattori che determinano le caratteristiche degli ecosistemi d'acqua corrente a scala di bacino.

Le ipotesi fondanti dell'approccio delle Idro-Ecoregioni sono: a) all'interno di ogni HER, gli ecosistemi di acqua corrente devono presentare una variabilità limitata per le caratteristiche chimiche, fisiche e biologiche, oltre che un simile pattern di variazione longitudinale; b) gli ecosistemi di HER diverse devono differire per almeno uno dei principali parametri abiotici, e queste differenze si devono riflettere in modo consistente e significativo sulla struttura biologica.

Inizialmente, nella definizione delle HER, sono stati utilizzati meccanismi di attribuzione automatica; tali procedure sono successivamente state abbandonate per l'incongruenza dei risultati ottenuti. Infatti, il peso di ciascun elemento deve dipendere sia dal contesto generale sia dai pesi relativi degli altri elementi. Per esempio, in aree a clima mediterraneo, lo carenza d'acqua o lo stress idrico

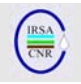

possono essere i principali fattori di controllo degli ecosistemi acquatici, mentre la geologia può risultare meno importante. In aree montane, l'altitudine e il clima sono strettamente correlati e gli aspetti di orografia e geologia rivestono un'importanza relativa maggiore. In aree planiziali e a clima umido, geologia e permeabilità sembrano essere tra i fattori principali nello strutturare le biocenosi fluviali. Tali considerazioni, riportate all'interno della definizione delle HER, possono successivamente essere palesate mediante analisi agglomerative *a posteriori.* Inoltre, la regionalizzazione deve tener conto sia di discontinuità sia di gradienti naturali. Si è perciò assunto che il gradiente longitudinale dei fiumi sia, nei suoi tratti principali, prevedibile sulla base di semplici descrittori e che sia possibile integrare tale informazione nella definizione tipologica finale. Tale prevedibilità sarà maggiore in sistemi fluviali appartenenti ad una singola HER (endogeni) e comunque significativa per corsi d'acqua che attraversano più HER; la previsione delle caratteristiche di questi ultimi potrà essere effettuata considerando l'entità del contributo delle HER a monte (e.g. in termini di portata).

Alcuni vantaggi della definizione e dell'utilizzo di una regionalizzazione (livello intermedio verso la tipizzazione) sono:

- •grande semplificazione nell'attribuzione di ogni tratto fluviale a un determinato tipo
- •possibilità di attribuzione automatica a tipi per tutto il territorio nazionale

•spiccata coincidenza tra Idro-Ecoregioni/tipologia e unità territoriali di gestione

•buon compromesso tra ponderazione delle caratteristiche ecosistemiche e necessità gestionali

•integrazione di alcuni dei descrittori obbligatori del sistema B della WFD in regioni definite con conseguente semplificazione interpretativa pur in piena attinenza normativa

•le HER sono un'ottima base per la definizione di condizioni di riferimento tipo-specifiche.

Inoltre, l'uso delle Idro-Ecoregioni come passaggio intermedio nel riconoscimento di tipi fluviali garantirebbe un'elevata comparabilità con altre aree europee (Francia, UK, Austria, Europa, etc). Per ulteriori dettagli sull'approccio HER, si veda Wasson et al. (2006a, b).

#### **3. POSSIBILI ADATTAMENTI ALLA SITUAZIONE ITALIANA DELL'APPROCCIO HER PER LA DEFINIZIONE DI UNA TIPOLOGIA FLUVIALE**

Per la verifica dell'approccio delle HER come passaggio intermedio o per una definizione diretta di una tipologia per i fiumi italiani per la WFD (sistema B), sono state inizialmente considerate alcune possibilità (non necessariamente in alternativa tra loro):

- 1) formulazione preliminare di HER sulla base dei dati attualmente a disposizione a scala nazionale (2006) e successivi approfondimenti (2007)
- 2) adozione preliminare delle HER definite da CEMAGREF (2006) e successivi verifica approfondita e adattamento (2007)
- 3) formulazione diretta di una tipologia di massima (2006) e successivi approfondimenti (2007)
- 4) formulazione diretta di una tipologia definitiva (2006).

Il gruppo di lavoro MATTM ha ritenuto il punto 4) difficilmente realizzabile e il punto 2) una scelta da effettuare eventualmente in caso di eccessive difficoltà nell'operare una regionalizzazione e/o una tipizzazione sulla base di dati disponibili. È quindi stata avviata la verifica di realizzabilità dei punti 1) e 3).

I criteri di massima utilizzati per la scelta degli indicatori di riferimento da usarsi per l'eventuale regionalizzazione e per la tipizzazione sono riportati in Wasson et al. (2006). Peraltro, l'effettiva disponibilità immediata di dati ha condizionato fortemente la selezione di tali indicatori. Ad esempio, è stato possibile utilizzare la 'temperatura media' ma non lo 'scarto di temperatura' o il numero di 'mesi freddi' etc., il cui calcolo richiede maggiori disponibilità di tempo. Lo stesso problema va ricordato per i tratti fluviali considerati come base d'analisi che, inizialmente, sono stati solo quelli di lunghezza superiore ai 30 km lineari. Ciò non ha chiaramente alcuna motivazione di carattere ecologico, ed è altresì dovuto all'esigenza di ottenere risultati – seppur indicativi – in un ristretto intervallo di tempo. Le analisi conclusive dovranno necessariamente considerare anche i corsi d'acqua di dimensioni inferiori. Le elaborazioni effettuate devono quindi essere considerate del tutto preliminari ed esclusivamente funzionali alla definizione di una metodologia utile per la regionalizzazione e/o tipizzazione dei corsi d'acqua italiani. I risultati ottenuti, principalmente dovuti ad attività svolte da APAT in tempi molto stretti, hanno consentito di trarre le considerazioni di massima sintetizzate nel seguito:

# Regionalizzazione

•L'approccio di regionalizzazione intermedia (definizione di HER) sembra percorribile e utile per i fiumi italiani;

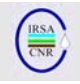

•l'elevato grado di autocorrelazione tra alcuni dei descrittori proposti/considerati (e.g. piovosità, temperatura e altitudine) potrebbe portare a risultati non significativi o eccessivamente sbilanciati in alcune aree italiane;

•rispetto all'approccio francese delle HER, sembra condivisibile considerare Orografia, Litologia/Geologia e Clima come i fattori più importanti nella regionalizzazione e tra i più importanti per la tipizzazione;

•Orografia e Litologia possono essere tra loro accorpati in un unico gruppo di variabili per giungere ad un livello di regionalizzazione;

•le variabili climatiche (ove dati adeguati siano disponibili) potranno essere usate per un'ulteriore livello di regionalizzazione;

•i due livelli di cui sopra – Clima e Orografia/Litologia – potranno quindi essere combinati in una regionalizzazione finale (lista e limiti delle varie HER).

Definizione di una tipologia

•La definizione diretta di una tipologia non sembra una strada praticabile in tempi brevi, per la difficoltà di combinare tra loro i diversi indicatori pur mantenendo un numero finale di tipi fluviali contenuto e per la difficoltà di reperire dati di qualità/densità sufficiente;

•rispetto all'approccio francese, la scarsa disponibilità di dati su concentrazione di Ca++, Alcalinità, Durezza (da considerare comunque l'eventuale ricerca di dati esistenti) sembra rendere non del tutto applicabile la procedura di tipizzazione;

•la stessa considerazione può essere fatta per i dati di portata (media e/o durata) per i quali, seppur rilevandone l'alta significatività nello strutturare le biocenosi, è da verificare l'effettiva disponibilità al livello di dettaglio richiesto dall'analisi;

•la granulometria del substrato, sebbene correlata alle funzioni ecologiche, può essere indirettamente inclusa nella regionalizzazione/tipizzazione attraverso la pendenza, la piovosità, la portata etc. e non se ne suggerisce quindi l'impiego diretto a scala nazionale (ma potrebbe eventualmente essere inserita su base regionale per affinamenti della tipologia);

•la dimensione del bacino sotteso – quantificata direttamente o mediante l'uso di indicatori più facilmente calcolabili e/o a carattere discreto quali la distanza dalla sorgente e l'ordine fluviale – dovrebbe essere considerata nel quadro tipologico;

•la morfologia degli alvei fluviali – soprattutto nei tratti non confinati dei corsi d'acqua – potrebbe essere utilmente utilizzata nella definizione finale dei tipi e dei 'corpi idrici'.

#### **4. L'APPROCCIO PROPOSTO PER UNA TIPOLOGIA FLUVIALE ITALIANA**

Sulla base dei risultati ottenuti e delle considerazioni sopra riportate, si è quindi proceduto ad un'ulteriore fase di confronto con le Autorità di Bacino e le Regioni (ottobre 2006), giungendo ad un livello successivo di definizione delle attività e delle opzioni da impiegarsi per la definizione della tipologia.

Alla luce di quanto sopra riportato e del dibattito in merito all'opportunità di utilizzare/realizzare una regionalizzazione (HER), in termini generali, per la definizione di una tipologia fluviale hanno prevalso i seguenti elementi:

•necessità di considerare i descrittori obbligatori indicati dalla WFD; •necessità di soddisfare le necessità di comparazione su scala nazionale; •necessità di tutelare le specificità a la disponibilità di dati su base regionale; •volontà di basare la tipologia su fattori effettivamente rilevanti per le biocenosi acquatiche; •opportunità di operare una regionalizzazione (HER) per evidenti vantaggi pratici ed operativi; •volontà di mantenere un elevato livello di semplicità nel sistema tipologico al fine di facilitare i prossimi passaggi nell'implementazione della WFD sul territorio nazionale.

Alla luce di tali elementi, si è deciso di adottare una procedura di definizione di tipi per i fiumi italiani ordinata in tre livelli successivi di approfondimento, illustrati nel seguito:

1. Livello 1 - Regionalizzazione. Definizione di Idro-Ecoregioni (HER) per l'Italia. A tal proposito, si è ritenuto infine preferibile utilizzare direttamente le HER definite da CEMAGREF per l'Italia e di procedere ad una loro verifica su scala locale/regionale, i.e. ad opera di Autorità di Bacino, Regioni, ARPA, etc. Ciò consentirà di procedere più speditamente alle fasi 2 e 3 pur mantenendo una buona base scientifica per la tipologia. È utile infatti ricordare come CEMAGREF abbia operato la definizione delle HER francesi ad europee all'interno di un'attività specifica protrattasi per oltre 3 anni.

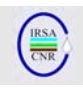

- 2. Livello 2 Definizione di una tipologia di massima. Una tipologia viene definita sulla base di pochi elementi descrittivi, di facile applicabilità a scala nazionale e la cui rilevanza sia ampiamente condivisa. Inoltre, tale tipologia di massima deve integrarsi al meglio con la regionalizzazione di livello 1, anche alla luce delle esperienze effettuate in Francia. Questo livello è da considerarsi ufficiale ai fini delle attività di reporting per la WFD a livello europeo e necessario per tutti i fiumi italiani.
- 3. Livello 3 Definizione di una tipologia di dettaglio. Questo livello consente l'affinamento della tipologia di livello 2 sulla base delle specificità territoriali, dei dati disponibili, di particolari necessità gestionali, etc. Si può basare, nelle diverse aree italiane, su descrittori differenti, la cui utilità e appropriatezza devono essere dimostrate su scala locale/regionale. Offre la possibilità di compensare eventuali incongruenze che derivino dalla definizione della tipologia di livello 2. L'affinamento di livello 3 è auspicabile per tutti i fiumi italiani, sebbene

la tempistica di realizzazione possa essere ottimizzata dagli Enti preposti secondo le necessità e possibilità oggettive. I risultati di livello 3 dovrebbero consentire una ridefinizione più accurata dei criteri/limiti utilizzati nei due livelli precedenti.

In Tab. 1, sono riportati i fattori obbligatori ed opzionali per lo sviluppo di una tipologia fluviale secondo il Sistema B della WFD; nella stessa tabella sono anche indicate le modalità di inclusione nel sistema proposto per l'Italia, i.e. diretto, quando il fattore è stato incluso senza modifiche o approssimazioni, indiretto, se esso è presente attraverso un descrittore alternativo o opzionale, se la sua applicazione è ritenuta possibile ma non sono al momento disponibili codificazioni valide per l'intero territorio nazionale.

In Tab. 2, gli stessi descrittori – con qualche integrazione - sono attribuiti al livello di tipizzazione proposto.

Tab. 1 Fattori obbligatori ed opzionali per lo sviluppo di una tipologia fluviale secondo il Sistema B della WFD. In tabella sono indicate le modalità di inclusione nel sistema proposto per l'Italia.

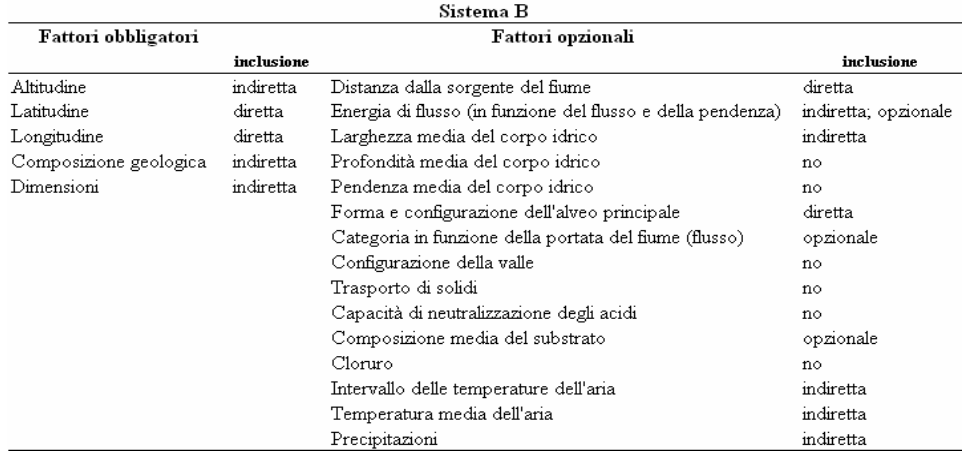

#### Tab. 2 Lista dei fattori considerati nei tre livelli proposti per la realizzazione della tipologia per i fiumi italiani.

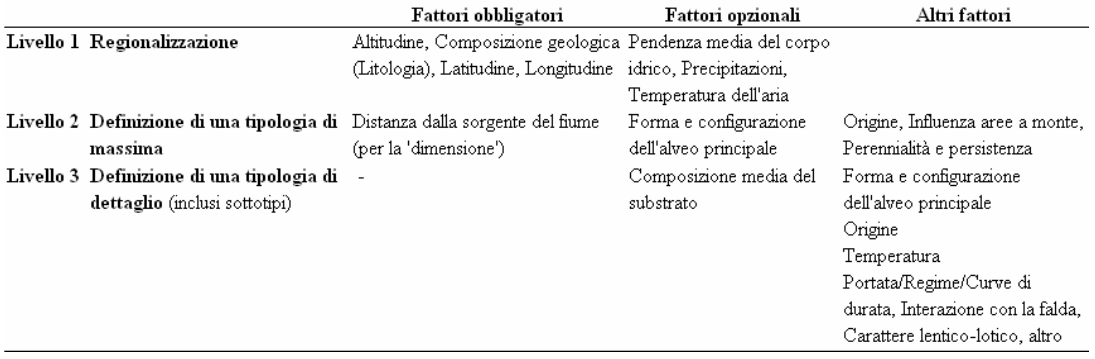

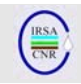

#### **4.1. Livello 1 – Regionalizzazione**

Per quanto riguarda la regionalizzazione (step 1 in Fig. 4), alcuni elementi di sintesi sono stati forniti ai paragrafi 2 e 3. Ulteriori dettagli, in merito all'applicazione del concetto di HER all'intero territorio europeo, sono riportati nel successivo contributo (Wasson et al., 2006). Approfondimenti possono essere rinvenuti nei numerosi lavori prodotti in merito dai colleghi francesi di CEMAGREF (e.g. Wasson et al., 2001; 2002).

Attualmente, le HER prodotte da Wasson et al., (2006) sono in fase di verifica da parte di alcuni degli Enti italiani coinvolti nel processo di sviluppo di una tipologia per la WFD. In particolare, gli shape file delle stesse HER sono stati resi disponibili da CEMAGREF (J-G. Wasson & A. Chandesris, Lyon), adattati al sistema GIS in uso presso APAT e quindi distribuiti agli Enti e Istituti coinvolti nel processo. In questa fase, si sta procedendo ad una prima rapida valutazione/validazione delle HER; risulta peraltro chiaro che il processo completo di validazione dovrà beneficiare di un periodo assai più lungo (e.g. almeno tutto il 2007) e che ci sarà quindi modo di adattare al meglio il sistema alle diverse situazioni geografiche italiane, con il coinvolgimento diretto di tutti gli Enti e Regioni che dovranno avere un ruolo nell'implementazione della WFD.

In Fig. 1, sono riportati i limiti delle diverse idroecoregioni che interessano l'Italia, sovrapposti ai confini regionali. Il confronto tra le due serie di confini consente di determinare quante HER siano presenti nelle diverse Regioni italiane e, di conseguenza, la complessità di massima che sarà lecito attendersi nell'applicazione del sistema tipologico completo. Ciò avrà, evidentemente, ricadute anche sulla definizione delle *condizioni di riferimento* per i diversi tipi fluviali e sulla selezione e predisposizione di metodi biologici atti all'implementazione della WFD. Per citare solo alcuni esempi, è possibile rilevare come la maggior parte delle Regioni siano, di fatto (i.e. >90% del territorio), incluse in una o poche HER i.e. Sardegna, Valdaosta (1), Sicilia, Calabria, Trentino-Alto Adige, Emilia-Romagna, Toscana, Calabria, etc. (2), Lombardia, Veneto, etc. (3). Contrariamente a quanto visto per le altre Regioni, il Piemonte mostra una complessità di gran lunga più elevata, con la presenza di ben sette HER. È peraltro utile ricordare come, in fase di selezione di siti di riferimento per la WFD e di successiva messa a punto di metodi biologici, diverse Regioni afferenti ad una stessa HER possano utilmente consorziarsi per consentire una più rapida e coerente applicazione della WFD stessa. È chiaro infatti come, sebbene alcune HER siano di interesse esclusivo o prevalente di alcune Regioni (e.g. Sardegna, Piemonte, Puglia), la maggior parte delle HER coinvolgano più Regioni, rendendo perciò auspicabile un lavoro coordinato per l'attribuzione finale dei tratti fluviali ai tipi e per la messa a punto e/o taratura dei metodi biologici.

#### **4.2. Livello 2 – Definizione di una tipologia di massima.**

Il Livello 2 deve consentire di giungere ad una tipizzazione utile ad includere tutti i corsi d'acqua presenti sul territorio italiano, sulla base dei medesimi criteri. L'obiettivo è quindi quello di ottenere una lista di tipi - riconosciuti come ulteriore approfondimento della regionalizzazione in HER – identificabili sulla base di pochi e semplici descrittori abiotici, che rendano il sistema tipologico facilmente applicabile su larga scala.

È importante ricordare come i criteri selezionati debbano essere il più possibile indipendenti dalla presenza di eventuali alterazioni indotte dalle attività antropiche. Per i criteri che risultino in qualche modo potenzialmente soggetti ad alterazioni. Ad esempio, ove si consideri la morfologia dell'alveo, essa andrà definita in tratti fluviali non canalizzati, fortemente risezionati o soggetti a prelievi idrici di rilievo, dove tale criterio risulterà evidentemente inapplicabile.

I criteri ad oggi selezionati per la definizione di tale tipologia di Livello 2 sono:

- perennità e persistenza;
- origine del corso d'acqua;
- distanza dalla sorgente (indicatore della taglia del corso d'acqua);
- morfologia dell'alveo (per i fiumi temporanei);
- possibile influenza del bacino a monte sul corpo idrico.

# *4.2.1 Perennità e persistenza del corso d'acqua*

Una caratteristica fondamentale dei corsi d'acqua è il loro grado di perennità (step 2 in Fig. 4). Nell'area mediterranea, in particolare, è necessario poter riconoscere e caratterizzare i fiumi a carattere temporaneo. Per la terminologia e le definizioni in uso nel presente documento in merito alla perennità ed alla persistenza dei corsi d'acqua si è fatto riferimento a Uys & O'Keeffe (1998), adattando alcune definizioni al contesto italiano.

Per fiumi perenni, vengono qui intesi corsi d'acqua con acqua sempre presente in alveo, tutti gli anni. Per fiumi temporanei, al contrario, si intendono quei corsi d'acqua soggetti a periodi di asciutta totale o di tratti dell'alveo annualmente o almeno 2 anni su 5. La divisione tra questi due macro-tipi fluviali è introdotta nella tipologia subito dopo la regionalizzazione, all'inizio del Livello 2.

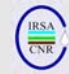

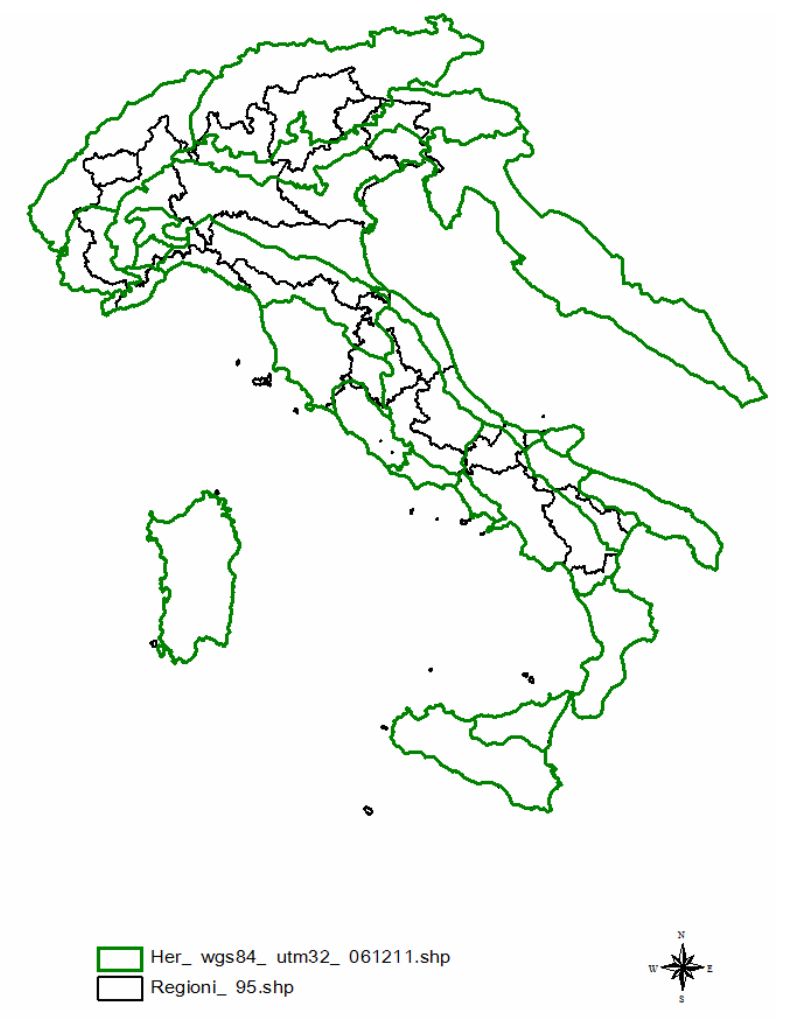

Fig. 1 Limiti delle diverse idroecoregioni (linea verde) che interessano l'Italia, sovrapposti ai confini regionali (linea nera).

Tra i fiumi temporanei, possiamo riconoscere le seguenti categorie (step 3b in Fig. 4):

- 1. Intermittente, con acqua in alveo per più di 8 mesi all'anno; può manifestare asciutte anche solo in parti del suo corso e/o più volte durante l'anno;
- 2. Effimero, con acqua in alveo per meno di 8 mesi, ma stabilmente; a volte possono essere rinvenuti tratti del fiume con la sola presenza di pozze isolate;
- 3. Episodico, con acqua in alveo solo in seguito ad eventi di precipitazione particolarmente intensi, anche meno di una volta ogni 5 anni.

I fiumi a carattere episodico, e.g. molte fiumare calabre, possono essere considerati ambienti limite (perciò contrassegnati da \* in Fig. 4), dove ci si aspetta che i popolamenti acquatici siano assenti o scarsamente rappresentati anche nei periodi di presenza d'acqua; al momento attuale, essi dovrebbero poter essere esclusi dal monitoraggio per la WFD. Al contrario, i fiumi intermittenti vanno

senz'altro inclusi tra i tipi fluviali italiani significativi ai sensi della WFD. Parimenti, i fiumi effimeri dovrebbero essere inclusi tra i tipi significativi, sebbene la loro peculiarità meriti ulteriore attenzione (perciò sono anch'essi contrassegnati da \* in Fig. 4) per l'inserimento nei piani di monitoraggio, nella gestione, etc.

È chiaro che l'attribuzione di un tratto fluviale alla categoria *fiumi temporanei* deve essere effettuato sulla base delle portate *naturali* ricostruite e non di condizioni osservate che siano il risultato di processi di uso e gestione delle acque non in linea con le caratteristiche naturali del fiume. Ad esempio, un determinato tratto soggetto a regolazione del deflusso minimo vitale o al manifestarsi di periodi di asciutta dovuti alla presenza di invasi a monte non sarà direttamente ascrivibile a tale categoria senza ulteriori verifiche sul regime naturale del corso d'acqua.

Il monitoraggio ai sensi della WFD di tutte e tre le categorie di fiumi temporanei - ove ritenuto necessario – dovrà essere peraltro adattato alle loro

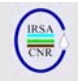

caratteristiche, con particolare attenzione al periodo di campionamento, agli elementi di qualità biologica da considerare, alle interazioni con il comparto iporreico ed all'integrazione tra informazioni biologiche ed ambientali.

Infine, con particolare riferimento agli aspetti gestionali, di classificazione e di tutela della biodiversità, va rilevata l'importanza di riconoscere le aree fluviali di transizione tra un tipo e l'altro (le cosiddette aree *fuzzy*), sia tra diversi tipi di fiumi temporanei (e.g. tra intermittente ed episodico) sia tra tratti perenni e temporanei. Infatti, il mancato riconoscimento di tali aree può determinare e.g. l'attuazione di misure gestionali inefficaci, l'erroneo posizionamento di stazioni di monitoraggio o la mancata salvaguardia di specie legate ad habitat particolari.

# *4.2.2 Origine del corso d'acqua*

Si è ritenuto utile poter discriminare i diversi tipi fluviali sulla base della loro origine, soprattutto al fine di evidenziare ecosistemi di particolare interesse o a carattere peculiare. Si è così giunti a riconoscere corsi d'acqua che abbiano origine prevalente da:

- 1. scorrimento superficiale di acque di precipitazione o da scioglimento di nevai (maggior parte dei corsi d'acqua italiani);
- 2. grandi laghi;
- 3. ghiacciai;
- 4. sorgenti (e.g. in aree carsiche);
- 5. acque sotterranee (e.g. risorgive e fontanili).

Sebbene utile a caratterizzare i tratti fluviali più prossimi all'origine, tale categorizzazione (da 3 a 5, in particolare) può perdere d'importanza spostandosi verso valle, dove il corso d'acqua assumerà caratteristiche maggiormente confrontabili con quelle di corsi d'acqua originati direttamente da acque di pioggia. La valutazione dell'importanza dell'origine dovrà essere valutata a livello locale, anche semplicemente utilizzando criteri di massima simili a quelli qui riportati per valutare l'influenza del bacino a monte (si veda il prossimo paragrafo). Nell'attuale formulazione di tipologia, la distanza di circa 10 km viene orientativamente proposta come limite oltre il quale gli effetti di un'origine particolare del corso d'acqua si affievoliscono al punto da renderlo simile ad un altro originatosi da acque di scorrimento superficiale (si veda la Fig. 4).

# *4.2.2 Distanza dalla sorgente*

Per quanto concerne la distanza dalla sorgente, essa è stato selezionata per diverse ragioni. Uno dei motivi principali è la sua elevata correlazione con la dimensione del bacino di cui può essere considerata un descrittore indiretto, fornendo indicazioni sulla taglia del corso d'acqua. A tale riguardo, si veda la Fig. 2 a) e b). Essa riporta, rispettivamente tra 0 e 90 km e tra 0 e 700 km, la relazione tra la distanza dalla sorgente e la dimensione del bacino osservata per due campioni di fiumi italiani. I dati includono i siti studiati per il progetto AQEM (Buffagni et al., 2001; 2002) (Fig. 2a e b) e una selezione di fiumi italiani di maggiori dimensioni (Fig. 2b). Le due relazioni riportate dimostrano l'ottima approssimazione delle 'dimensioni' del corso d'acqua ottenibile utilizzando la distanza dalla sorgente. Le funzioni ottenute sono riportate nel seguito. Piccola scala: Superficie bacino = 0.0727 dist\_sorg<sup>2</sup> + 4.72 dist\_sorg - 7.58;  $R^2$ : 0.98; Larga scala: Superficie\_bacino =  $0.1887$  dist\_sorg<sup>2</sup> - 23.18 dist\_sorg + 747.7;  $R^2$ : 0.95.

Si ricorda che la dimensione del corso d'acqua è un descrittore obbligatorio secondo il Sistema B della WFD.

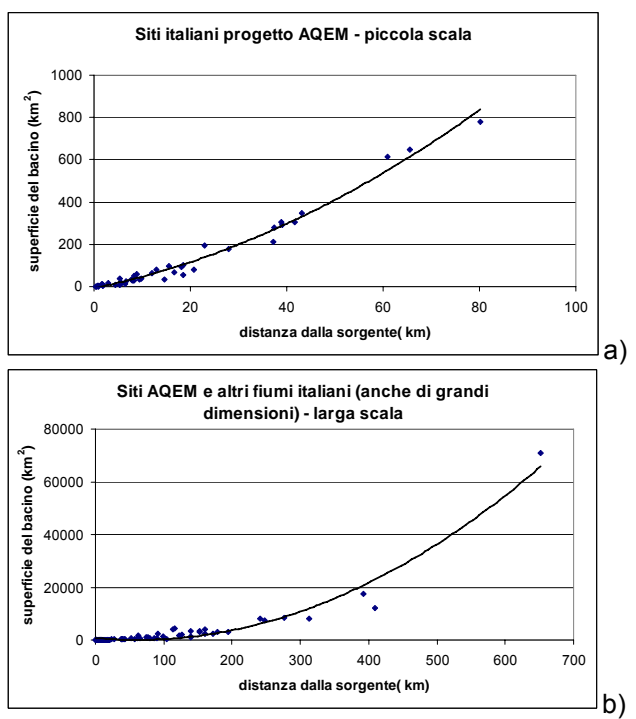

Fig. 2 Relazione tra la distanza dalla sorgente e la dimensione del bacino osservata per un campione di fiumi italiani; a) siti studiati per il progetto AQEM, b) siti studiati per il progetto AQEM e altri fiumi italiani di maggiori dimensioni.

La distanza dalla sorgente consente di ottenere delle classi di taglia per i corsi d'acqua italiani, definite come segue (step 4a in Fig. 4):

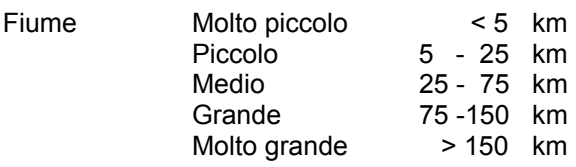

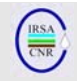

L'uso esclusivo della distanza dalla sorgente come criterio di taglia rischierebbe di determinare attribuzioni di tipo in qualche modo paradossali. Per esempio, dove il valore limite della classe venisse a coincidere con un tratto fluviale del tutto omogeneo, tale limite non avrebbe alcun senso ecologico. Per ovviare a tale – probabile – inconveniente nella fase di effettivo riconoscimento dei tipi, si è inserito un fattore correttivo (step 5 in Fig. 4), che dovrebbe consentire un posizionamento del limite tra due tipi, e quindi due corpi idrici, in accordo con le discontinuità realmente esistenti lungo un corso d'acqua. Tale criterio è stato riconosciuto nel posizionamento del limite tra due tratti nell'intorno di tale valore (e.g. 25 km), in corrispondenza della confluenza di un corso d'acqua di ordine (Strahler) superiore, uguale o inferiore di una unità. Ciò consentirà, da un lato, di posizionare il confine tra i tratti in corrispondenza di discontinuità oggettive (i.e. una confluenza) e di sicuro rilievo per il funzionamento dell'ecosistema e, dall'altro, di preservare un buon margine di adattabilità del criterio distanza dalla sorgente alle diverse situazioni riscontrabili nei fiumi italiani. In alcuni casi, si potrà cioè disporre della possibilità di spostare il posizionamento del limite tra due tipi/corpi idrici anche di molti chilometri, armonizzando questo criterio e.g. con la necessità di includere una valutazione delle pressioni nella delimitazione del tratto stesso.

Per quanto concerne l'ordine fluviale, esso è quindi stato selezionato come criterio finale di delimitazione dei tratti appartenenti a tipi diversi per vari motivi. Uno dei motivi principali è la sua elevata correlazione con la dimensione del bacino di cui, con le dovute cautele e correzioni principalmente legate alle caratteristiche geologiche prevalenti, può essere considerato un descrittore indiretto (come la distanza dalla sorgente). In tal senso, l'ordine di Strahler rappresenta l'informazione più semplice e rapida da ottenere e potenzialmente più omogenea su larga scala ove l'interesse sia anche orientato a considerare la struttura e la densità del reticolo idrografico (Chandesris & Wasson, 2006). La densità fluviale riflette infatti la quantità d'acqua trasportata in superficie durante gli eventi di piena, esprimendo così una risultante del bilancio idrico (precipitazione meno evapotraspirazione) e della permeabilità delle rocce, rivelandosi un interessante indicatore dei processi idrologici a scala di bacino. Inoltre, l'ordine fluviale può essere ritenuto un efficace indicatore della struttura e della funzionalità generale dell'ecosistema (si veda anche Wasson et al., 2007). Inoltre, questo descrittore è stato selezionato e/o considerato per varie tipologie fluviali europee, soprattutto per la relativa semplicità di calcolarlo, anche per zone estese, da sistemi GIS come pure da cartografia tradizionale.

Peraltro, è stata verificata - da parte del gruppo di lavoro MATTM - la difficoltà di ottenere informazioni effettivamente confrontabili a scala nazionale in merito all'ordine fluviale. A tal fine, è ad esempio necessario uniformare la scala di riproduzione delle mappe (e/o sistema GIS) alla quale l'ordine fluviale viene derivato (e.g. Wasson et al., 2006) in quanto a mappe di maggior dettaglio corrispondono in genere reticoli GIS più sviluppati. Il problema effettivo è, cioè, la densità del reticolo che viene usato per derivare l'ordine fluviale. Sarebbe forse possibile calcolare dei fattori di conversione tra reticoli a densità differente, ma sarebbe assai problematico operare le necessarie correzioni anche in riferimento ai valori di densità fluviale effettiva (i.e. prevalentemente legata al substrato geologico dominante ed alla struttura dei versanti).

Viceversa, l'uso dell'ordine fluviale per il posizionamento finale del limite tra due tipi/corpi idrici, successivo all'impiego del criterio distanza dalla sorgente, trovando applicazione all'interno di singoli bacini fluviali e quindi verosimilmente in sistemi GIS e reticoli omogenei, non darà problemi di comparabilità.

La distanza dalla sorgente è anche utilizzata per valutare l'influenza del bacino a monte (si veda il paragrafo 4.2.4).

In linea con quanto implicitamente richiesto dal sistema A della WFD, le dimensioni minime per l'attribuzione obbligatoria di un corso d'acqua ad un tipo nello schema tipologico proposto sono definite in una dimensione del bacino a monte almeno pari a 10 km2 . È peraltro chiaro che se, sulla base di specifiche esigenze gestionali o informazioni di dettaglio di varia natura, si riterrà utile includere nel sistema tipologico corsi d'acqua con dimensioni di bacino inferiori ai 10 km<sup>2</sup>, ciò potrà essere effettuato.

# *4.2.3 Morfologia dell'alveo*

Per quanto riguarda i fiumi temporanei, è introdotto un criterio relativo alla morfologia dell'alveo fluviale (step 4b in Fig. 4). Essa è infatti ritenuta un fattore di assoluta rilevanza nello strutturare le biocenosi in questa categoria fluviale. La morfologia dell'alveo fluviale risulta particolarmente importante in corsi d'acqua non confinati o semi confinati. Per corsi d'acqua confinati si intendono quelli che scorrono in valli montane a pendici scoscese e spesso addossate e con prevalente assenza di piana inondabile mentre per semi confinati quelli che hanno la possibilità di divagazione almeno su uno dei due lati della valle fluviale. I corsi d'acqua per i quali la morfologia dell'alveo risulta quindi particolarmente importante per caratterizzare la struttura e il funzionamento dell'ecosistema sono

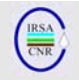

quelli di pianura, collina o presenti nei fondo valle montani. Peraltro, l'uso di questo fattore risulta di difficile applicabilità in corsi d'acqua canalizzati, fortemente risezionati o soggetti a prelievi idrici di rilievo; in tali condizioni, sarà necessario identificare tratti fluviali il più possibile inalterati sui quali operare la classificazione e successivamente estenderla ai tratti adiacenti modificati.

È utile rilevare come il fattore morfologia dell'alveo per i fiumi temporanei sia stato collocato allo stesso livello della distanza dalla sorgente (i.e. dimensione del fiume) per i fiumi perenni (si veda la Fig. 4). Quest'ultimo fattore non è stato ritenuto fondamentale per tipizzare i fiumi temporanei (sebbene possa comunque essere usato al livello 3, step 9) in quanto per la maggior parte dell'anno la portata fluente non risulterà necessariamente correlata alla dimensione del bacino e alla distanza dalla sorgente, con conseguente scarsa relazione di queste ultime con la struttura delle biocenosi acquatiche, alveali o di sponda. Viceversa, le caratteristiche morfologiche dell'alveo in fiumi temporanei, spesso fortemente rimodellati durante gli eventi di piena, risultano fondamentali nel determinare la struttura delle stesse biocenosi. Nella figura seguente (Fig. 3), sono riportati i tipi morfologici ritenuti utili ai fini della tipizzazione (con l'eccezione di semi-confinato, definito nel testo), secondo quanto definito per l'applicazione del metodo di valutazione idromorfologica dei fiumi CARAVAGGIO (Buffagni et al., 2005).

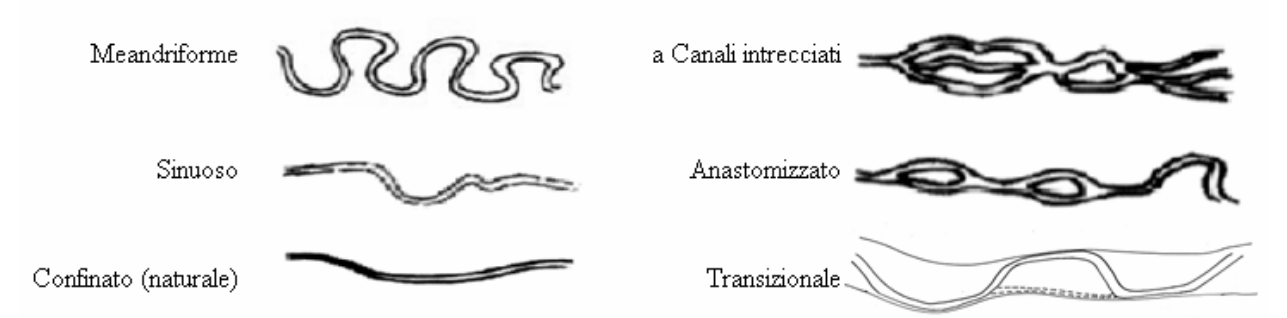

Fig. 3 Tipi morfologici ritenuti utili ai fini della tipizzazione fluviale per la WFD.

Per i fiumi temporanei, si propongono i due seguenti raggruppamenti:

- 1) Meandriforme, sinuoso o confinato
- 2) Semi-confinato, transizionale, a canali intrecciati o fortemente anastomizzato.

Ove non fosse già disponibile presso le singole Autorità/Regioni, l'informazione relativa alla morfologia dell'alveo può essere derivata con relativa facilità dall'analisi di foto aeree, immagini satellitari, rilievi cartografici, rilievi in campo, etc. Insieme all'ordine fluviale, la morfologia dell'alveo è inoltre particolarmente utile per stabilire i limiti tra corpi idrici (*water body* della WFD) adiacenti.

# *4.2.4 Influenza del bacino a monte sul corpo idrico*

Il riconoscimento delle Idro-Ecoregioni (Livello 1, regionalizzazione), consente di riconoscere macroaree all'interno delle quali le caratteristiche generali degli ecosistemi acquatici risulteranno altamente comparabili. Al contrario, tra HER differenti, ci si aspetta di osservare differenze significative tra gli ecosistemi acquatici. Per tale motivo, è opportuno stimare la possibile influenza delle HER eventualmente percorse da un corso d'acqua prima che lo stesso giunga al tratto in esame. A tal fine, per l'indisponibilità di dati che potrebbero supportare approcci più rigorosi, si propone di utilizzare il semplice rapporto tra l'estensione totale del fiume (i.e. distanza dalla sorgente) e l'estensione lineare del fiume in esame all'interno della HER di appartenenza (sempre a monte del sito, fino al confine della HER di appartenenza). Cioè, è possibile definire un indice di Influenza del Bacino/HER a Monte (IBM) come:

#### IBM = Estensione totale del fiume/Estensione del fiume nella HER di appartenenza

L'estensione totale e nella HER di appartenenza del fiume sono da intendersi entrambe calcolate a partire dal sito in esame verso monte. Ai fini dell'applicazione di tale semplice indice, si suggerisce di adottare lo schema di classificazione riportato in Tab. 3.

#### Tab. 3 Criteri per l'attribuzione di un sito fluviale ad una classe di influenza del bacino a monte (HERm: HER a monte; HERa: HER di appartenenza).

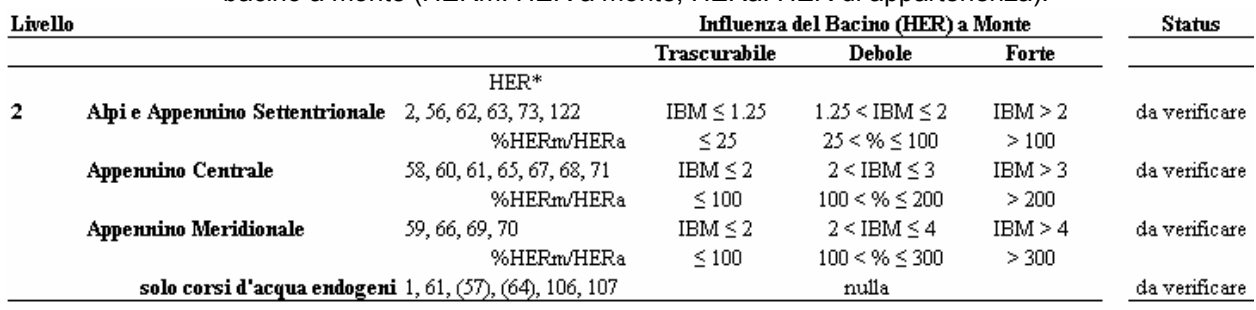

\* si veda la Fig. 5 in Wasson et al., 2006.

Tab. 4 Esempi di calcolo dell'indice di Influenza del Bacino/HER a Monte (IBM) per l'attribuzione di un sito fluviale ad una classe di influenza del bacino a monte.

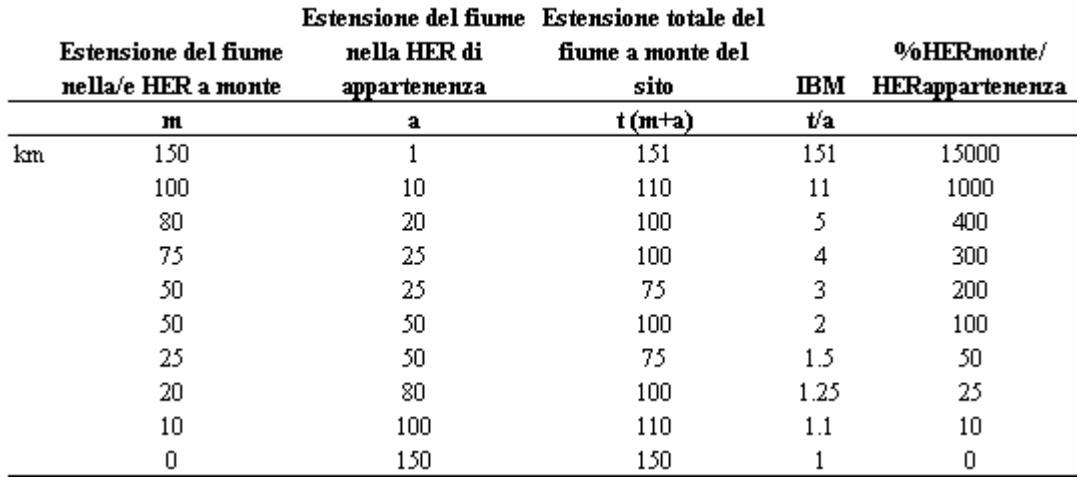

Vale a dire, per esempio, che un fiume che veda una parte del proprio corso nella HER 1 (Alpi Nord Occidentali) e confluisca poi nella HER 56 (Pianura Padana) (e.g. la Dora Baltea), risulterà avere una forte influenza di monte (i.e. IBM alto). Al contrario, la maggior parte dei fiumi che nascono in area planiziale o di collina, tenderà ad assumere un valore di IBM pari a 1 o di poco superiore i.e. influenza del bacino a monte nulla, trascurabile o al massimo debole. Tutti i corsi d'acqua che vedono il proprio corso svilupparsi interamente all'interno di una sola HER (i.e. corsi d'acqua endogeni) avranno IBM = 1. Di conseguenza, per le HER che non ricevono corsi d'acqua da altre HER il criterio *influenza del bacino a monte* non sarà rilevante per il riconoscimento di tipi fluviali.

#### **4.3. Livello 3 - Definizione di una tipologia di dettaglio.**

Il terzo livello di tipizzazione è inteso supportare approfondimenti effettuati a scala locale/di bacino sulla base di informazioni di dettaglio (Fig. 5). Ciò dovrebbe consentire di valorizzare i diversi tipi di informazione già disponibili in vari distretti italiani, dove siano stati nel tempo favoriti gli studi ritenuti maggiormente rappresentativi della realtà locale e.g. climatica, morfologica, geologica o dove si ritenga utile avviare ulteriori investigazioni per la verifica del quadro tipologico risultante. Inoltre, l'indagine di terzo livello dovrebbe affiancare l'individuazione dei corpi idrici ai sensi della WFD e consentire la definizione di eventuali sottotipi.

Mentre i livelli 1 e 2 sono da considerarsi obbligatori nell'attribuzione tipologica ad un tratto fluviale, in quanto consentono una tipizzazione di massima comune all'intero territorio nazionale, il terzo livello come qui illustrato comprende fattori orientativi. In particolare, l'impiego di alcuni tra questi fattori è comunque suggerito (Fig. 5), per la larga applicabilità o per rendere più equilibrato e comparabile il percorso di livello 2 i.e. tra corsi d'acqua perenni e temporanei. Nel seguito, sono brevemente riportati alcuni di questi fattori, ricordando che, pur sempre nella ricerca della massima confrontabilità tra aree adiacenti, altri

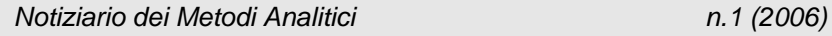

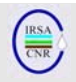

elementi possono essere utilizzati al fine di meglio caratterizzare i tipi a scala locale.

# *4.3.1 Morfologia dell'alveo*

Al livello 2, la morfologia dell'alveo è stata considerata per i soli corsi d'acqua temporanei. Il livello 3 può consentire di utilizzare la stessa informazione per i fiumi perenni (Fig. 5: 7a). Inoltre, lo stesso fattore potrà supportare un approfondimento del passaggio 4b per i fiumi temporanei, che considera due soli raggruppamenti di categorie morfologiche. L'utilizzo di questo fattore potrebbe risultare particolarmente utile nella ricerca di una corrispondenza tra tipologia abiotica (i.e. quella qui presentata) e i bio-tipi che saranno infine utilizzati per il monitoraggio e la classificazione di qualità per la WFD.

# *4.3.2 Origine del corso d'acqua*

Lo stesso discorso fatto per la morfologia dell'alveo vale anche per l'origine del corso d'acqua, a posizioni invertite tra fiumi perenni e temporanei. Inoltre, in questo caso, per entrambi i macro-tipi è presente una nuova possibilità (l'unica per i perenni), la categoria di origine da 'Grandi bacini artificiali' (Fig.5: 3a bis, 7b). In questo caso, si è ritenuto di poter includere una categoria di origine 'artificialÉ, data l'importante influenza dei grandi invasi artificiali sui corsi d'acqua emissari.

In merito a questa nuova categoria di origine del corso d'acqua, è opportuno ricordare alcuni aspetti di rilievo:

- essa può essere inserita solo al livello 3 (affinamento della tipologia) e può quindi essere semplicemente considerata come un'informazione aggiuntiva, utile a fini gestionali e nella definizione dei corpi idrici;
- il tipo ottenuto per tratti fluviali a valle dei grandi bacini artificiali dovrebbe essere considerato in realtà come un sottotipo, non essendo possibile derivare – per definizione – condizioni di riferimento biologiche ed idromorfologiche;
- lo stesso sottotipo potrà essere attribuito a tratti di corsi d'acqua a valle di grosse traverse o captazioni, ove le portate rilasciate in alveo siano di molto inferiori alle portate prelevate;
- l'inquadramento o meno di tratti fluviali a valle di grandi invasi nella categoria dei *corpi idrici fortemente modificati* (HMWB) ai sensi della WFD dovrà essere valutata caso per caso; se il tratto infine sarà codificato come fortemente modificato, per la definizione delle biocenosi a cui rapportarsi per le classificazioni di qualità ci si dovrà relazionare al concetto di massimo

potenziale ecologico, e non a quello di condizioni di riferimento.

# *4.3.3 Temperatura dell'acqua*

La temperatura dell'acqua è uno dei fattori che maggiormente contribuiscono a determinare la struttura e le dinamiche di comunità e popolazioni biologiche dei fiumi. Per tale ragione, soprattutto per le HER che comprendono sia aree montanee sia zone planiziali, può essere molto importante poter differenziare tra diversi tratti fluviali sulla base della temperatura. Si pensi a questo proposito al concetto di zonazione longitudinale dei corsi d'acqua, con corrispondenti discontinuità biocenotiche. I criteri e i limiti zonali possono essere, in questo caso, da definire a livello di IdroEcoRegione o almeno su base regionale/di bacino.

Per descrivere il fattore 'termperatura', possono essere selezionati diversi indicatori e.g. la temperatura media annua (di aria o acqua), la minima o massima stagionale, il range termico. Tutti questi indicatori possono infatti essere importanti in circostanze differenti e/o per diversi organismi biologici nel determinare, ad esempio, la schiusa o meno delle uova, il verificarsi di periodi di diapausa o quiescienza, il tasso di accrescimento, la sensibilità a diversi vettori patogeni, etc. Più in generale, il regime termico di un sito fluviale contribuirà a determinare, di fatto, la presenza o assenza di una specie, il suo ciclo biologico, i livelli di attività batterica e la produzione secondaria globale del sito stesso, risultando così fondamentale nello strutturare la comunità biologica e nel regolarne le interazioni funzionali.

# *4.3.4 Altri descrittori*

*Carattere lentico-lotico* – É stato chiaramente dimostrato come il carattere lentico-lotico sia, almeno in area mediterranea, uno dei fattori più importanti nel determinare la struttura delle biocenosi acquatiche (Buffagni, 2004). La relativa semplicità della sua valutazione lo rende un fattore potenzialmente molto utile per rifiniture della classificazione tipologica.

*Portata media annua* – L'assoluta rilevanza della portata, e di altri fattori ad essa legati, nel differenziare tra loro fiumi a diverso carattere non è discutibile. Si ricorda, in particolare, l'importanza del regime idrologico. Peraltro, esistono, da un lato, una grande difformità nella disponibilità di dati in diverse aree italiane e, dall'altro, la difficoltà di individuare criteri condivisibili su larga scala in assenza di dati sufficienti.

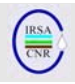

*Interazione con la falda* – Soprattutto nell'Italia mediterranea, la relazione tra acque superficiali ed acque di falda è fondamentale nello stabilire la funzionalità dell'ecosistema fluviale, sia in termini di attività biochimica di sedimenti e sostanza organica, sia come strutturarsi delle biocenosi.

*Granulometria del substrato* – Questo fattore è, in assoluto, uno dei più importanti per svariate componenti biologiche (e.g. Statzner et al., 1988). La difficoltà di utilizzarlo all'interno di una tipologia fluviale risiede essenzialmente nella facilità con cui la granulometria del substrato si modifica in seguito ad alterazioni idro-morfologiche dei corsi d'acqua, fatto che la rende in molti casi un ottimo indicatore di alterazione e un modesto descrittore tipologico.

Altri descrittori ritenuti utili ai fini della differenziazione tipologica di tratti fluviali possono essere considerati, sia quelli già utilizzati a scala più ampia per la regionalizzazione (livello 1), e.g. pendenza, geologia, sia nuovi descrittori la cui applicazione risulti in linea con l'approccio ed il livello di dettaglio riportati nel presente documento.

# **5. RELAZIONE TRA I TIPI FLUVIALI OTTENUTI E LE BIOCENOSI FLUVIALI**

La tipologia qui proposta, che include un elevato numero di descrittori suggeriti dal sistema B della WFD, è stata basata, a tutti e tre i livelli, su fattori ritenuti importanti nello strutturare le biocenosi acquatiche e nel determinare il funzionamento degli ecosistemi fluviali. Peraltro, è ragionevole attendersi che l'effettiva risposta delle biocenosi possa non variare tra alcuni dei tipi identificati (e.g. Verdonshot & Nijboer, 2004; Verdonshot, 2006), o che lo faccia in modo differente in diverse IdroEcoregioni. Pertanto, successivamente alla finalizzazione della tipologia qui presentata, utile da subito per fini gestionali, per la predisposizione di piani di monitoraggio e per attività di reporting, dovrebbero essere avviate verifiche a carattere biologico con l'obiettivo di definire quali e quanti bio-tipi siano effettivamente presenti in ciascuna HER. Ciò consentirà, ad esempio, di valutare se, quando e dove i metodi biologici di monitoraggio dovranno essere distinti tra tipi e/o tra HER differenti. Inoltre, sulla base di tali approfondimenti, sarà possibile completare efficacemente il processo di definizione di *condizioni di riferimento* tipo-specifiche, necessarie per la corretta implementazione della WFD. Quest'ultimo processo potrà essere poi effettuato collegialmente (i.e. tra Regioni differenti) all'interno di una determinata HER, limitando così il numero di siti di riferimento da includere nei piani di monitoraggio e, più in generale, le risorse necesarie per la messa in pratica della WFD.

#### **6. RELAZIONE CON I TIPI FLUVIALI IN USO PER IL PROCESSO EUROPEO DI INTERCALIBRAZIONE**

Per il processo europeo di Intercalibrazione biologica ai fini della WFD, sono state identificati tre Gruppi Geografici di Intercalibrazione (GIG) che interessano l'Italia: l'Alpino il Centrale ed il Mediterraneo. Il risultato della regionalizzazione proposta, i.e. l'attribuzione ad IdroEcoregioni, consentirà di definire in modo univoco quali aree italiane afferiscano ad ognuno dei tre GIG (si vedano, in merito all'intercalibrazione europea, Buffagni et al., 2005; Buffagni & Furse, 2006)

All'interno di ogni GIG, sono stati riconosciuti dei 'tipi' fluviali, da intendersi come macro-tipi utili per le seguenti finalità:

- rendere confrontabili i dati forniti dai vari Paesi europei in merito ai diversi elementi di qualità biologica (BQE) indicati dalla WFD;
- armonizzare eventuali differenze tra le visioni tipologiche dei vari Paesi;
- non selezionare limiti eccessivamente stringenti tra un tipo e l'altro, offrendo così la possibilità ad ogni Paese di reperire dati da aree già sufficientemente studiate;
- offrire la possibilità ad ogni Paese di includere dati in grado di descrivere ampi gradienti di alterazione ambientale;
- evidenziare tipi di ecosistemi fluviali peculiari, che ad esempio necessitino di approcci dedicati (e.g. fiumi temporanei).

La finalità per la quale la tipologia qui presentata è stata prodotta, pur includendo alcuni dei punti sopra elencati, è piuttosto differente, dovendo garantire almeno che:

- 1. i tipi fluviali definiti conducano al riconoscimento di tratti fluviali omogenei dal punto di vista dei processi gestionali del territorio (con buona relazione con la definizione di corpi idrici ai sensi della WFD);
- 2. esista la possibilità di modulare al meglio su tale tipologia i metodi biologici da utilizzare per il monitoraggio e la classificazione ecologica per l'implementazione della WFD, fatto necessario per poter portare i fiumi italiani allo stato ecologico Buono entro l'anno 2015.

Date quindi le differenti finalità per cui i due sistemi tipologici sono stati prodotti (i.e. quello per l'Intercalibrazione e quello qui presentato), sarà necessario ricondurre i tipi definiti secondo lo schema nazionale all'interno dei tipi, più ampi (macro-tipi), in uso per l'intercalibrazione, al fine di consentire la classificazione di qualità in accordo con i limiti di classe concordati in ambito europeo.

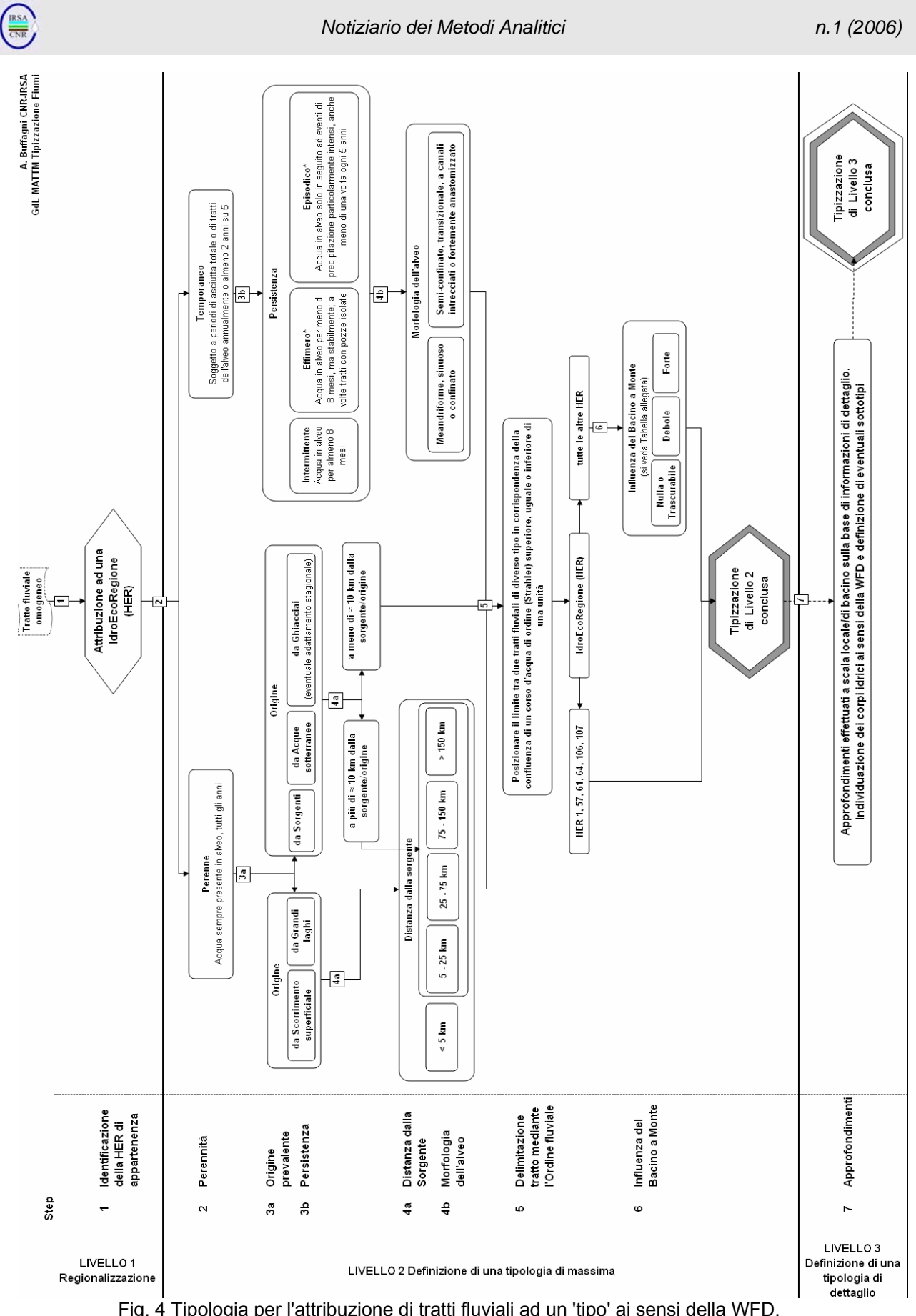

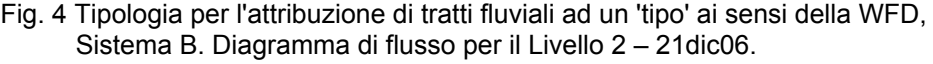

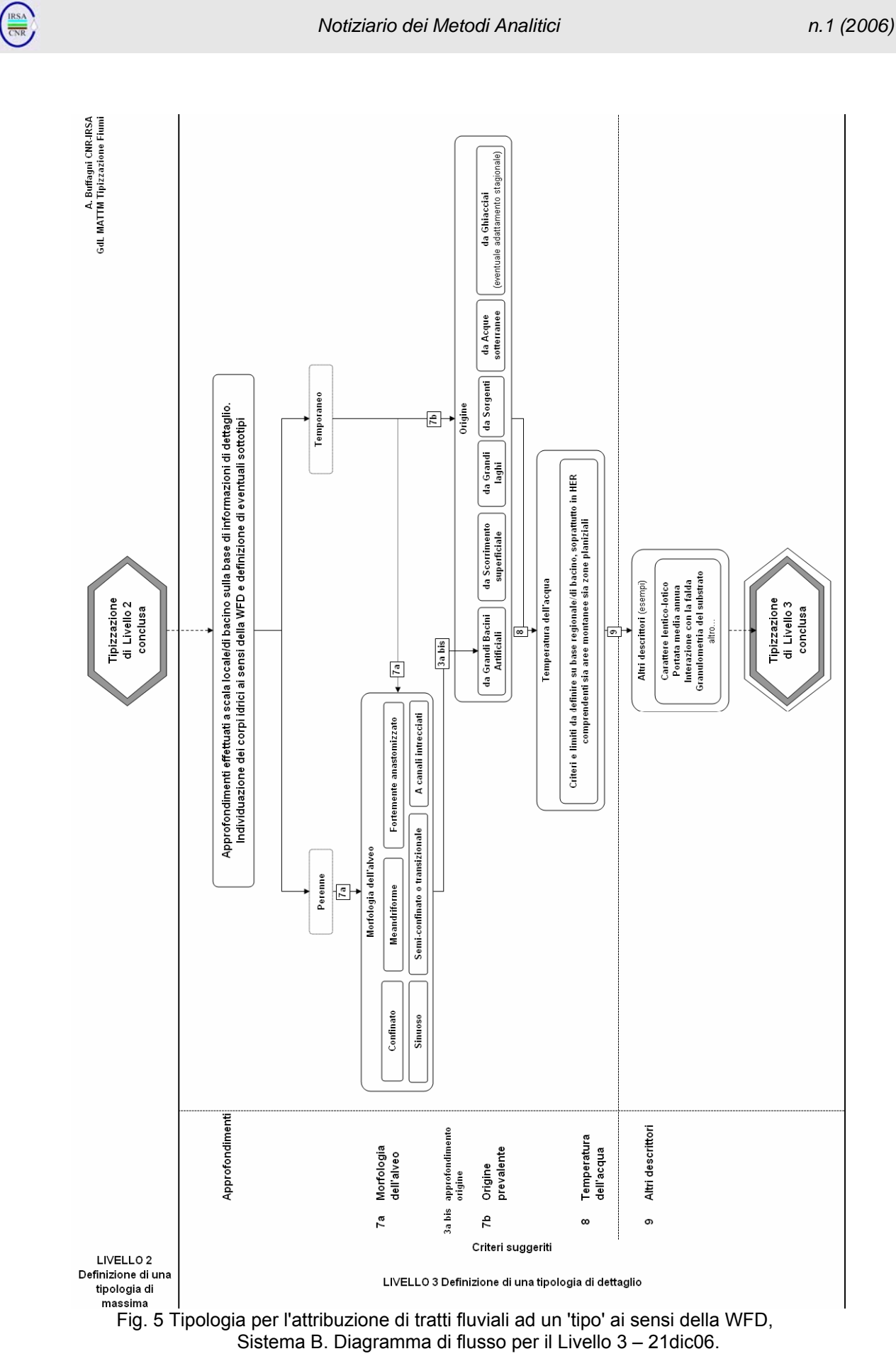

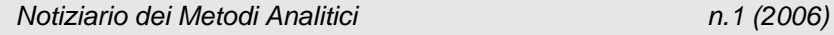

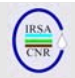

#### **7. NOTE CONCLUSIVE**

Lo schema tipologico proposto (livello 2) dovrebbe condurre a circa 80 tipi fluviali per il territorio italiano. Di questi 80 tipi, alcuni dovrebbero rivestire un ruolo secondario in termini di estensione complessiva e/o numero di tratti fluviali interessati. Per ciascuna IdroEcoregione, ci si aspetta mediamente un numero di tipi rappresentativi tra 4 e 10, con poche eccezioni. Per ciascuna Regione italiana, il numero dei tipi dipenderà, come visto, principalmente dal numero delle HER che interessano la regione stessa; in generale, si può supporre che i tipi ottenuti per una singola Regione si attestino al più intorno ai 10-15, in alcuni casi con forte dominanza di pochi tipi. Una prima verifica della presenza e dell'importanza dei diversi tipi (livello 2) nelle varie HER e Regioni verrà effettuata nei primi mesi dell'anno 2007, ad opera di Regioni e Autorità di Bacino. Ciò consentirà di impostare al meglio i piani di monitoraggio e di operare una prima identificazione dei corpi idrici ai sensi della WFD. Successivamente, nell'arco del 2007, tale classificazione di livello 2 verrà completata e integrata con quella di livello 3 (ove richiesto e/o ritenuto vantaggioso).

È utile ricordare che, sebbene il quadro tipologico proposto debba rappresentare la base per l'individuazione dei corpi idrici, essa potrà essere rifinita con l'applicazione di criteri basati sull'analisi delle pressioni agenti sui diversi tratti fluviali. A tale riguardo, va rilevata la possibilità di aggregare tra loro piccoli corpi idrici, al fine di semplificare il processo di gestione dei corsi d'acqua.

Infine, si rileva come l'integrazione di informazioni di perennità, persistenza, morfologia dell'alveo ed origine del corso d'acqua possa rivelarsi da subito un utile supporto alla valutazione del fattore quantitativo nella gestione delle acque, la cui rilevanza in area mediterranea non è in discussione e che è però solo parzialmente riconosciuta nel testo della WFD.

# **RINGRAZIAMENTI**

Si ringraziano tutti i componenti del gruppo di lavoro sulla tipologia WFD per i fiumi coordinato dal MATTM (si veda l'Annex 1) che non risultano tra gli autori del contributo e tutti i colleghi (e.g. rappresentanti di Regioni e ARPA italiane) intervenuti negli incontri plenari sulla tipologia WFD per i fiumi che hanno partecipato alla discussione e fornito utili indicazioni per il miglioramento della proposta.

Si ringrazia inoltre J.G. Wasson (CEMAGREF) per il lavoro preparatorio comune sull'argomento, per il supporto nell'interpretazione dei concetti alla base delle HER e per aver gentilmente fornito i dati sulla regionalizzazione europea.

Il presente lavoro è stato in parte realizzato, per quanto riguarda CNR-IRSA, nell'ambito delle attività del progetto cofinanziato dalla Comunità Europea REBECCA (SSPI-CT-2003-502158).

#### **BIBLIOGRAFIA MINIMA**

BUFFAGNI, A. (ED.). (2004). Classificazione ecologica e carattere lentico-lotico in fiumi mediterranei. *Quad. Ist. Ric. Acque,* **122**, IRSA, 175 pp.

BUFFAGNI, A., J. L. KEMP, S. ERBA, C. BELFIORE, D. HERING AND O. MOOG, 2001. A Europe wide system for assessing the quality of rivers using macroinvertebrates: the AQEM project and its importance for southern Europe (with special emphasis on Italy). *J. Limnol.,* **60** (suppl.1): 39-48.

BUFFAGNI, A., R. ALBER, E. BIELLI, S. ERBA, J. L. KEMP, M. CAZZOLA, V. ALBRIGO, A. MUTSCHLECHNER AND R. PAGNOTTA, 2002. Il Progetto AQEM in Italia: aree studiate, metodologia di campionamento e potenziali interazioni con altri settori di indagine. Studi Trentini di Scienze Naturali. *Acta Biologica,* **78** (1): 181-193.

BUFFAGNI, A. CIAMPITTIELLO M., ERBA S. 2005. Il rilevamento idromorfologico e degli habitat fluviali nel contesto della Direttiva Europea sulle Acque (WFD): principi e schede di applicazione del metodo CARAVAGGIO. *Notiziario IRSA dei Metodi Analitici*, Dicembre 2005 **(2)**: 32-46.

BUFFAGNI, A., ERBA S., BIRK S., CAZZOLA M., FELD C., OFENBÖCK T., MURRAY-BLIGH J., FURSE M. T., CLARKE R., HERING D., SOSZKA H. & W. VAN DE BUND, 2005. 'Towards European Inter-calibration for the Water Framework Directive: Procedures and examples for different river types from the E.C. project STAR'. 11th STAR deliverable. STAR Contract No: EVK1-CT 2001-00089. Rome (Italy), *Quad. Ist. Ric. Acque*, **123**, IRSA, 468 pp.

BUFFAGNI, A. & FURSE M., 2006. Intercalibration and comparison – major results and conclusions from the STAR project. *Hydrobiologia*, **566**: 357-364.

CHANDESRIS, A. & J-G. WASSON 2006. Appui scientifique à la mise en oeuvre de la Directive Cadre Européenne sur l'Eau. Typologie des masses d'eau continentales. Utilisation de la largeur du cours d'eau comme grandeur indicative. Document de travail CEMAGREF, Département Gestion des Milieux Aquatiques, Lyon, octobre 2006.

CHANDESRIS, A., J-G. WASSON, H. PELLA, E. SAUQUET & N. MENGIN, 2006. Appui scientifique à la mise in oeuvre de la Directive Cadre Européenne sur l'Eau. Typologie des cours d'eau de France métropolitaine. Rapport,

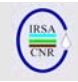

Ministére de l'Ecologie et du Développement Durable, Cemagref Lyon, March 2006, 63 pp.

FRISSELL, C.A., LISS, W.J., WARREN, C.E. AND HURLEY, M.D. 1986. A hierarchical framework for stream habitat classification: viewing streams in a watershed context. *Environmental Management*, **10**(2): 199-214.

HERING, D., R.K. JOHNSON & A. BUFFAGNI, 2006. Linking organism groups - major results and conclusions from the STAR project. *Hydrobiologia*, **566**: 109-113.

JOHNSON, R.K., 2007. Establishing reference conditions for European rivers and streams. [*Quad. Ist. Ric. Acque* (in stampa)].

NAIMAN, R.J., LONZARICH, D.G., BEECHIE, T.J. AND RALPH, S.C. 1992. General principles of classification and the assessment of conservation potential in rivers. In: Rivers Conservation and Management. Boon, P., Calow, P. and Petts, G. (Eds.). Wiley & Sons, Chichester, UK. pp. 93-123.

NIJBOER, R.C., R.K. JOHNSON, P.F.M. VERDONSCHOT, M. SOMMERHAÜSER & A. BUFFAGNI, 2004. Establishing reference conditions for European streams. In Hering, D., P.F.M. Verdonschot, O. Moog & L. Sandin (eds), Integrated Assessment of Running Waters in Europe. Kluwer Academic Publishers, printed in the Netherlands. *Hydrobiologia*, **516**: 91–105.

OMERNIK, J.M. 1987. Ecoregions of the conterminous United States. *Annals of the Association of American Geographers*, **77**(1): 118-125

UYS M.C. & J.H. O'KEEFFE. 1997. Simple Words and Fuzzy Zones: Early Directions for Temporary River Research in South Africa. *Environmental Management,* **21** (4): 517–531.

VERDONSHOT P.F.M. & R.C. NIJBOER, 2004. Testing the European stream typology of the Water Framework Directive for macroinvertebrates. In: D. Hering, P.F.M. Verdonschot, O. Moog and L. Sandin (eds), Integrated Assessment of Running Waters in Europe.Kluwer Academic Publishers. Printed in the Netherlands. *Hydrobiologia*, **516**: 35-54.

VERDONSCHOT P. F. M. 2006. Data composition and taxonomic resolution in macroinvertebrate stream typology. *Hydrobiologia*, **566**: 59-74

WASSON J-G., CHANDESRIS A., H. PELLA, & Y. SOUCHON, 2001. Définition des Hydro-écoregions francaises. Méthodologie de détermination des conditions de référence au sens de la Directive Cadre pour la gestion des eaux. Rapport de phase I, Ministére de l'Aménagement du Territoire et de l'Environment, Cemagref Lyon BEA/LHQ, 68 pp.

WASSON J-G., CHANDESRIS A., H. PELLA, & L. BLANC, 2002. Définition des Hydro-écoregions francaises métropolitaines. Approche régionale de la typologie des eaux courantes et eléments pour la définition des poulements de référence d'invertébrés. Rapport, Ministére de l'Aménagement du Territoire et de l'Environment, Cemagref Lyon BEA/LHQ. 190 pp.

WASSON, J.W., A. GARCIA BAUTISTA, A. CHANDESRIS, H. PELLA, D. ARMANINI & A. BUFFAGNI (2006a). Approccio delle Idro – Ecoregioni Europee e tipologia fluviale in Francia per la Direttiva Quadro sulle Acque (EC 2000/60). Documento di discussione per il Gruppo di Lavoro MATTM sulla Tipologia Fluviale, Bozza1, 26 ottobre 2006. *Notiziario IRSA dei Metodi Analitici*, Dicembre 2006 **(1)**: 20-38.

WASSON J.G., A. CHANDESRIS, A. GARCIA BAUTISTA, H. PELLA & B. VILLENEUVE (2006b) Combined pressures and geographical context : Hydro-Ecoregions framework. Deliverable 14, WP4, Activity 5, EC co-funded project REBECCA, 40pp.

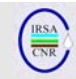

#### **Annex 1**

Componenti del Gruppo di Lavoro coordinato dal Ministero dell'Ambiente e della Tutela del Territorio e del Mare (2006) sulla tipizzazione dei fiumi italiani che hanno contribuito alla definizione, al miglioramento ed alla verifica della proposta illustrata nel presente lavoro nell'arco del secondo semestre dell'anno 2006.

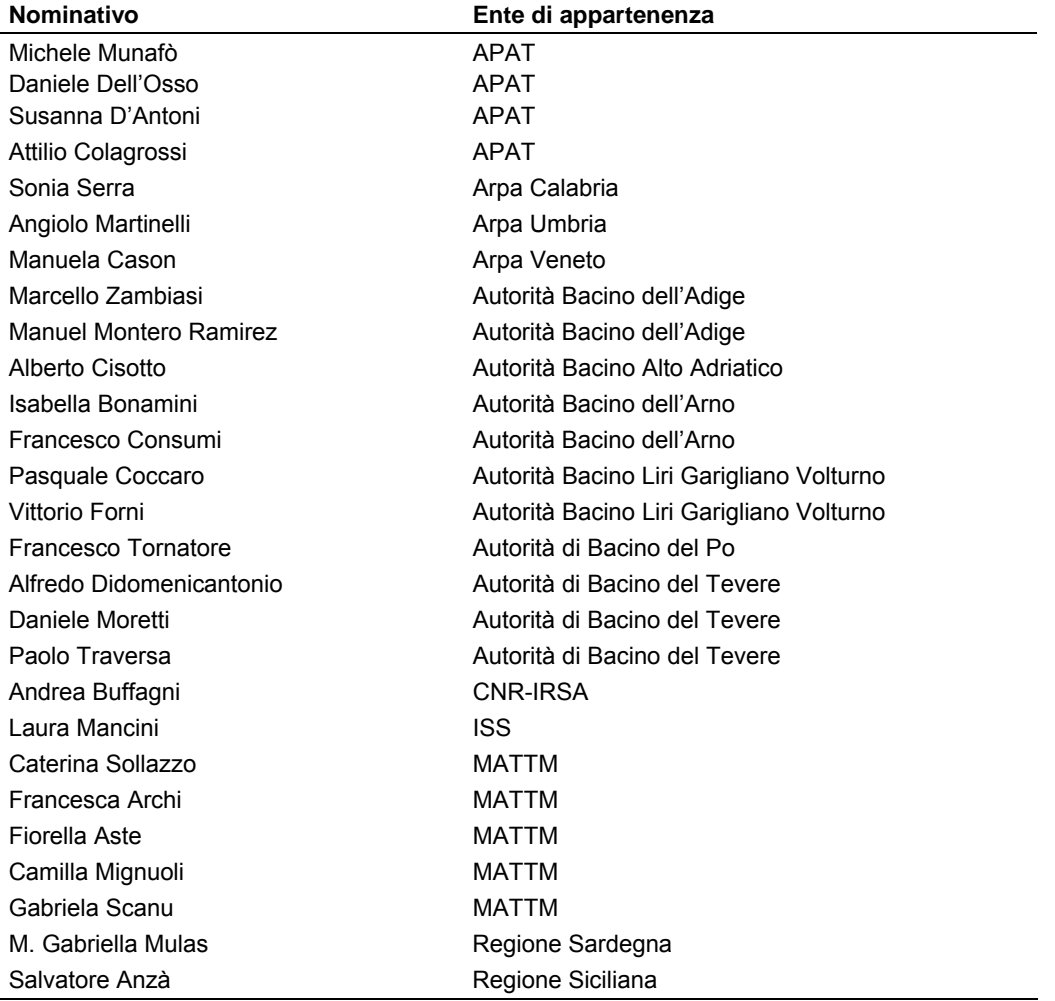

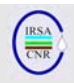

# *APPROCCIO DELLE IDRO–ECOREGIONI EUROPEE E TIPOLOGIA FLUVIALE IN FRANCIA PER LA DIRETTIVA QUADRO SULLE ACQUE (2000/60/EC)*

# A cura di:

Wasson\* J.G., A. Garcia Bautista\*, A. Chandesris\*, H. Pella\*, D.G. Armanini\*\*, A. Buffagni\*\*

*\*CEMAGREF, Lyon (F) \*\*CNR-IRSA, Brugherio, MI (I)* 

#### *Premessa*

*Il presente lavoro è una versione lievemente aggiornata di un documento proposto all'interno del Gruppo di Lavoro coordinato dal Ministero dell'Ambiente e della Tutela del Territorio e del Mare sulla tipizzazione dei fiumi italiani ai fini dell'implementazione della Direttiva Quadro sulle Acque (WFD: 2000/60/EC). Esso, in una versione precedente, è stato presentato e discusso durante alcuni incontri plenari e del Gruppo di Lavoro svoltisi sul tema della tipizzazione dei fiumi italiani (ottobre 2006). L'aggiornamento è stato effettuato per rendere più comprensibili alcuni passi del lungo contributo. Esso, basato sui lavori svolti presso CEMAGREF per la definizione di una tipologia per i fiumi francesi e per l'inquadramento generale dell'Europa in distretti idroecologici, è stato alla base della definizione della tipologia dei fiumi italiani presentata nel precedente contributo di questo Notiziario. Peraltro, l'attività dei colleghi francesi sulla definizione delle idro-ecoregioni è proseguita negli ultimi mesi e ci si aspetta quindi ulteriori affinamenti della procedura esposta nel presente documento. Esso deve perciò essere utilizzato come introduttivo alla problematica e non come documento finale. A tale proposito, è utile ricordare come i limiti delle stesse idro-ecoregioni definite da CEMAGREF siano attualmente in fase di aggiornamento e rifinitura da parte delle Regioni e Autorità di Bacino italiane, al fine di rendere le HER meglio armonizzate con le reali discontinuità geografiche, climatiche ed ecologiche del territorio italiano.* 

# **RIASSUNTO**

Un aspetto fondamentale ai fini della classificazione ecologica dei corsi d'acqua ai sensi della Direttiva Quadro sulle Acque (WFD, 2000/60/EC) è la definizione di quadri regionali e di tipologie fluviali. Nel presente lavoro viene presentato un approccio per la regionalizzazione degli ecosistemi a scala europea e vengono brevemente descritti i risultati ottenuti. Tale approccio si basa sulla definizione di classi e la loro intersezione per i principali fattori che influenzano gli ecosistemi acquatici su scala globale, ovvero geologia, orografia e clima. Una volta definite delle Idro-Ecoregioni è necessario ottenere una classificazione in tipi che tenga in considerazione gli aspetti più rilevanti nel determinare la funzionalità degli ecosistemi fluviali e nel determinare la struttura delle biocenosi. Viene inoltre presentata la metodologia usata in Francia per definire la tipologia fluviale, basata sulle Idro-Ecoregioni, sulla taglia dei corsi d'acqua, sulle relazioni monte-valle in termini di chimica dell'acqua e idrologia. Le definizioni di Idro-Ecoregioni e tipologie fluviali qui descritte forniscono alcune linee guida per lo sviluppo di sistemi analoghi al fine del recepimento e dell'implementazione della WFD nei vari Stati Membri.

# **SUMMARY**

In order to perform an ecological classification for the Water Framework Directive (WFD, 2000/60/EC) a definition of regional frameworks and river typologies is a central issue. In the present paper an approach for the regionalization process at European scale is presented and the obtained results are briefly illustrated. This approach is based on the definition of classes for the main factors influencing aquatic ecosystem at global scale that are geology, relief and climate. Once defined the Hydro-Ecoregions a classification in river types should be developed considering the most important factors that influence the ecosystem functioning and the biological assemblage. The approach used in France to define the fluvial typology is presented and is based on Hydro-Ecoregions, stream size and idrological and idro-chemical effects of upstream areas. The definition of Hydro-Ecoregions and stream types here described can provide a guideline for the development of similar systems for the implementation of the WFD in others Member States.

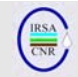

# **INTRODUZIONE**

Tutti gli Stati Membri Europei devono rispettare le procedure previste dalla Direttiva Quadro sulle Acque (WFD). Per favorire l'implementazione di tale direttiva e l'armonizzazione dei metodi, dei protocolli, dei sistemi di *assessment* etc., alcuni progetti co-finanziati dalla Comunità Europea, e.g. AQEM, STAR, FAME e REBECCA, hanno permesso la collaborazione tra Istituti, ricercatori e agenzie di diversi paesi. Il progetto REBECCA, dal titolo '*Relationships between ecological and chemical status of surface waters'*, ha l'obiettivo principale di studiare le relazioni esistenti tra pressioni, stato chimico-fisico e stato ecologico delle acque (www.rbm-toolbox.net/rebecca/index.php). Diciannove Istituti e Università di alcuni Stati Membri stanno collaborando al fine di condividere dati e metodi per lo studio combinato di pressioni, parametri chimico-fisici e indicatori di stato ecologico. Il progetto si occupa di fiumi, laghi e acque costiere. Il lavoro qui presentato è relativo ai fiumi. Alcuni obiettivi del progetto riguardano lo sviluppo e la validazione di strumenti operativi che gli Stati Membri possano utilizzare nel processo di classificazione di qualità, nella messa a punto di piani di monitoraggio e nella programmazione di misure che siano in accordo con le richieste della WFD. L'approccio scelto per ottenere tali strumenti prevede lo sviluppo e la descrizione di nuove relazioni e modelli basati sull'analisi integrata di banche dati a scala Europea.

Il presente lavoro si articola in due parti: nella prima saranno presentati e brevemente discussi alcuni elementi in merito alla regionalizzazione dell'Europa per gli ecosistemi fluviali, nella seconda, sarà illustrata la procedura seguita per definire una tipologia dei fiumi francesi, per la corretta implementazione della WFD.

Con la finalità di migliorare la classificazione e l'intero processo di gestione e risanamento dei corsi d'acqua, è necessario, in primo luogo, descrivere la variabilità naturale osservabile in ciascuno Stato Membro e nell'intero continente Europeo. É stato dunque deciso di operare per il territorio Europeo (25 Stati Membri) una regionalizzazione basata sui fiumi, che integri l'informazione fornita dalle Ecoregioni e supporti la definizione di vere e proprie tipologie fluviali ai fini della **WFD.** 

#### **PER QUALE RAGIONE È NECESSARIO CREARE DELLE IDRO-ECOREGIONI (HER) EUROPEE?**

Per spiegare la necessità di armonizzare le ricerche sulle acque a livello europeo possono essere riportati molti esempi. All'interno del progetto REBECCA (e di altri progetti europei) le analisi di dati, i modelli messi a punto e le relazioni definite oltrepassano i confini nazionali. Per esempio, all'interno del progetto Europeo AQEM (Hering et al., 2004), diversi paesi hanno utilizzato i medesimi criteri, quelli indicati dalla

WFD, per selezionare i siti di riferimento per ogni tipo fluviale. Lo studio ha dimostrato che in alcuni paesi i requisiti per la selezione di siti di riferimento non potevano essere rispettati. Per i fiumi olandesi, ad esempio, è stato necessario stabilire condizioni di riferimento sulla base di previsioni basate su dati ottenuti in aree geografiche differenti (Nijboer *et al*., 2004). In altri paesi tra cui l'Italia (Buffagni et al., 2001) si sono incontrati problemi di varia natura (Nijober et al., op. cit.). In ogni caso, la definizione dei tipi fluviali, necessaria per stabilire le condizioni di riferimento, seppur essi siano stati ricondotti a fini di confronto all'interno del sistema A della WFD, è stata operata dai singoli paesi, secondo approcci leggermente differenti che possono essere non sempre confrontabili. Questo semplice esempio dimostra l'estremo interesse per la messa a punto di un quadro naturale degli idrosistemi a scala Europea. La definizione delle HER potrà inoltre aiutare gli Stati Membri nei processi di classificazione di qualità per la WFD. La regionalizzazione non è solo utile per la definizione delle condizioni di riferimento. Anche nello studio delle relazioni tra pressioni e impatti, un quadro regionale può migliorare la comprensione di alcuni processi. Una stessa pressione che agisce con simile intensità in due fiumi, potrà determinare impatti diversi e lo stato ecologico che ne risulta potrà non essere lo stesso a seconda delle caratteristiche intrinseche del tipo fluviale o della HER di appartenenza, come la capacità di auto-depurazione, la sensibilità delle comunità naturali, etc. I modelli potranno essere dunque migliorati prendendo in considerazione la variabilità dei processi naturali. Le stesse pressioni sembrano seguire alcuni modelli regionali ed è possibile identificare alcune "patologie" regionali. Questo aspetto è comprensibile se si considera che le attività umane sono regolate (anche se in modo sempre minore) dal contesto naturale. Ad esempio, le dighe si trovano nelle zone montane, mentre l'agricoltura intensiva ha bisogno di ampie aree planiziali di fondo valle o di pianura. Il rilevamento

di queste regioni naturali riveste un notevole interesse a fini gestionali, nel mettere a punto piani di monitoraggio e misure operative, stabilire

Alcuni paesi hanno già elaborato delle tipologie fluviali con un approccio regionale. Peraltro, anche se i parametri e i metodi usati sono confrontabili, non è sempre possibile uniformarli all'interno di un unico quadro organico a scala europea. A causa delle diverse dimensioni e gradi di variabilità naturale osservati negli Stati Membri, i parametri e limiti delle classi scelti per i vari descrittori possono variare. Per esempio, nella tipologia svedese, il limite per definire un fiume

priorità di intervento, etc.

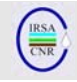

"calcareo" è 10 mg/l di calcio contenuto nelle acque, mentre in Francia questo limite è di ca. 60 mg/l. Queste classificazioni, perfettamente logiche e funzionanti all'interno dei singoli paesi, perdono parte del loro significato se considerati a scala europea. Questa è un'ulteriore ragione per cui l'informazione originale debba essere nuovamente presa in considerazione e rielaborata a scala più ampia i.e. europea.

#### **REGIONALIZZAZIONE E IDRO-ECOREGIONI (HER): ALCUNI PUNTI DI RIFERIMENTO**

Le Idro-Ecoregioni, prima per la Francia e poi per l'intera Europa, sono state definite dal CEMAGREF Groupement de Lyon Unité de recherche Biologie des Ecosystèmes Aquatiques.

- L'approccio seguito è stato adattato agli ecosistemi acquatici da Omernick (1987).
- Il quadro concettuale è stato migliorato in modo sostanziale dalle teorie sul controllo gerarchico degli idrosistemi, e in particolare sull'unione gerarchica delle strutture fisiche, dalla scala di bacino a quella di microhabitat, proposta da Frissell et al. (1986) e Naiman et al. (1992).
- Tali autori riconoscono la geologia, l'orografia e il clima come i principali fattori che determinano le caratteristiche degli ecosistemi d'acqua corrente a scala di bacino.

Le Idro-Ecoregioni sono state delineate sulla base di questi fattori principali. Le ipotesi fondanti sono:

- 1) all'interno di ogni HER, gli ecosistemi di acqua corrente devono presentare una variabilità limitata per le caratteristiche chimiche, fisiche e biologiche, oltre che simili modelli di variazione longitudinale.
- 2) gli ecosistemi di HER diverse devono differire per almeno uno dei principali parametri abiotici, e queste differenze si devono riflettere in modo consistente e significativo sulla struttura biologica.

#### **PRINCIPI DELLA REGIONALIZZAZIONE**

Il concetto di Idro-Ecoregione (HER), derivato dal concetto di ecoregione terrestre, pone al centro dell'attenzione gli ecosistemi acquatici e le loro peculiarità in relazione agli ecosistemi terrestri. È basato su un approccio dall'alto verso il basso (topdown) dove i fattori di controllo globali determinano le condizioni locali osservate nei fiumi. La classificazione geografica o gli ecosistemi terrestri sono stati adattati agli ecosistemi acquatici da Omernick (1987) (in Wasson et al., 2002). La diversità naturale dei fiumi è qui considerata il risultato della sovrapposizione di due fattori: il gradiente monte-valle e l'eterogeneità regionale i.e. le differenze tra le HER (Wasson et al., 2001).

Il concetto si basa sulla teoria del controllo gerarchico degli idrosistemi. I principali fattori che determinano le caratteristiche degli idrosistemi sono la geologia, l'orografia e il clima (Frissel et al., 1986; Naiman et al., 1992; Hynes, 1975; Wasson et al., 2002), che regolano la morfodinamica e i parametri idrochimici a scala di tratto fluviale e, di conseguenza, regolano l'ecosistema e le biocenosi presenti. Una mappa delle Idro-Ecoregioni non corrisponde completamente a una mappa delle ecoregioni terrestri, poiché i fattori di controllo non sono gli stessi o non hanno la stessa importanza.

Verdonschot & Nijboer (2004) hanno dimostrato che i principali *pattern* di distribuzione dei macroinvertebrati sono legati alle condizioni climatiche e geomorfologiche e tali *pattern* sono ben distinti nei diversi tipi fluviali. Nonostante abbiano utilizzato il sistema A per definire la tipologia di ogni sito di campionamento, è stata osservata una relazione tra invertebrati e descrittori globali quali il clima o la geologia (Verdonschot & Nijboer, 2004; Verdonschot, 2006). In particolare, Verdonschot (2006) sulla base dei dati raccolti durante i progetti AQEM e STAR (Hering et al., 2004; Furse et al., 2006) ha concluso che il clima, la pendenza e la taglia di un corpo idrico sono tra i fattori più importanti e le conclusioni di tale lavoro potranno forse contribuire alla validazione biologica diretta dell'approccio delle HER.

Tali conclusioni supportano l'approccio alla regionalizzazione basata su parametri determinanti a livello globale: geologia, orografia e clima. È certamente possibile considerare le variabili selezionate per caratterizzare ogni sito o tratto fluviale in termini di altitudine, pendenza, geologia, etc. con una classificazione diretta in "tipi", senza un passaggio intermedio di regionalizzazione; ciò nondimeno, tali parametri non sono indipendenti gli uni dagli altri e il loro peso nelle analisi può variare a seconda del valore che assumono gli altri parametri. Ad esempio, quando le condizioni climatiche sono estreme, altri fattori, come la geologia, perdono importanza. In alcune regioni spagnole o dell'Italia meridionale, dove la piovosità media annua è inferiore ai 300 mm, i fiumi scorrono solo per 2 o 3 mesi l'anno, o meno. Possiamo ritenere che le comunità biologiche adattate a questo ambiente non siano molto sensibili ai cambiamenti litologici. Lo stesso fenomeno avviene nei fiumi di alcune regioni Nordiche che sono ghiacciati per la maggior parte dell'anno. In termini più generali, appare chiaro come determinare l'importanza relativa di una variabile rispetto alle altre sia molto complesso. Viceversa, un quadro regionale è molto più semplice da elaborare e, inoltre, tende a

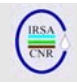

semplificare la caratterizzazione delle zone fluviali rendendola più facilmente comprensibile. Si può affermare che il concetto di Idro-Ecoregione racchiuda in sé tutte le principali informazioni utilizzate portandole a sovrapporsi alle basi della funzionalità fluviale.

Oltre a quanto sopra illustrato, tra gli scopi dello sviluppo delle Idro-Ecoregioni per i 25 paesi europei si possono anche elencare il conseguimento di una visione completa della variabilità naturale interna del territorio europeo e la definizione di un quadro per lo sviluppo di modelli e relazioni tra pressioni*,* stato chimico-fisico e stato ecologico per i fiumi europei.

Data l'ampiezza della scala considerata, la variabilità interna delle HER Europee sarà maggiore di quella osservata in analoghe regionalizzazioni ottenute, o ottenibili, a scala nazionale. Nello sviluppo delle HER, come per ogni altro approccio globale alle questioni ambientali, è stato necessario fare riferimento ad una banca dati spaziale e al supporto GIS.

# **DATI UTILIZZATI**

*Banche dati europee* - Visto che i dati sono stati ottenuti da numerose fonti, è stato necessario un lavoro di recupero dati, classificazione, armonizzazione e assemblaggio in un'unica grande banca dati. La Tab. 1 mostra i principali dati utilizzati per il processo di regionalizzazione.

*Fonti nazionali-* È *o*vviamente d'estremo interesse lo studio del lavoro che è già stato svolto negli Stati Membri in merito alla regionalizzazione o alla tipologia fluviale. Sono quindi state raccolte quante più informazioni possibili a livello nazionale e molto spesso sono stati rispettati i limiti per le ecoregioni fissate dagli esperti nazionali. Questo è stato un lavoro lungo per diverse ragioni: il processo era in diverse fasi d'attuazione nei vari Stati Membri (alcuni stati non hanno ancora sviluppato una tipologia), la disponibilità di dati cambiava da stato a stato o cambiava la politica di distribuzione dell'istituzione responsabile, o, ancora, per problemi di comparabilità delle metodologie e dei parametri usati.

# **METODOLOGIA PER LA DEFINIZIONE DELLE HER**

La metodologia seguita è fondamentalmente l'estensione del metodo usato per la regionalizzazione in Francia, spiegato in dettaglio da Wasson et al. (2002) e fa riferimento essa stessa a quella proposta da Omernick (1987) e usata dall'US EPA. Pur ritenendo utile ricordare qui la teoria di base, va rilevato come esistano alcune differenze legate alla diversa scala geografica, alla disponibilità di dati, agli obiettivi, etc. Lo scopo è stato quello di delimitare delle

regioni naturali che appaiano relativamente omogenee dal punto di vista della funzionalità dell'ecosistema fluviale, nell'ottica di minimizzare le differenze intra-regionali e massimizzare quelle inter-regionali.

I livelli di dati spaziali dei parametri scelti per orografia, geologia e clima sono stati combinati usando un Sistema Informativo Territoriale (GIS, in questo caso ArcView®) in modo da definire entità geografiche coerenti, le principali discontinuità naturali e i cambiamenti fisici che possano indurre cambiamenti nelle comunità acquatiche. Questa affermazione è fatta *a priori* e può essere testata *a posteriori* con dati indipendenti su altri parametri fisici o con dati biologici. Dato che uno degli obiettivi è di porre le basi per le condizioni di riferimento per la WFD, ovvero le condizioni naturali attese in assenza di disturbo antropico, i parametri utilizzati non devono essere influenzati da attività umane. Anche se non direttamente correlati agli idrosistemi, altri tipi di dati possono essere utili per la regionalizzazione. Ad esempio, la vegetazione naturale o potenziale sintetizza le condizioni naturali climatiche, la geologia, etc. e può essere d'aiuto nell'identificare i limiti naturali. È tuttavia necessario tenere in considerazione le peculiarità degli idrosistemi. I fiumi, scorrendo da monte a valle, possono vedere influenzate le proprie caratteristiche dalle aree a monte, con trasporto solido, soluti legati alle caratteristiche litologiche del bacino sotteso, modifiche del bacino idrologico, etc. in misura che dipende, ad esempio, dalla portata del fiume. Tutta l'attività è stata svolta su base spaziale in GIS sotto forma di mappa digitale.

Per l'orografia, il *Digital Elevation Model* (DEM) è stato estratto per gli Stati Membri ed è stata derivata una mappa delle pendenze. La risoluzione relativamente approssimativa (ca. 1 Km) può non rilevare alcune orografie, in particolare dove le pendenze sono molto ripide e le valli strette. Considerando le limitazioni e l'ampia scala di studio, questa risoluzione è considerata tuttavia sufficiente. È stata inoltre derivata una mappa *hillshade* in modo da ottenere una rapida idea delle principali forme fisiche.

L'informazione geologica è utile per la regionalizzazione dei fiumi solo se traslata in termini litologici, ovvero, tipo e proprietà della roccia quali la resistenza all'erosione, la permeabilità e l'influenza chimica sull'acqua. La litologia è stata dedotta da diverse fonti ed è stata effettuata un'interpretazione delle proprietà litologiche.

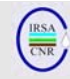

# Tab. 1 Principali dati utilizzati.

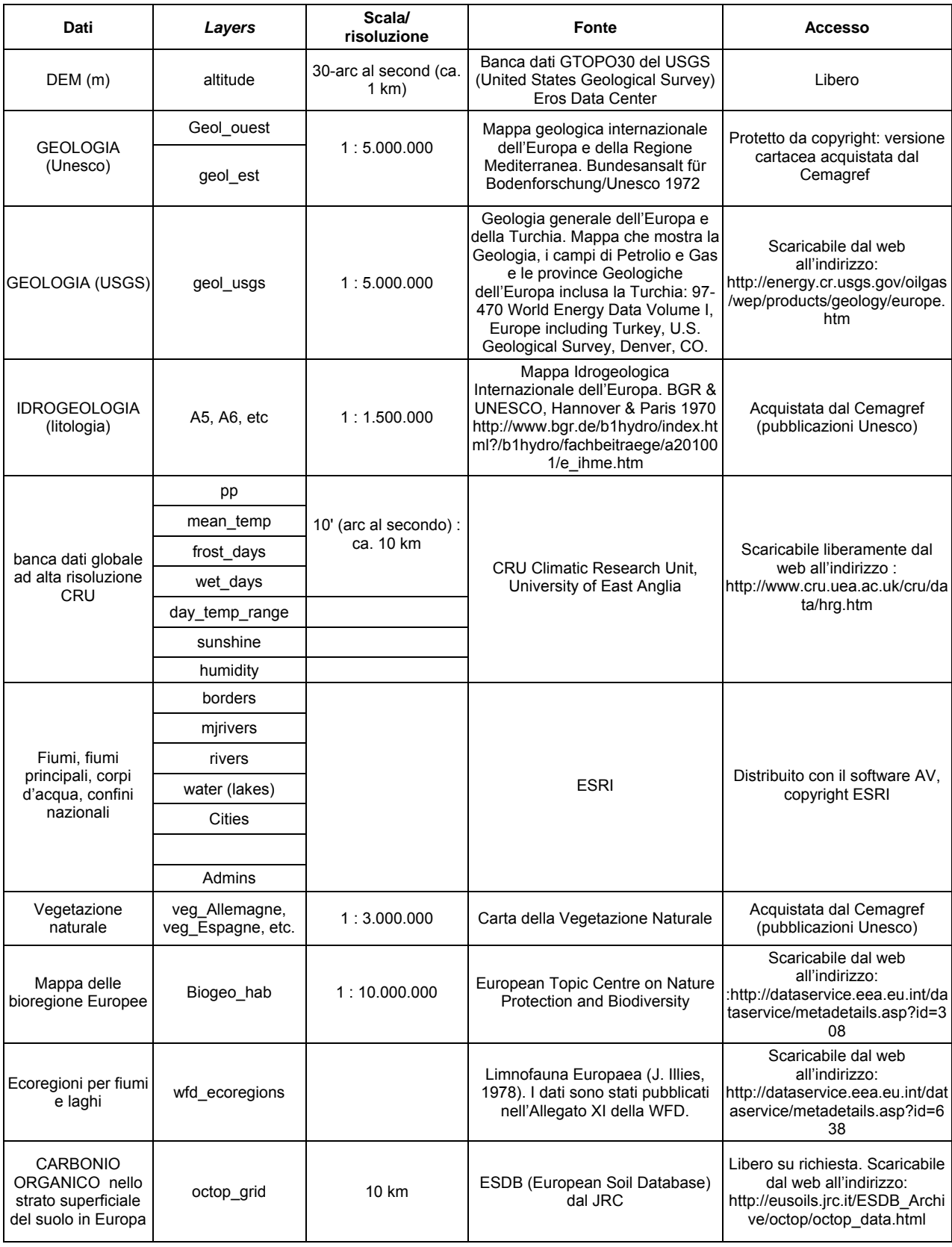

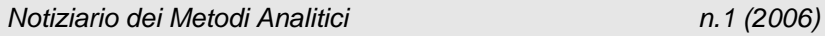

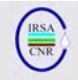

Per quanto riguarda il clima, i dati presentati in Tab. 1 sono stati gestiti in modo da renderli utilizzabili in termini di ecosistemi fluviali. Diversi indicatori sono stati elaborati quali, ad esempio, le precipitazioni stagionali, il *range* di precipitazione, indici d'aridità/umidità, etc.

Le mappe di vegetazione naturale sono state molto utili per comprendere le informazioni sopra elencate, ad esempio, quando i dati climatici presentavano gradienti continui e non erano osservabili nette discontinuità. La vegetazione potenziale, dunque, sintetizza in modo chiaro le condizioni climatiche e facilita la demarcazione delle linee di confine tra una regione e l'altra.

Limiti metodologici:

*Dati esistenti/disponibili -* Per un lavoro di regionalizzazione, è necessario avere dati omogenei per i diversi parametri naturali, che siano digitalizzati e armonizzati per il territorio considerato. L'estensione del presente studio è molto ampia (l'intera Europa a 25) e riguarda paesi diversi con diversi livelli di informazione ambientale. Anche ove banche dati GIS esistano, spesso si osserva un effetto "confini" delle fonti nazionali, forse dovuto a differenze di valutazione degli esperti nazionali, che può influenzare i risultati delle analisi.

Anche dove le informazioni siano presenti, le istituzioni che detengono le fonti nazionali possono avere politiche diverse di diffusione dei dati; lo stesso tipo di dati è liberamente disponibile in un paese, sotto licenza in un altro o semplicemente non disponibile al di fuori dell'istituzione. La difficoltà di reperire i dati è stato uno dei principali problemi incontrati nel mettere a punto le Idro-Ecoregioni Europee.

*Effetti legati alla scala in esame -* Le HER, per come sono state messe a punto, contengono una certa eterogeneità in termini di parametri naturali e biota. Specialmente qualora si prenda in considerazione l'ampiezza del territorio considerato, la variabilità interna sarà maggiore di quella osservabile creando una regionalizzazione nazionale o a livello di bacino. Questo aspetto è spesso indipendente dalla metodologia usata e dipende principalmente dalle differenze di scala. In linea con gli scopi prefissati il livello di dettaglio considerato è ritenuto appropriato a preservare un'importante mole di informazioni e a mantenere un livello operativo gestibile.

*Gradienti naturali vs. discontinuità naturali -* Ogni classificazione delle caratteristiche naturali comporta una semplificazione e una perdita di informazioni. Spesso, per ampie regioni non sono evidenziabili confini naturali, ma un cambiamento progressivo verso altre condizioni. Ciò nonostante per ottenere una classificazione, bisogna tracciare una linea di demarcazione, anche se le realtà fluviali da una parte o dall'altra non risulteranno molto diverse.

Queste difficoltà sono state incontrate in particolare in regioni dove non vi è una differenza netta per le strutture fisiche. Ad esempio, le Pianure Centrali Europee occupano una vasta superficie dell'UE, dall'Olanda ai paesi Baltici. Ovviamente, gli estremi non si potranno trovare nella stessa HER, benché il cambiamento avvenga in modo continuo. La scelta del limite in questi casi è molto difficile e non ha lo stesso chiaro significato di e.g. una barriera montuosa.

Per i principali fattori di controllo degli ecosistemi acquatici viene di seguito descritta con maggior dettaglio la procedura seguita per definire le diverse classi e le Idro-Ecoregioni su scala Europea.

# **CARATTERIZZAZIONE QUANTITATIVA DELLE HER**

Col fine di valutare la rilevanza delle mappe ottenute, è stata effettuata una caratterizzazione quantitativa *a posteriori* basata su dati digitali disponibili per i parametri usati. Questo permette di osservare differenze e similarità tra le HER Europee. Possono essere individuate aree comparabili in termini di ecologia fluviale in territori separati, ove esistano condizioni naturali paragonabili per quanto riguarda la geologia, l'orografia e il clima. Questa caratterizzazione è utile per: approvare o ridefinire le mappe elaborate, per comparare le regioni e organizzarle gerarchicamente e per identificare regioni simili che possono essere paragonate o anche raggruppate ad un livello superiore.

# **OROGRAFIA**

Nel territorio europeo è possibile trovare strutture fisiche comuni (montagne, colline, fondo valle). È interessante organizzare le regioni delimitate in gruppi di morfologia simile. I parametri per definire l'orografia sono l'altitudine e la pendenza.

Due descrittori statistici sono importanti all'interno di una regione: il valore dominante rappresentato dalla media e la variabilità interna rappresentata dal *range* di valori (e.g. la deviazione standard). Le variabili considerate nelle analisi sono l'altitudine e la pendenza e per ognuna è stata dunque considerata la media e la deviazione standard.

Sulla base di queste variabili è stata effettuata una Classificazione Gerarchica Ascendente (HAC); il risultato ottenuto sono le 4 macro-classi orografiche, raffigurate nella mappa (Fig. 1), che riporta anche i limiti delle HER Europee. Minimo e massimo di media e deviazione standard di ogni classe sono illustrati in Tab. 2.

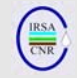

La media e la deviazione standard dell'altitudine e della pendenza sono altamente correlate tra loro, dato che le aree montane hanno un'elevata variabilità anche in termini di pendenza. Gli altopiani sono in genere l'unica eccezione dato che ad elevate altitudini corrispondono basse pendenze; queste ultime potrebbero essere individuate in classificazioni successive e più dettagliate.

Un'interpretazione approssimativa di queste classi può essere la seguente:

1) montagne di elevata altitudine (e.g. Alpi);

2) montagne di media altitudine (Carpazi, Appennini, Alpi Dinariche, etc.);

3) regioni collinari e massicci montuosi (Toscana, Massici Boemi, Massicio Centrale Francese, etc.), altopiani (e.g. Altopiano Spagnolo settentrionale e meridionale), pianure (e.g. Bacino di Parigi, Pianure centrali, Pianura Padana).

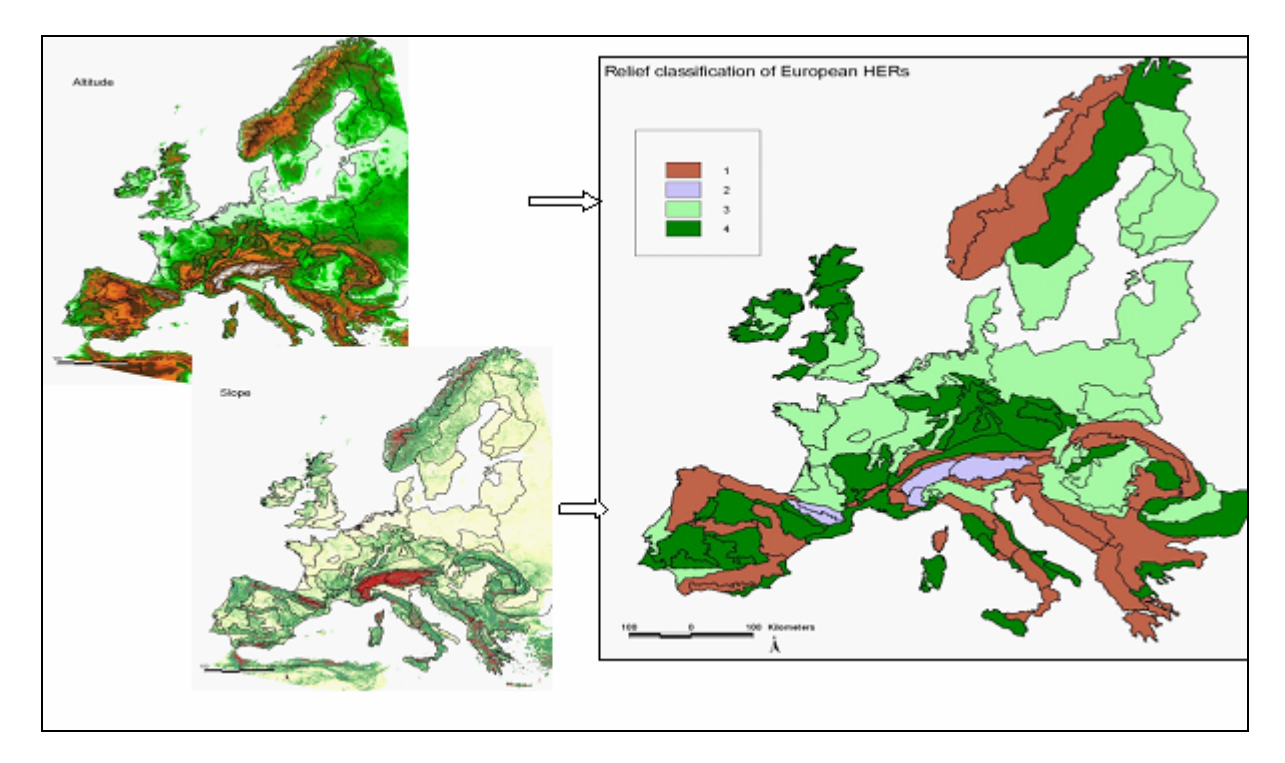

Fig. 1 Classi orografiche e loro distribuzione nelle HER.

Tab. 2 Valori minimi e massimi per media e deviazione standard dell'altitudine e della pendenza per le HER all'interno di ogni classe orografica.

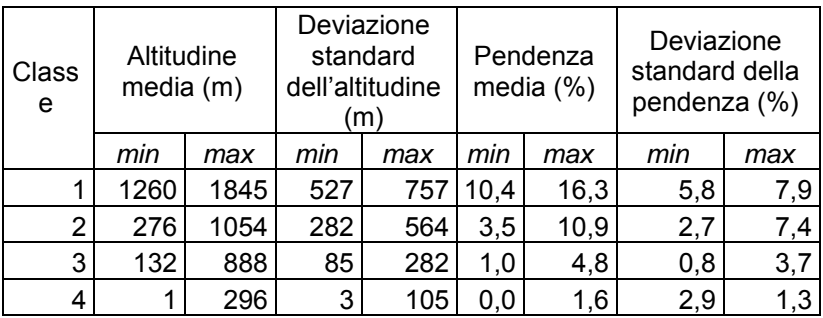

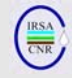

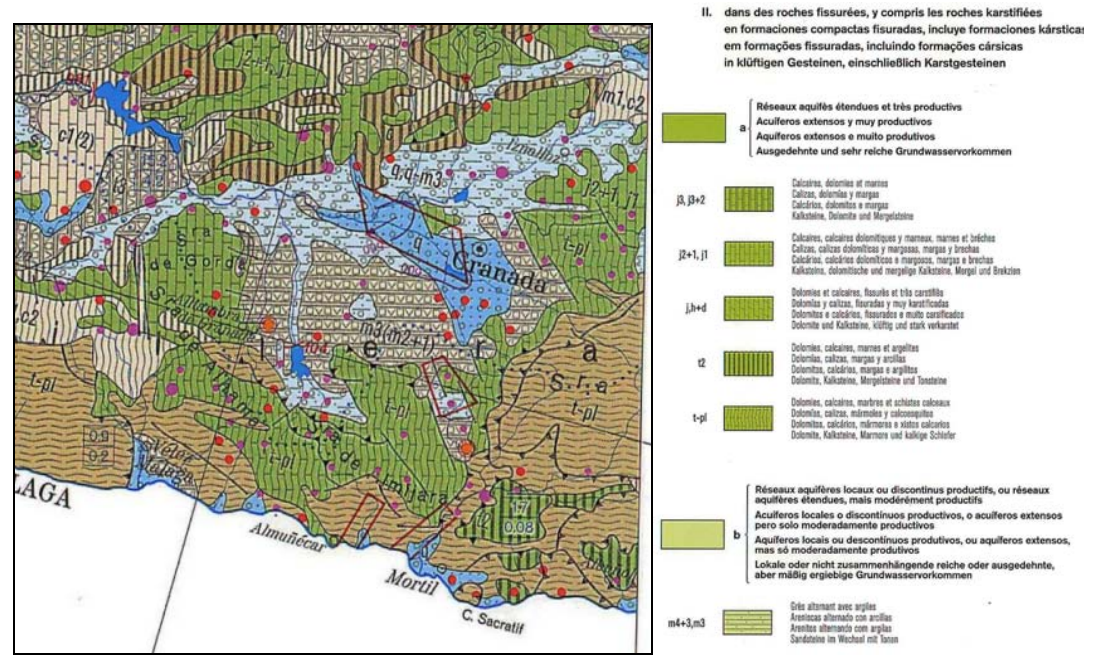

Fig. 2 Estratto dalla Mappa Idrologica Europea.

#### **GEOLOGIA/LITOLOGIA**

Con la struttura morfologica, la geologia del bacino è uno dei fattori che più influenzano la funzionalità fluviale. Inoltre, questi due aspetti sono spesso strettamente correlati. Dato che le delimitazioni delle HER sono basate in modo rilevante sulla geomorfologia, è essenziale caratterizzare la geologia di ogni HER (espressa in termini litologici) e le proprietà rilevanti della roccia: resistenza all'erosione, permeabilità e influenza sulla chimica dell'acqua. La mappa geologica dell'Europa (Fig. 2) è una stratigrafia (ere geologiche) ottenuta da una fonte di dati digitali. É utile per identificare le principali strutture geologiche ed alcuni tipi di rocce, in particolare rocce primarie e ignee. Ad ogni modo, per la maggior parte delle ere sedimentarie non è sempre semplice dedurre la litologia dalla stratigrafia, specialmente se si considerano gli ampi territori europei; gli stessi periodi geologici possono aver generato rocce diverse a seconda della collocazione geografica. É stato quindi necessario completare questa mappa con informazioni litologiche, nel nostro caso, provenienti dalla Mappa Internazionale Idrogeologica Europea (IHME; Fig. 2). La mappa è in formato di immagine georeferenziata. L'assenza di dati digitali sulla litologia, ha reso necessario un metodo di quantificazione visiva. Ad ogni regione è stata assegnata la percentuale di presenza delle diverse rocce sulla base dell'IHME e del tipo di permeabilità ad essa associata. La legenda di questa mappa è molto dettagliata, per questa ragione sono stati inizialmente raggruppati i tipi di rocce in 21 classi, con successivi ulteriori raggruppamenti.

*Proprietà delle rocce* - La Mappa Idrologica Europea contiene informazioni importanti riguardo alla permeabilità delle rocce, mentre per altre proprietà non sono presenti banche dati armonizzate e complete che prendono in considerazione l'intero territorio europeo. In assenza di informazioni riguardo alla durezza e alla composizione chimica su scala europea, tali informazioni sono state dedotte dalla classificazione delle rocce effettuata per la Francia (Wasson *et al*., 2002). La geologia francese è molto diversificata, e contiene quasi tutte le caratteristiche geologiche presenti in Europa (e.g. il contenuto di carbonati o il carico ionico). Ciò nonostante, potrebbero esserci delle imprecisioni nei territori considerati. Per esempio, la composizione chimica dell'acqua che deriva dalle caratteristiche della roccia madre, possono variare a seconda del grado di dissoluzione in funzione del clima, etc. Dati sul contenuto di calcio sono disponibili solo per alcuni paesi (Slovacchia, Estonia, Lituania, Polonia e Francia). Per quanto riguarda la geologia del sottosuolo e considerato che il contenuto dello ione Ca<sup>++</sup> nell'acqua è strettamente legato ai carbonati, questa è considerata un'informazione

complementare utile per studiare l'influenza delle rocce sulla composizione chimica dell'acqua (Fig. 3).

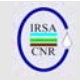

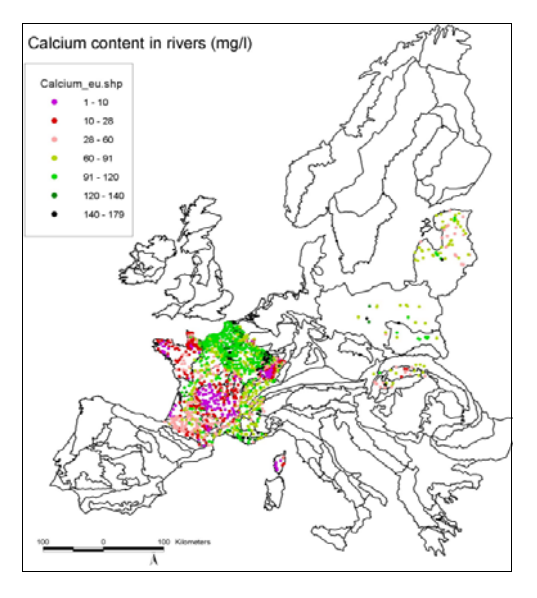

Fig. 3 Concentrazioni di Ca<sup>++</sup> (mg/l) in fiumi in Francia.

Sono stati testati diversi livelli di dettaglio (attraverso l'HAC sui raggruppamenti litologici successivi) per vedere quali distinguono e quali uniscono meglio le diverse HER. Lo scopo è di trovare un'espressione semplice delle classi litologiche, che mantenga le differenze significative in termini idrologici.

La classificazione ottenuta comprende 8 gruppi litologici:

- Cristallina
- Metamorfica e scisto
- Rocce sedimentarie non carbonatiche
- Rocce omogenee e carbonatiche
- Rocce sedimentarie carbonatiche eterogenee
- Detritica fine
- Detritica grossolana
- Eterogenea

#### **OROGRAFIA E LITOLOGIA**

Le classificazioni ottenute su scala europea per orografia e litologia sono state presentate in un'unica mappa, in quanto entrambe forniscono informazioni sulla struttura fisica del territorio.

Le informazioni litologiche sono state utilizzate per differenziare i tipi di orografia. Per ogni tipo di orografia sono stati studiati i diversi tipi litologici rilevanti nel determinare la funzionalità fluviale (chimica, struttura del letto fluviale, idrologia, trasporto di sedimenti, etc.). I tipi litologici individuati rappresentano il massimo livello di semplificazione basato sulla solubilità, permeabilità e durezza. Per

ogni HER è stata valutata la proporzione di presenza degli otto tipi litologici e, infine, è stata ottenuta una classificazione combinata orograficolitologica. I risultati di tale valutazione sono presentati in Tab. 3.

#### **CLIMA**

L'Europa ha un territorio abbastanza ampio da presentare una rilevante gamma di condizioni climatiche, dal semi-arido caldo mediterraneo al clima boreale. I parametri fondamentali per caratterizzare il clima europeo sono le precipitazioni e la temperatura, ma in generale può essere caratterizzato da diversi indicatori o descrittori. Sono stati considerati quelli che possono essere rilevanti in termini di funzionalità fluviale; ad esempio, il totale delle precipitazioni annuali, la cui distribuzione può però essere presente in regimi idrologici molto diversi ed il *range* di precipitazioni stagionali, come pure gli indici di aridità e umidità, che sottendono il concetto di *water Budget* (deficit/eccesso), e sono molto importanti per i processi fluviali, etc.

Le variabili utilizzate (elaborate dalla banca dati originale) sono le seguenti

- 1) dati *Climatic Research Unit* (CRU):
- Precipitazioni estive (somma delle piogge di Giugno, Luglio e Agosto) : *pp\_s*
- Range di precipitazione annuale: ecart p
- Precipitazione/numero di giorni di pioggia: P\_wdays
- Temperatura media di Luglio: T\_jul
- Temperatura media di Gennaio: T\_ian
- Range di temperatura media annuale (T del mese più caldo – T del mese più freddo): ecart\_t
- Indice d'aridità di De Martonne: dmart
- Numero di mesi secchi di Gaussen: gauss
- Indice di evotranspirazione di Turc: turc
- Indice di Msav per l'estate: Msav\_s
- Indice di Msav per Luglio: Msav\_j

2) dati *Joint Research Centre* (JRC) a maglia più ampia (50 x 50 km):

- Indice d'aridità di Kostin: Kostin (50\*50km database di JRC)
- Indice d'aridità di Troll: Kostin (50\*50km database di JRC)

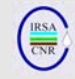

| Classe<br>orografica        |                               | Cristallina | $\mathbf 0$<br>metamorfica<br>scisto | Rocce sedimentarie<br>non carbonatiche | $\pmb{\omega}$<br>Rocce omogenee<br>carbonatiche | Rocce sedimentarie<br>carbonatiche<br>eterogenee | detritica fine | detritica grossolana | eterogenea              |
|-----------------------------|-------------------------------|-------------|--------------------------------------|----------------------------------------|--------------------------------------------------|--------------------------------------------------|----------------|----------------------|-------------------------|
| montagne alte               |                               | $\sf X$     | X                                    |                                        |                                                  |                                                  |                |                      |                         |
|                             | cristallina                   | X           | $\ddot{}$<br>(1)                     |                                        |                                                  |                                                  |                |                      |                         |
| montagne                    | calcarea                      |             |                                      |                                        | Χ                                                |                                                  |                |                      |                         |
|                             | sedimentaria                  |             |                                      |                                        |                                                  | X                                                |                |                      |                         |
|                             | eterogenea                    |             |                                      |                                        |                                                  |                                                  |                |                      | X                       |
| montagne intermedie         | eterogenea                    |             |                                      |                                        |                                                  |                                                  |                |                      | $\overline{\mathsf{x}}$ |
|                             | massiccio cristallino         | X           |                                      |                                        |                                                  |                                                  |                |                      |                         |
|                             | altopiano calcareo            |             |                                      |                                        | X                                                |                                                  |                |                      |                         |
|                             | sedimentario                  |             |                                      |                                        |                                                  | X                                                |                |                      |                         |
|                             | colline cristalline           | X           | $\ddot{}$                            |                                        |                                                  |                                                  |                |                      |                         |
| colline                     | arenaria                      |             |                                      | X                                      |                                                  |                                                  |                |                      |                         |
|                             | calcarea                      |             |                                      |                                        | X                                                | $\ddot{}$                                        |                |                      |                         |
|                             | detritica                     |             |                                      |                                        |                                                  | $\ddot{}$                                        | X              | X                    |                         |
|                             | fondo<br>valle<br>cristallino | X           |                                      |                                        |                                                  |                                                  |                |                      |                         |
| fondo valle e pianura       | altopiano calcareo            |             |                                      |                                        | X                                                |                                                  |                |                      |                         |
|                             | pianure argillosa             |             |                                      |                                        |                                                  |                                                  | X              |                      |                         |
|                             | pianura alluvionale           |             |                                      |                                        |                                                  |                                                  |                | $\times$             |                         |
|                             | rilievo cristallino           | X           |                                      |                                        |                                                  |                                                  |                |                      |                         |
| depressione<br>mediterranea | piana carsica                 |             |                                      |                                        | X                                                |                                                  |                |                      |                         |
|                             | pianura alluvionale           |             |                                      |                                        |                                                  |                                                  | X              | Χ                    |                         |
|                             | altre                         |             |                                      |                                        |                                                  |                                                  |                |                      | Χ                       |

Tab. 3 Caratterizzazione geologica delle classi orografiche.

Molti tra questi indicatori sono correlati e forniscono informazioni ridondanti. Per quanto riguarda il metodo di classificazione è stato usato un processo step to step. In prima analisi, sono stati identificati gli estremi climatici per gli ambienti acquatici, ovvero il clima boreale (media dei mesi freddi >4) e quello mediterraneo (numero medio di mesi secchi >0,45). Quindi, per i climi montani (inverno freddo, estate piovosa) sono stati individuati il clima di alta montagna (media dei mesi freddi >1 e piovosità media estiva >260 mm) e il clima montano temperato per le altre montagne. Infine, per le zone temperate è stato definito il clima per le colline, le zone di fondo valle e le pianure:

1) Oceanico: (piovosità media annuale >900mm),

2) Continentale freddo (media dei mesi freddi >1 e temperatura media di Luglio < 19°C),

3) Temperato caldo (temperatura media di Luglio > 19°C) e

4) Temperato (gli altri).

Mediante questo processo di classificazione sono stati individuati nove tipi di clima che sono presentati in Tab. 4.

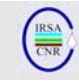

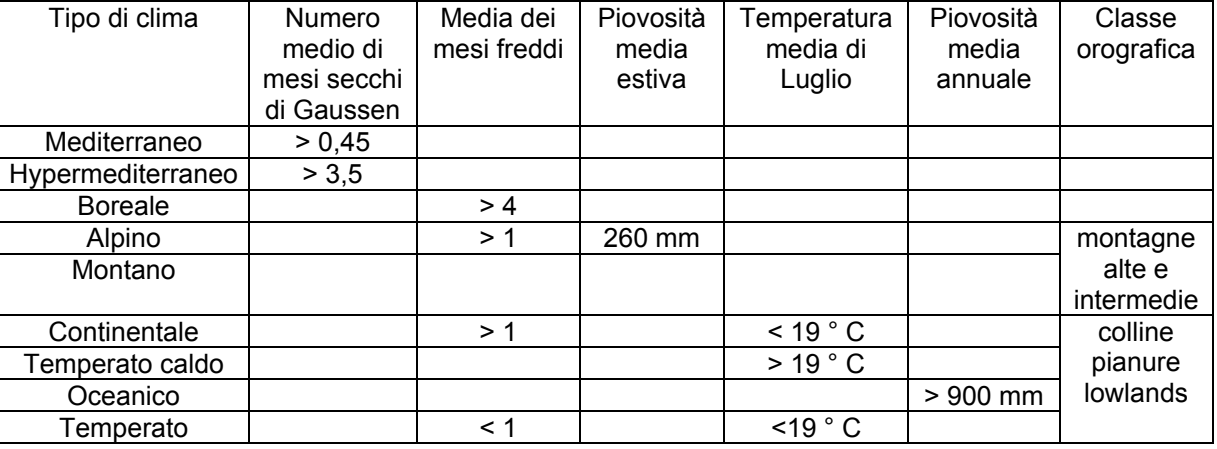

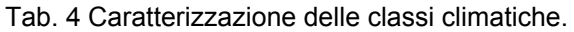

#### **CLASSIFICAZIONE GLOBALE**

L'insieme delle classificazioni basate su clima, orografia e litologia fornisce importanti informazioni per confrontare le regioni europee (Fig. 4). Lo scopo della classificazione globale è di raggruppare le 134 HER con caratteristiche simili con un processo step by step, in accordo con i fattori di controllo più rilevanti a questo livello di classificazione.

Durante il processo di regionalizzazione si osservano frequentemente HER che hanno caratteristiche simili (confinanti o no), ma è complesso misurare *a priori* le distanze reciproche in relazione ai fattori di controllo e alla scala di lavoro. Questa è la ragione per cui è stato scelto di preservare il livello più dettagliato e di prendere in considerazione tutti i poligoni ottenuti nelle analisi

allo stesso livello gerarchico. Dopo aver quantificato le variabili e incrociando le classificazioni automatiche, è più facile osservare in modo oggettivo le differenze o le somiglianze. Questo facilita un'ulteriore separazione in due diversi livelli di dettaglio (HER1, HER2). Inoltre, può suggerire che se una o più regioni sono classificate nello stesso gruppo per i tre fattori di controllo, dovrebbero essere fuse in una sola entità. I risultati di tale procedura di classificazione sono presentati in Tab. 5. I livelli di dettaglio presentati sono giudicati appropriati se si considerano la scala di lavoro, le applicazioni future e la variabilità del territorio europeo.

In Fig. 5 viene mostrata una rappresentazione grafica delle Idro-Ecoregioni europee ottenute con la procedura sinora descritta.

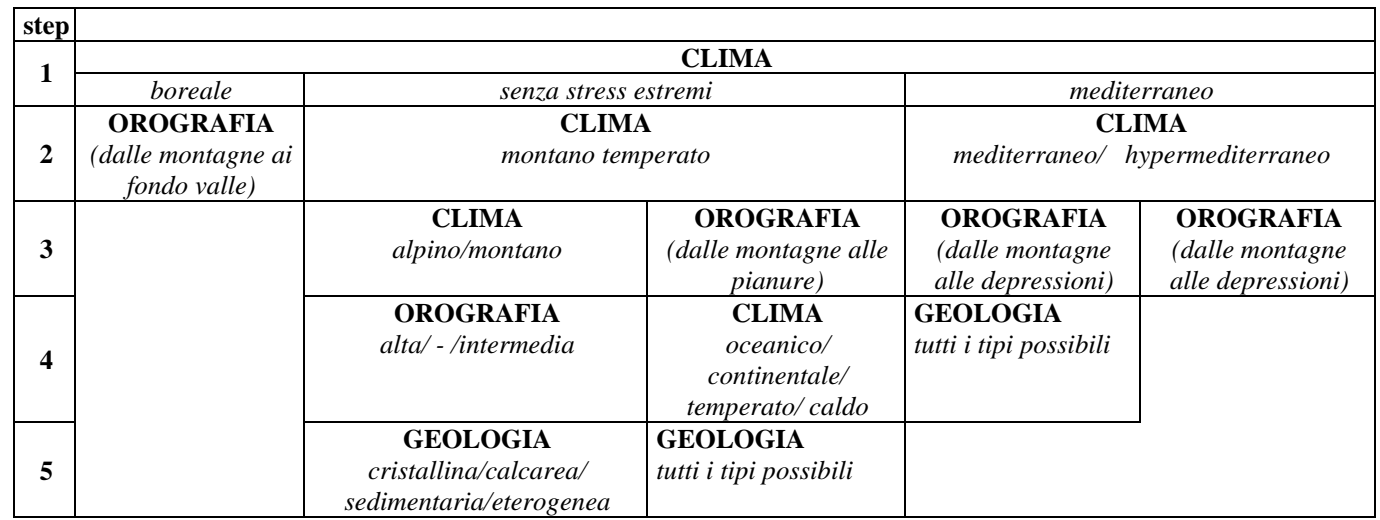

Tab. 5 Procedura step by step per la classificazione globale.

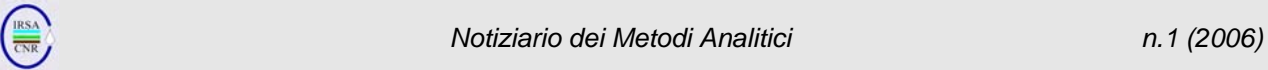

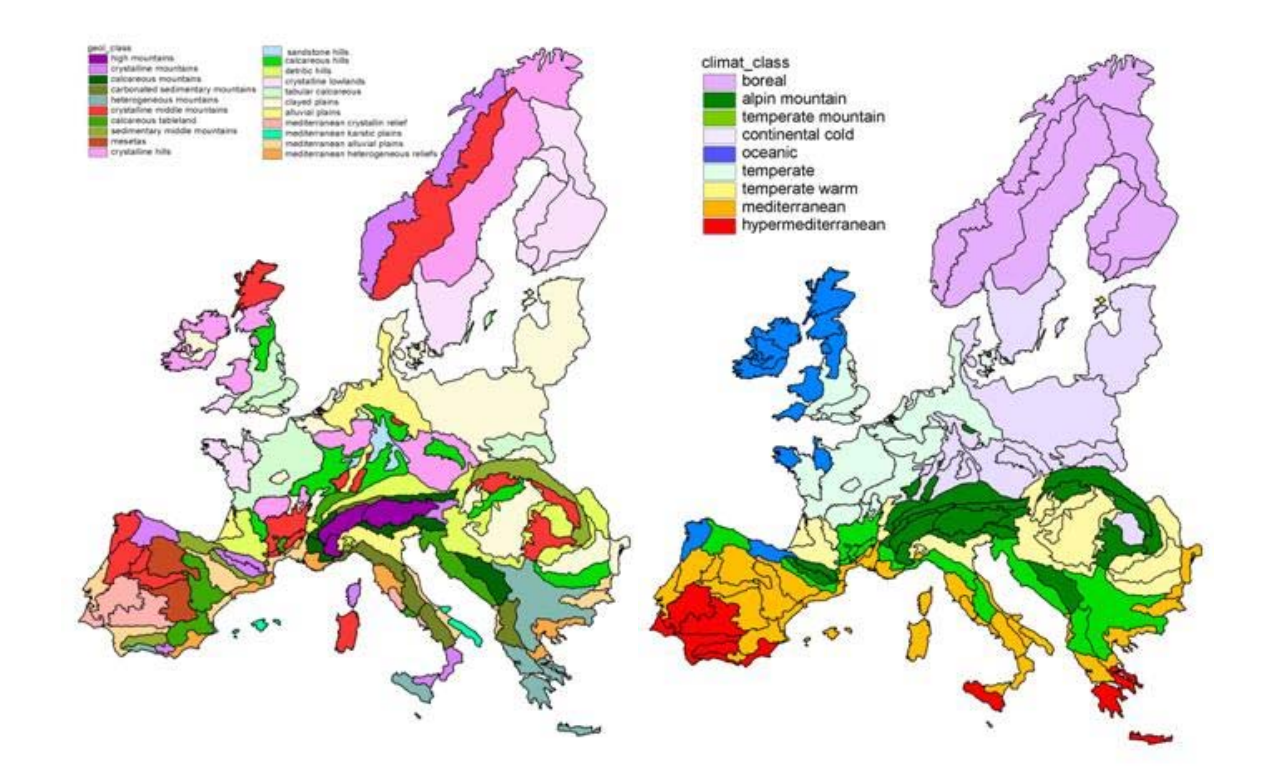

Fig. 4 Classificazioni delle HER in accordo con i tre fattori di controllo considerati: geologia e orografia (sx) e clima (dx).

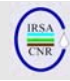

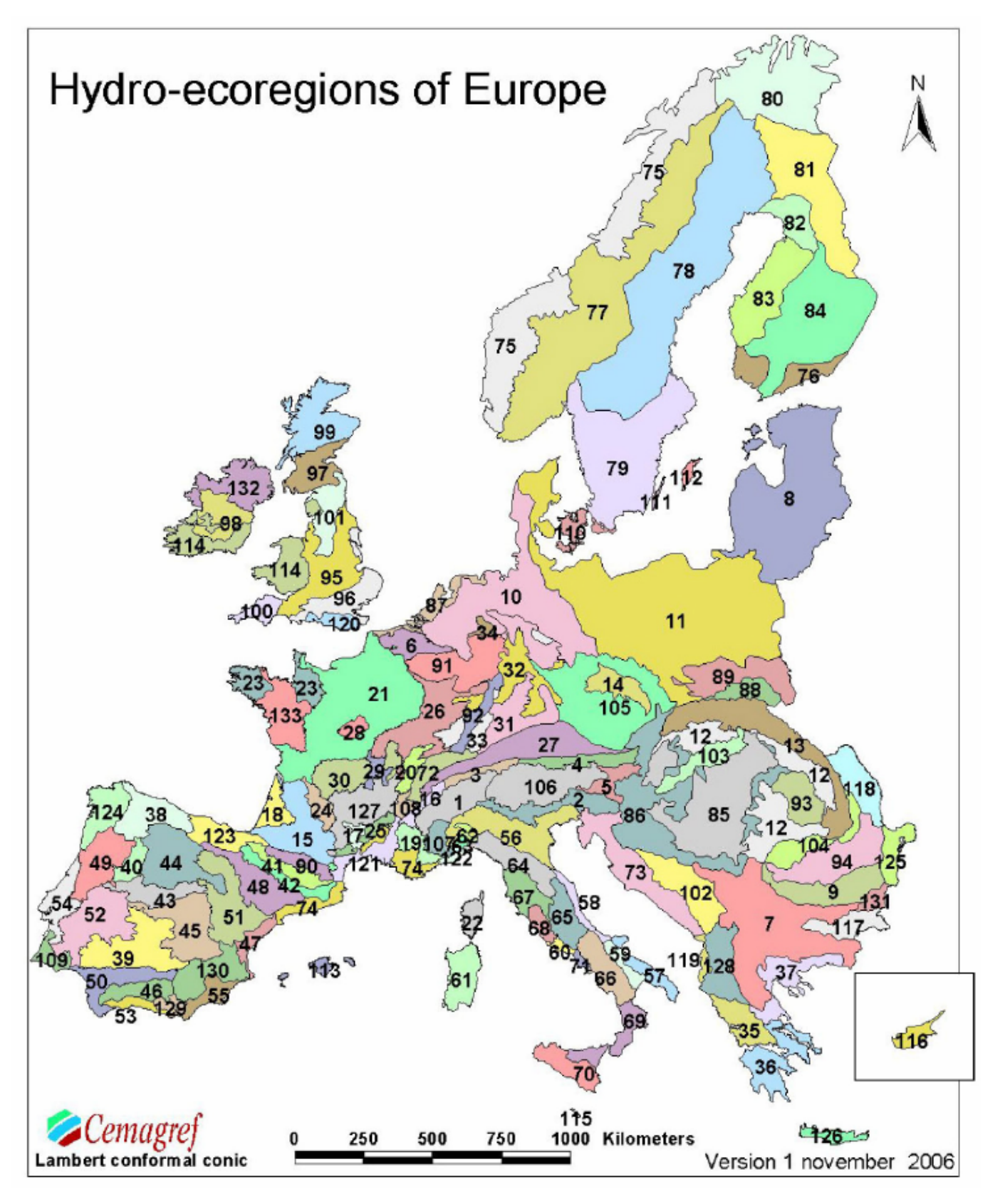

Fig. 5 Mappa delle Idro-Ecoregioni Europee (versione 1 novembre 2006; da Wasson et al., 2006).

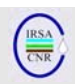

#### **TIPOLOGIA FLUVIALE PER LA FRANCIA CONTINENTALE**

La regionalizzazione ottenuta con le Idro-Ecoregioni deve essere integrata con informazioni relative alla taglia dei corsi d'acqua con l'obiettivo di definire la tipologia fluviale. Il concetto di taglia è legato ad alcuni elementi fisici di dimensione, quali la geometria idraulica, il deflusso, la superficie del bacino versante ed è in stretta relazione con il concetto di zonazione longitudinale che influenza la struttura delle comunità biologiche (i.e. pesci).

*Informazioni disponibili -* I parametri quantitativi disponibili per effettuare una classificazione della taglia dei corsi d'acqua sono la superficie del bacino versante, parametro richiesto dal sistema A della WFD (allegato II) e la distanza dalla sorgente, parametro utilizzato comunemente per la messa a punto di modelli di distribuzione di invertebrati (Verneaux, 1973) o pesci (Oberdorff et al., 2001). Un altro approccio possibile consiste nell'analizzare i parametri idrologici, quali deflusso medio annuale, deflusso medio mensile, deflusso di magra o di piena associato a una data frequenza di ritorno. Pur fornendo un ordine di grandezza sicuramente informativo, tale approccio offre risultati di difficile interpretazione per le regioni climatiche e il regime idrologico e rende complesso fissare delle classi.

Il metodo che è sembrato più appropriato è il metodo di ordinamento dei corsi d'acqua che classifica i tratti di corso d'acqua in funzione della loro posizione nel reticolo idrografico. Il metodo più usato, basato su informazioni omogenee e facilmente utilizzabili, è il metodo di Strahler (1957). A ogni tratto è assegnato un codice numerico progressivo monte-valle, dove il primo ordine (rango) corrisponde alla testa del bacino. Ogni tratto di corso d'acqua, al confluire di un altro corso d'acqua di pari rango, aumenta il proprio rango di uno.

# **Ordine fluviale**

L'ordinamento secondo il metodo di Strahler è stato utilizzato per stabilire una classificazione tipologica delle dimensioni dei corsi d'acqua. A livello nazionale francese, pur esistendo una banca dati comune e omogenea con cui calcolare il rango di Strahler una quota di dati necessari per classificare i tratti fluviali, di dimensioni tali da compromettere i risultati finali, non era disponibile. Per correggere le distorsioni dovute ai dati mancanti è stato dunque realizzato uno studio più approfondito della relazione tra rango e superficie del bacino versante.

I principali risultati e problemi emersi dallo studio di tale relazione riguardano in primo luogo il calcolo del bacino versante che richiede tempi elevati. È parso più appropriato scegliere una serie di punti campione del reticolo in modo da semplificare i calcoli e ottenere risultati facilmente verificabili. Sono state,

dunque, analizzate 6357 "Zone Idrografiche (ZI)" definite a scala nazionale. Una prima analisi spaziale sembra mostrare differenze significative inter-bacino della taglia delle ZI, che dovrà essere ulteriormente indagata. Inoltre, una ripartizione globale della superficie dei bacini versanti in funzione del rango di Strahler mostra una progressione esponenziale dove, però, la progressività non è rappresentativa nei ranghi inferiori a 3, mentre è chiara per quelli superiori a 4. Per quanto riguarda bacini che presentano un'elevata densità di canali artificiali è emerso che, come atteso, questi bacini non seguano le relazioni osservate in condizioni naturali e devono quindi essere trattati separatamente. Analizzando i grandi bacini idrografici, in termini generali, la relazione tra ordine fluviale e classi dimensionali sembra valida, ma è stata osservata una variazione di rango che necessita approfondimenti. Infine, le diminuzioni di rango sembrano strettamente legate alla geologia delle HER considerate. Bacini silicei e calcarei si comportano in modo diverso, visto il diverso carattere di permeabilità delle zone a dominanza calcarea.

La proposta di classi di taglia presentata in Tab. 6 può essere considerata valida nel suo insieme, pur rilevando alcune eccezioni a carattere locale (e.g. corsi d'acqua carsici, dove la dimensione non dipende direttamente dalla topografia del bacino), per le quali possono/dovrebbero essere considerati elementi comparativi di tipo geometrico (e.g. larghezza, profondità etc.) o idrologico (e.g. deflusso medio annuale). Fermo restando che alcune eccezioni locali possono essere comunque incluse in uno schema generale, poiché in quanto tale non può includere tutte le singole situazioni. La loro rilevanza potrà essere valutata meglio a scala locale, con successivi approfondimenti ed integrazioni allo schema tipologico generale.

In conclusione, l'analisi complessiva dell'ordinamento fluviale permette di definire alcuni punti rilevanti:

¾ La superficie del bacino versante in funzione del rango di Strahler segue la stessa progressione di natura esponenziale proposta dal Sistema A della WFD (100, 1000, 10000, 100000 Km<sup>2</sup>), ma i parametri variano in modo significativo a seconda della geologia del bacino versante;

¾ La classificazione basata sull'ordinamento di Strahler contribuisce a differenziare un numero maggiore di classi di taglia di corsi d'acqua rispetto a quanto proposto nel Sistema A della WFD;

¾ Nell'unico bacino (Loire Bretagne) dove la totalità del reticolo idrografico è stato codificato e ordinato (ovvero dove non vi sono dati mancanti ed anche i tratti fluviali prossimi alla sorgente sono stati considerati) le categorie dimensionali presentano un sistematico aumento di un ordine fluviale rispetto agli altri bacini.

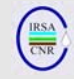

Tab. 6 Proposta di classi di taglia per i corsi d'acqua Francesi in funzione dei ranghi di Strahler disponibili e delle superfici del bacino versante.

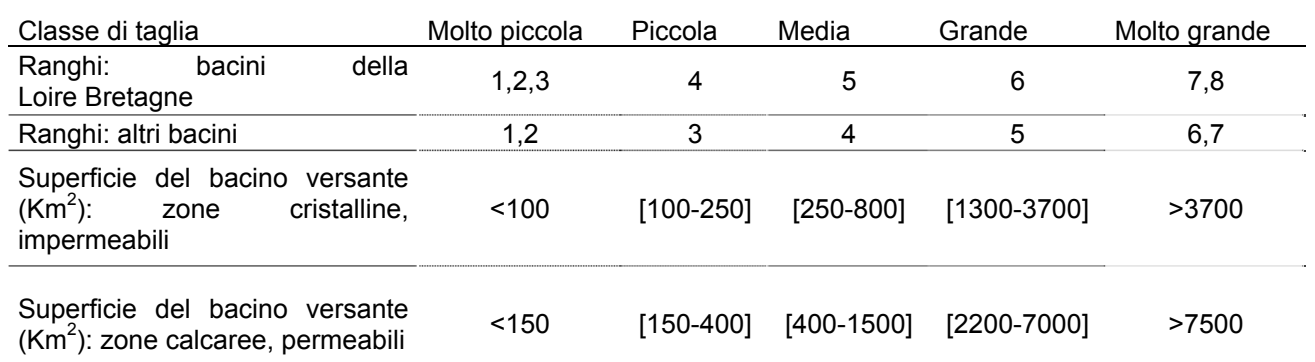

Uno dei vantaggi principali dell'uso dell'ordine fluviale per la definizione dei tipi risiede nella naturale ripartizione in classi (i.e. ranghi o gruppi di ranghi) e della corrispondenza di queste ultime con effettivi cambiamenti della funzionalità degli ecosistemi fluviali.

#### **"Eredità di Monte"- Influenza delle caratteristiche del bacino versante**

La classificazione proposta fino ad ora non prende in considerazione una delle caratteristiche principali dei corsi d'acqua, ovvero gli effetti delle caratteristiche del bacino a monte sui tratti a valle, effetti denominati l'"eredità di monte". I corsi d'acqua definiti "esogeni" trasportano un'informazione diversa che proviene dalle HER a monte e che si "diluisce" progressivamente fino ad essere trascurabile. Per poter includere nella definizione di tipologia l'eredità di monte è necessario disporre di traccianti quantificabili per valutare l'importanza di tale "eredità".

É necessario individuare descrittori che permettano di quantificare in modo obiettivo se lo stato dei corsi d'acqua in esame è "esogeno", ovvero se il tratto di corso d'acqua presenta caratteristiche che dipendono in modo rilevante dalle caratteristiche dell'HER a monte.

Per procedere a questa valutazione è necessario disporre di dati che siano espressione dei fattori determinanti degli ecosistemi (geologia, orografia e clima) che influenzano l'idrologia e l'idrochimica, di dati che non siano influenzati in modo significativo dall'impatto antropico e, infine, che siano ripartiti in modo omogeneo, ovvero siano sufficientemente densi per essere studiati su scala nazionale e i cui effetti siano rilevabili nei diversi tipi di corso d'acqua. La valutazione dell'"eredità di monte" si basa su due fattori:

 $\triangleright$  La chimica dell'acqua che dipende dalla litologia

¾ L'idrologia che subisce l'influenza combinata del clima e dell'orografia

#### **Influenza del tratto a monte sull'idrochimica**

L'obiettivo di questa analisi è quantificare fino a che punto un tratto di corso d'acqua situato a valle di una HER diversa rispetto a quella in cui si trova è influenzato dal tratto a monte.

*Dati utilizzati -* Lo ione calcio è un tracciante appropriato per diverse ragioni:

- Costituisce un elemento basilare della funzionalità degli ecosistemi in quanto fornisce un contributo sostanziale all'equilibrio dei carbonati di calcio (con effetti sulla regolazione del pH, consumo di carbonio nei vegetali, regolazione del metabolismo dei batteri, etc.).
- Deriva dalla dissoluzione delle rocce calcaree e presenta dunque una ripartizione regionale ben marcata e strettamente legata alla litologia.
- Non è influenzato in modo significativo dalle attività umane.
- $\dot{E}$  un parametro conservativo a pH < 8,3, dunque nelle condizioni standard naturali, la sua concentrazione dipende solo dalla diluizione.

#### **Caratterizzazione idro-chimica delle HER e relazioni monte-valle espresse dalle concentrazioni dello ione calcio.**

Sono stati seguiti due approcci:

• La modellizzazione della concentrazione di calcio per il calcolo del flusso: Tale modello basato su la seguente formula:

```
[\mathrm{Ca}^{^{++}}]_{\mathrm{totale}}\mathsf{=}(([\mathrm{Ca}^{^{++}}]_{\mathsf{HERmonte}}\times \mathrm{Q}_{\mathsf{HERmonte}}) + ([\mathrm{Ca}^{^{++}}]_{\mathsf{HERvalle}}\timesQHERvalle))/Q
```
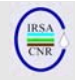

dove  $[Ca^{++}]$  è la concentrazione di  $Ca^{++}$  e Q il deflusso medio annuale.

Questo sistema semplice, che fornisce relazioni lineari nella maggior parte dei casi, non è efficace nei grandi corsi d'acqua dove la complessità di calcolo è elevata data la presenza di una successione di affluenti con deflussi relativi diversi e/o che attraversano diverse HER. Per questa ragione non è stato utilizzato.

• La modellizzazione statistica dell'evoluzione longitudinale della concentrazione di calcio: è stato utilizzato un approccio più semplice basato su caratteristiche regionali. Sono state individuate alcune stazioni situate in una HER fortemente calcarea ma con bacini a monte con basse concentrazioni di calcio. In queste stazioni è stata studiata con una regressione lineare semplice la correlazione tra la concentrazione di Ca<sup>++</sup> e la percentuale di bacino calcareo situata nel bacino versante del tratto considerato. Il risultato ottenuto considerando tutte le HER insieme è considerato poco soddisfacente, ma la divisione in tre sottogruppi ha portato a risultati buoni ad eccezione di un unico caso (massiccio Armoricano).

*Risultati -* In conclusione, per quanto riguarda l'idrochimica dei corsi d'acqua situati in HER calcarei e provenienti da HER non calcarei si può sostenere che sulla base di osservazioni fatte nei corsi d'acqua "endogeni" dei diversi gruppi di HER l'influenza del tratto a monte non è più rilevabile per concentrazioni di calcio superiori a 60 mg/l. Inoltre, ad eccezione del massiccio Armoricano, è possibile proporre dei valori soglia in percentuale di bacino versante del tratto a valle di tipo calcareo. Questi valori soglia possono essere degli strumenti utili per definire il limite per cui un tratto a valle di un corso d'acqua è da considerarsi "esogeno" per l'idrochimica, e dovranno poi essere integrati con i dati idrologici.

#### **Influenza del tratto a monte sull'idrologia**

*Dati utilizzati -* Partendo da misure idrometriche è possibile ottenere dalla quantità d'acqua annuale media di ogni zona idrica il deflusso annuale medio per ciascuna zona. Da questi valori medi si è cercato di derivare l'influenza idrologica delle HER a monte sulle HER a valle.

*Evoluzione longitudinale di influenza idrologica -* La descrizione dell'influenza longitudinale idrologica si basa sullo studio delle condizioni idrauliche di un tratto a monte, caratterizzato da un deflusso più forte, e di una zona a valle influenzata da un deflusso proveniente dall'HER a monte. Due aspetti sono centrali:

 $\checkmark$  Lo studio del deflusso cumulato all'uscita dell'HER appare un approccio logico per quantificare l'idrologia proveniente dai tratti a monte.

 $\checkmark$  Per i tratti a valle, invece, è interessante comprendere il deflusso prodotto localmente per distinguerlo dal deflusso ereditato dai tratti a monte.

Possono essere usati due approcci, uno locale e uno regionale. Quello locale prevede il calcolo della differenza tra il deflusso specifico proveniente dal tratto a monte meno la "produzione" locale della zona idrografica considerata:

$$
Q_{\text{cumulator nel tratto a monte}} - Q_{\text{locale del tratto a valle}} \left( \text{in} \ \text{l/s/km}^2 \right)
$$

Questo approccio risente della variabilità locale, nelle zone a flusso debole l'influenza relativa del tratto a monte può essere sopravvalutata.

Per identificare i corsi d'acqua "esogeni" sembra più appropriato un approccio regionale basato sulla definizione delle soglie di deflusso. Tali soglie possono essere identificate confrontando il deflusso teorico ottenuto per la relazione tra tratto a monte e a valle dell'HER secondo le formule:

a) La differenza tra il deflusso specifico all'uscita della HER a monte e quello specifico mediano della HER a valle (ΔQ) rappresenta la quantità d'acqua "supplementare" dovuta all'HER a monte. Questo deflusso complementare è pari a:

$$
Q_{\text{suppl}} = \Delta Q * S_{\text{bv HER a monte}}
$$

dove S bv HER a monte è la superficie di bacino versante compresa nell'HER a monte

b) Il deflusso "teorico" mediano dell'HER a valle se l'influenza del tratto a monte è nulla (i.e. deflusso di un corso d'acqua endogeno della stessa superficie di bacino versante) è:

$$
Q_{\text{theor aval}} = Q' * S_{\text{ by tot}}
$$

Dove Q': deflusso locale specifico dell'HER a valle; S<sub>by tot</sub>: superficie totale del bacino versante del punto considerato.

A partire da queste relazioni è possibile quantificare l'influenza idrologica del tratto a monte sul tratto a valle. Sono state fissate due soglie corrispondenti a un'influenza forte e una intermedia:

1) Se la quantità d'acqua "supplementare" rappresenta più del 200% del deflusso "teorico" a valle si considera che il tratto a monte abbia un'influenza forte.

2) Se la quantità d'acqua "supplementare" rappresenta più del 50% del deflusso "teorico" a valle si considera che il tratto a monte abbia un'influenza intermedia.

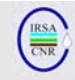

Questo metodo permette di rendere relative le differenze elevate in valori assoluti, ma effettivamente poco percettibili per i corsi d'acqua a forte deflusso. Questo approccio, pur essendo più robusto e semplice, ha dato risultati coerenti con l'approccio locale ed è stato dunque utilizzato per definire i corsi d'acqua "esogeni" dal punto di vista idrologico.

#### **Integrazione delle relazioni monte-valle nella tipologia**

Questi studi permettono di definire con parametri idrochimici e idrologici l'ordine di grandezza dell'influenza esercitata da un tratto a monte sulla funzionalità degli ecosistemi acquatici a valle e di identificare i corsi d'acqua "esogeni" in una data HER. Essendo questi due parametri complementari si definisce un corso d'acqua "esogeno" se è influenzato da uno o dall'altro parametro.

#### **SINTESI**

#### *Quadro fisico generale della tipologia fluviale*

Il quadro tipologico nazionale proposto per la Francia continentale integra tre tipi di informazione:

- il quadro generale definito dalle idro-ecoregioni
- la dimensione longitudinale che condiziona la taglia del corso d'acqua, espressa dall'ordine fluviale (rango di Strahler) e tradotta in cinque classi di taglia
- il carattere "esogeno" di alcuni corsi d'acqua che subiscono l'influenza dell'HER a monte e che presentano differenze in termini idrochimici e/o idrologici

In questo modo all'interno di ogni Idro-Ecoregione i corpi d'acqua potranno essere distribuiti in cinque classi di taglia e, inoltre, sarà possibile identificare l'eventuale appartenenza a un corpo d'acqua "esogeno". Ciò nonostante, questo sistema non può che trascurare alcune configurazioni particolari rilevabili solo a scala locale.

#### *Integrazione dell'informazione "biologica"*

L'approccio seguito per definire i tipi fluviali necessità di una validazione biologica dei risultati ottenuti. Analisi sulla base dei dati disponibili hanno finora confermato la coerenza dell'approccio regionale con la struttura delle comunità d'invertebrati in siti di riferimento (mediante l'uso dell'indice IBGN e metriche derivate; Wasson et al., 2002; 2004).

Sulla base di queste informazioni, la tipologia fisica è stata perfezionata in due direzioni. In primo luogo, in alcune HER è stata effettuata una semplificazione dei raggruppamenti *a priori* delle classi di taglia per le

quali le differenze osservate in base all'IBGN non sono percettibili. D'altro canto in alcune HER è stata osservata una variabilità residuale e di conseguenza sono stati isolati dei sotto tipi di HER di secondo livello corrispondenti ad alcune caratteristiche particolari. Tali livelli secondari dovranno essere confermati dal giudizio di esperti locali.

I risultati ottenuti sono provvisori e saranno aggiornati con l'analisi di dati raccolti in siti di riferimento nel corso del 2005-2006.

#### *Risultati finali*

La combinazione delle Idro-Ecoregioni (complete dei sotto-tipi biologici di secondo livello), delle classi di taglia e dei tipi "esogeni" ha portato a una sintesi finale che comprende 124 tipi per la Francia continentale. Una codifica specifica è stata proposta per permettere di risalire in modo semplice alle caratteristiche che identificano ogni tipo fluviale (i.e. P21= Piccolo corso d'acqua (P) dei Massicci Centrali del Nord (21).

#### *I tipi "maggiori"*

Nell'ottica di un approccio operativo alla gestione ambientale l'elevato numero di tipi ottenuti può apparire come una complicazione. Bisogna però considerare che 10 HER di primo livello rappresentano più dell'80% della superficie territoriale della Francia continentale. Ciò significa che la maggior parte dei corsi d'acqua appartengono a un numero di tipi relativamente ridotto (ca. 50).

Infine, a titolo comparativo da un'applicazione del sistema A della direttiva si otterrebbero 73 tipi per la Francia continentale (SIEE, 2001). La tipologia proposta si dimostra più precisa soprattutto per due ragioni: presenta a) una maggior discriminazione longitudinale (5 classi di taglia al posto di 4) e b) un miglior adattamento alle caratteristiche geologiche (il sistema A prevede solo 2 classi geologiche) e climatiche. Peraltro, il numero di tipi "maggiori" della tipologia qui proposta resta dello stesso ordine di grandezza di quelli ottenuti da un'applicazione minimalista del sistema A.

#### **CONCLUSIONI PRELIMINARI**

#### **1) REGIONALIZZAZIONE A SCALA EUROPEA**

La mappa delle Idro-Ecoregioni Europee definisce una cornice naturale utile per diverse applicazioni. Da quando è stato avviato il processo d'implementazione della WFD, questa è la prima volta che la geografia Europea è stata considerata in modo integrale e che è stata costruita una banca dati su larga scala spaziale.

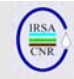

La mappa ottenuta sintetizza molte informazioni sulla geografia Europea interpretate in termini di funzionalità fluviale. L'approccio *top-down* permette un elevato risparmio di tempo e risorse rispetto all'approccio *bottom-up*, in cui molti parametri devono essere misurati su scala locale. Inoltre, il supporto spaziale prodotto è molto utile per applicazioni pratiche sia per scopi di ricerca sia per il monitoraggio e la gestione ambientale.

Il livello di dettaglio ottenuto è ritenuto congruo per un utilizzo operativo delle Idro-Ecoregioni definite a scala Europea.

#### *Sviluppi futuri*

Per il momento tra le HER ottenute non è stata definita una gerarchia e un'organizzazione chiara. Alcune HER potrebbero essere fuse in una HER più ampia e costituirebbero una mappa delle HER di primo livello (HER 1), mentre il livello inferiore di dettaglio potrebbe essere mantenuto come HER di secondo livello (HER 2; in questo caso alcune HER potrebbero essere separate). Per definire questi aspetti sono necessari studi futuri sull'eterogeneità intra e inter regionale.

È importante effettuare una validazione "ecologica" dell'HER basata sui diversi elementi biologici (invertebrati, pesci, etc.). Questo permette di verificare se i limiti delle classi fissati sulla base di cambiamenti dell'ambiente fisico corrispondano a cambiamenti delle comunità biologiche.

La mappa generata può essere la base per la definizione della tipologia fluviale, come brevemente presentato in questo lavoro per la Francia continentale. Inoltre, per le ragioni precedentemente esposte, i modelli che considerano le *pressioni*, gli impatti e lo stato ecologico potrebbero essere migliorati se calcolati all'interno delle singole HER.

#### **2) TIPI FLUVIALI: APPROCCIO E APPLICAZIONE ALLA FRANCIA CONTINENTALE**

L'elaborazione della tipologia fluviale si inserisce in un quadro regionale basato sulle Idro-Ecoregioni. La regionalizzazione ottenuta è stata integrata con una classificazione in cinque classi di taglia, basata sull'ordinamento in ranghi di Strahler. L'aver considerato l'influenza dell'idrochimica e dell'idrologia dei tratti a monte e l'analisi della variabilità regionale residuale ottenuta con dati biologi ha portato all'individuazione finale di 124 tipi fluviali. Ma di questi, 51 tipi, considerati "maggiori", rappresentano più dell'80% della superficie territoriale della Francia continentale.

La tipologia ottenuta è stata costruita sulla base dei dati disponibili sia geografici sia biologici. Nuove informazioni sui popolamenti acquatici (invertebrati, pesci, diatomee, macrofite) sono in fase d'acquisizione e permetteranno di procedere ad

un'ulteriore semplificazione, nell'ottica di ottenere il miglior adattamento possibile tra realtà ecologiche e restrizioni operative.

Questo approccio per la definizione della tipologia fluviale è conforme alle richieste della Direttiva Quadro sulle Acque, poiché riprende tutti gli elementi richiesti nell'allegato II e permette di ottenere la distinzione di tipi più dettagliati rispetto a quelli ottenuti con il sistema A. Inoltre, l'approccio presentato per la Francia continentale sembra non presentare ostacoli a una sua applicazione ad altre realtà del territorio Europeo.

Il quadro qui sviluppato fornisce uno strumento utile non solo ai fini della direttiva ma anche nell'ottica di comprendere meglio, all'interno di un quadro geografico completo, i meccanismi di degradazione degli ecosistemi acquatici per poter offrire strumenti più efficaci per il recupero della funzionalità fluviale.

#### **RINGRAZIAMENTI**

Il presente lavoro è stato realizzato nell'ambito del progetto co-finanziato dalla Comunità Europea REBECCA (SSPI-CT-2003-502158).

#### **BIBLIOGRAFIA**

BUFFAGNI, A., J. L. KEMP, S. ERBA, C. BELFIORE, D. HERING & O. MOOG, (2001). A Europe-wide system for assessing the quality of rivers using macroinvertebrates: the AQEM project and its importance for southern Europe (with special emphasis on Italy). *J. Limnol.* **60** (Suppl. 1): 39–48.

CHANDESRIS A., J-G. WASSON, H. PELLA, E. SAUQUET & N. MENGIN (2006). Appui scientifique à la mise in oeuvre de la Directive Cadre Européenne sur l'Eau. Typologie des cours d'eau de France métropolitaine. Rapport, Ministére de l'Ecologie et du Développement Durable, Cemagref Lyon, March 2006, 63 pp.

COUNCIL OF THE EUROPEAN COMMUNITIES. 2000. Directive 2000/60/EC of the European Parliament and of the Council of 23 October 2000 establishing a framework for community action in the field of water policy. Official Journal of the European Communities L327 (**43**): 1–72.

FRISSELL, C.A., LISS, W.J., WARREN, C.E. AND HURLEY, M.D. (1986). A hierarchical framework for stream habitat classification: viewing streams in a watershed context. *Environmental Management*, **10**(2): 199-214.

HERING, D., MOOG, O., SANDIN, L., VERDONSCHOT, P. F. M. (2004) Overview and application of the AQEM assessment system. *Hydrobiologia*, **516**: 1-20

HYNES, H.B.N. (1975). The stream and its valley. *Verh. int. Verein. theor. angew. Limnol.,* **19**: 1–15.

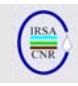

NAIMAN, R.J., LONZARICH, D.G., BEECHIE, T.J. AND RALPH, S.C. (1992). General principles of classification and the assessment of conservation potential in rivers. In: *Rivers Conservation and Management*. Boon, P., Calow, P. and Petts, G. (Eds.). Wiley & Sons, Chichester, UK. pp. 93-123. NIJBOER, R. C., R. K. JOHNSON, P. F. M. VERDONSCHOT, M. SOMMERHAÜSER & A. BUFFAGNI, 2004. Establishing reference conditions for European streams. In Hering, D., P. F. M. Verdonschot, O. Moog & L. Sandin (eds), *Integrated Assessment of Running Waters in Europe*. Kluwer Academic Publishers, printed in the Netherlands. *Hydrobiologia*, **516**: 91–105.

OBERDORFF, T., PONT, D., HUGUENY, B., AND CHESSEL, D. (2001). A probabilistic model characterizing fish assemblages of French rivers: a framework for environmental assessment. *Freshwater Biology,* **46**: 399–415.

OMERNIK, J.M. (1987). Ecoregions of the conterminous United States. *Annals of the Association of American Geographers*, **77**(1): 118- 125.

SIEE, STRATEGIS & CEMAGREF. (2002). Définition d'un réseau national de stations ou tronçons de référence. Tome 1: Méthodologie. Rapport final, Ministère de l'Aménagement du Territoire et de l'Environnement, Agences de l'Eau Adour-Garonne. 94 p.

STRAHLER, A.N. (1957). Quantitative analysis of watershed geomorphology. *Transactions of the American Geophysical Union,* **38**: 913-920.

VERDONSCHOT P.F.M., NIJBOER, R.C. (2004). Testing the European stream typology of the water Framework Directive for macroinvertebrates. *Hydrobiologia,* **175**: 35-54

VERDONSCHOT P.F.M. (2006). Data composition and taxonomic resolution in macroinvertebrate stream typology. *Hydrobiologia,* **566**: 59-74

VERNEAUX, J. (1973). Cours d<sup>1</sup>eau de Franche-Comté (massif du Jura). Recherches écologiques sur le réseau hydrographique du Doubs-essai de biotypologie. *Annales de l Université de Franche Comté, Biologie Animale,* **3**: 1–260.

WASSON J-G., CHANDESRIS A., H. PELLA, & Y. SOUCHON (2001). Définition des Hydroécoregions francaises. Méthodologie de détermination des conditions de référence au sens de la Directive Cadre pour la gestion des eaux. Rapport de phase I, Ministére de l'Aménagement du Territoire et de l'Environment, Cemagref Lyon BEA/LHQ, 68 pp.

WASSON J-G., CHANDESRIS A., H. PELLA, & L. BLANC (2002). Définition des Hydro-écoregions francaises métropolitaines. Approche régionale de la typologie des eaux courantes et eléments pour la définition des poulements de référence d'invertébrés. Rapport, Ministére de l'Aménagement du Territoire et de l'Environment, Cemagref Lyon BEA/LHQ. 190 p.

WASSON, J.G., A. CHANDESRIS, H. PELLA, L. BLANC, B. VILLENEUVE & N. MENGIN. (2004). Détermination des valeurs de référence de l'IBGN et propositions de valeurs limites du 8Bon État'. Document de travail – Version 2. Cemagref Lyon BEA/LHQ, Valorez, Zone Atelier Bassin du Rhone, Lyon. 69 pp.

WASSON J.G., A. GARCIA BAUTISTA, A. CHANDESRIS, H. PELLA (2005) Hydro-Ecoregions (HER): a regional framework. EC co-funded project REBECCA, Poster, Dec. 2005.

WASSON J.G., A. CHANDESRIS, A. GARCIA BAUTISTA, H. PELLA & B. VILLENEUVE (2006) Combined pressures and geographical context : Hydro-Ecoregions framework. Deliverable 14, WP4, Activity 5, EC co-funded project REBECCA, 40 pp.

#### **Sito web (HER definitive Europa):**

**http://www.lyon.cemagref.fr/bea/lhq/HER.shtml**

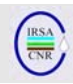

#### *IL SOFTWARE CARAVAGGIOsoft: UNO STRUMENTO PER L'ARCHIVIAZIONE E LA GESTIONE DI DATI DI IDROMORFOLOGIA E HABITAT FLUVIALE.*

A cura di:

Di Pasquale D., A. Buffagni

*CNR-IRSA, Brugherio (MI)*

#### **RIASSUNTO**

Il metodo CARAVAGGIO (Core Assessment of River hAbitat VAlue and hydro-morpholoGIcal cOndition) è un protocollo di raccolta dati per il rilevamento delle caratteristiche idromorfologiche e degli habitat fluviali nato come evoluzione del metodo inglese River Habitat Survey (RHS) e suo adattamento alle caratteristiche degli ambienti fluviali dell'Europa meridionale e mediterranea in particolare. Il metodo prevede la possibilità di raccogliere circa 1500 singole informazioni per ogni sito campionato e necessita, quindi, di uno strumento per l'archiviazione dell'informazione raccolta. Il software CARAVAGGIOsoft è una base dati relazionale che archivia i dati e può produrre output di dati grezzi ed elaborati. Una sezione del database è espressamente sviluppata per raccogliere i dati di microhabitat fluviale e contiene, inoltre, opportune routine per il calcolo automatico di indicatori sintetici dell'informazione raccolta (HQA Habitat Quality Assessment, HMS Habitat Modification Score e LRD Lentic-lotic River Descriptor). Il software CARAVAGGIOsoft nasce sulla scia dei database sviluppati nel progetto STAR per la gestione dati del RHS condividendone l'approccio metodologico e tecnico e introducendo aspetti innovativi legati all'introduzione di nuove funzionalità (caratterizzazione di micro scala degli ambienti fluviali, calcolo di nuovi indicatori ed elaborazioni dei dati, introduzione di mappe fluviali schematiche, esportazione per l'interscambio dati) e ad una particolare attenzione alla semplicità di utilizzo: le maschere di inserimento riproducono fedelmente le schede utilizzate sul campo e tutti i campi nei quali è previsto l'inserimento dati sono provvisti di controlli a scelta multipla che presentano tutte e sole le opzioni ammissibili per la caratteristica da inserire in modo da limitare gli errori di battitura. Viene presentata una descrizione dettagliata del software e delle sue funzionalità.

#### **SUMMARY**

The CARAVAGGIO (Core Assessment of River hAbitat VAlue and hydro-morpholoGIcal cOndition) method is a data collection protocol for the retrieval of information about the hydro-morphological and habitat characteristics of rivers and streams. It has been developed as an evolution of the U.K. method River Habitat Survey (RHS) to match the characteristics of Southern European rivers, with particular focus on Mediterranean area. This method allows the collection of over 1500 single information for each surveyed site and needs, thus, a storage facility for the information retrieved. CARAVAGGIOsoft is a relational database for data storing with many interfaces to access data, both in input and in output as raw or elaborated data. A special section of the software was expressly designed to store fluvial habitat data at a very fine spatial scale; automated routines are present to calculate synoptic indices and indicators from entered data (HQA Habitat Quality Assessment, HMS Habitat Modification Score and LRD Lenticlotic River Descriptor). CARAVAGGIOsoft was developed upon the database used in the STAR Project to store RHS data and shares its technical and methodological approach to data managing, introducing new aspects and new functionalities (micro-habitat characterization, calculation of new descriptors and data elaboration, introduction of schematic fluvial maps, data export facilities and report production) and a special focus on user friendliness: user interfaces accurately mirror the field form used to retrieve data. Each input field provides a multiple choice control that shows all and only the admissible entries, in order to minimize data mismatching and mistakes. A detailed description of the software and its functionalities is presented.

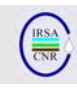

# **INDICE**

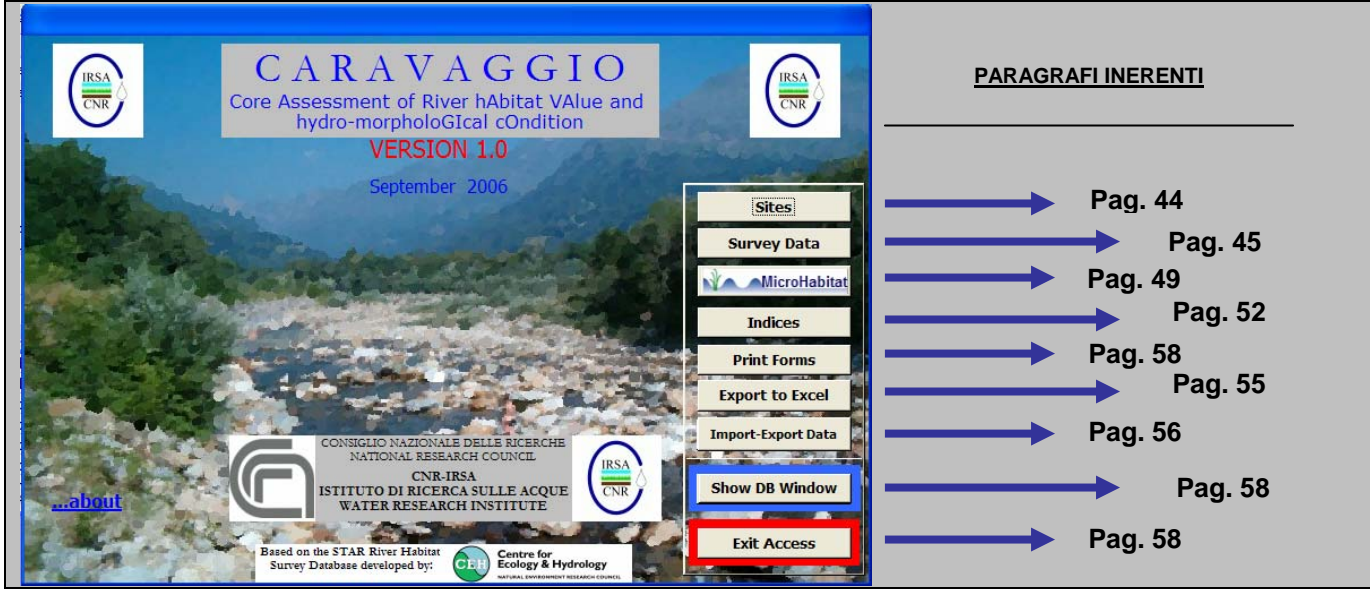

Fig. 1 Menu principale del software CARAVAGGIOsoft: nel riquadro a destra sono indicati i riferimenti ai paragrafi inerenti ad ogni sezione.

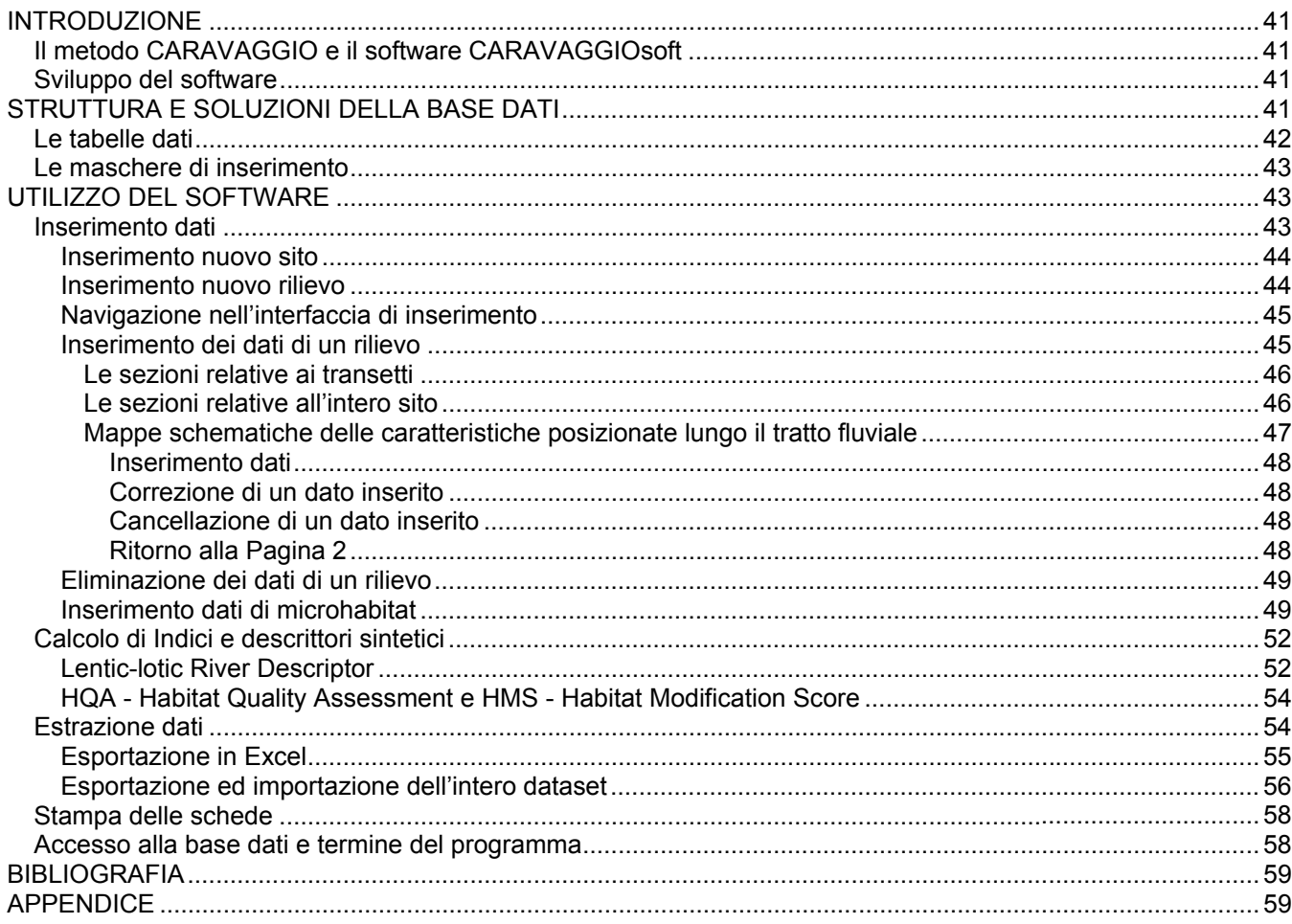

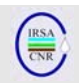

# **INTRODUZIONE**

#### **IL METODO CARAVAGGIO E IL SOFTWARE CARAVAGGIOSOFT**

Il metodo CARAVAGGIO (Core Assessment of River hAbitat VAlue and hydro-morpholoGIcal cOndition, Buffagni et al., 2005) è un protocollo di raccolta dati per il rilevamento delle caratteristiche il rilevamento delle caratteristiche idromorfologiche e degli habitat fluviali. Il metodo consente il rilevamento di un'ampia gamma di caratteristiche idromorfologiche e di habitat, soddisfacendo i requisiti della Direttiva Quadro europea sulle Acque (WFD: EC, 2000/60). È prevista infatti, la registrazione di informazioni che variano dalla tipologia vegetazionale e di uso del territorio, alla tipologia di substrato e flusso rilevati nel canale, alle caratteristiche di deposito/erosione di alveo e sponde, alla presenza di specifiche alterazioni morfologiche (e.g., risezionamento rive e canale, ponti, briglie). Il metodo deriva dal *River Habitat Survey* britannico (Raven et al., 1998), di cui conserva l'approccio generale, che è stato specificatamente implementato e modificato al fine di rappresentare più compiutamente la realtà fluviale sud europea in modo da raccogliere le informazioni idromorfologiche richieste dall Direttiva Quadro. Le informazioni vengono rilevate lungo un tratto fluviale di 500 m lungo 10 transetti trasversali (*spotcheck)*, equidistanti. Il rilevamento viene completato da una sezione che considera il totale del tratto analizzato (sweep-up).

Il metodo prevede la possibilità di raccogliere circa 1500 singole informazioni per ogni sito campionato, cui vanno sommati insiemi opzionali di dati riguardanti le caratteristiche di micro-habitat che possono portare a qualche centinaio di informazioni aggiuntive per ogni sito caratterizzato; in appendice sono riassunte le caratteristiche raccolte a livello di transetto (Tab. 6)

Un metodo analitico di tali caratteristiche necessita di uno strumento per l'archiviazione dell'informazione raccolta. Il software CARAVAGGIO è una base dati relazionale che archivia i dati e può produrre output di dati grezzi ed elaborati, ad esempio fornendo frequenze di occorrenza delle caratteristiche riscontrate nei siti. Particolare enfasi è stata rivolta alla semplificazione e alla velocizzazione del processo di inserimento dati mediante un'interfaccia grafica identica al modulo cartaceo utilizzato su campo. Una sezione del database è espressamente sviluppata per raccogliere i dati di microhabitat secondo un modulo accessorio sviluppato in relazione alle attività del progetto europeo Eurolimpacs(www.eurolimpacs.ucl.ac.uk/). Il software contiene, inoltre, opportune routine per il calcolo automatico di descrittori sintetici dell'informazione raccolta (HQA Habitat Quality Assessment, HMS Habitat Modification Score e LRD Lentic-lotic River

Descriptor), in modo da poter esprimere in forma numerica alcuni aspetti dello stato idromorfologico di un ambiente fluviale.

#### **SVILUPPO DEL SOFTWARE**

Con lo sviluppo del metodo RHS da parte dell'Environment Agency britannica è stata resa disponibile, nel 1997, una prima versione di base dati per la gestione dei dati prodotti. Nel 2002 è stata sviluppata una nuova versione semplificata del database dal Centre for Ecology & Hydrology of Dorchester (UK) nell'ambito del progetto europeo STAR, esplicitamente dedicato alla costituzione di un archivio internazionale di dati idromorfologici per l'applicazione della WFD. Nel 2004 e 2005 sono stati rilasciati aggiornamenti per il software con i quali sono state introdotte nuove caratteristiche proposte dai vari partner scientifici coinvolti nel progetto; fra queste, in particolare, una serie di approfondimenti descrittivi volti ad adattare il metodo alle caratteristiche dei corsi d'acqua del sud Europa (Buffagni et al., 2002). Dal termine del progetto STAR, il CNR-IRSA ha completato lo sviluppo del metodo CARAVAGGIO e con esso il software CARAVAGGIOsoft dedicato alla gestione dei dati; esso nasce sulla scia dei precedenti database condividendone l'approccio metodologico e tecnico e introducendo aspetti innovativi legati all'introduzione di nuove funzionalità (caratterizzazione di micro scala degli ambienti fluviali, calcolo di nuovi indicatori ed elaborazioni dei dati, introduzione di mappe fluviali schematiche) e ad una particolare attenzione alla semplicità e velocità di utilizzo.

L'interfaccia del software ha mantenuto la lingua inglese per motivi di continuità con i precedenti database ma soprattutto per un'ampia applicabilità del metodo in ambito europeo anche al di fuori dei confini nazionali. Le schede di campo sono infatti già disponibili sia in italiano che in inglese e se il metodo CARAVAGGIO troverà un buon riscontro ed un'estesa applicazione in ambito nazionale, sarà rilasciata una versione del software interamente in italiano.

# *STRUTTURA E SOLUZIONI DELLA BASE DATI*

La produzione di una vasta quantità di informazioni pone il problema di come organizzarne la conservazione nel modo più razionale ed adeguato al suo utilizzo. L'implementazione di un database relazionale risponde alle molteplici esigenze di capacità di immagazzinamento, di sicurezza dei dati, di flessibilità delle interrogazioni e dell'esportazione delle informazioni. Caratteristica delle basi dati relazionali è infatti quella di permettere una maggiore razionalizzazione nella struttura che accoglie i dati permettendo una significativa diminuzione della ridondanza, cosa che si traduce in un più efficiente sistema di ricerca ed estrazione dell'informazione: piuttosto che una grande tabella al cui interno un alto numero di campi contiene attributi comuni a significativi sottoinsiemi di dati, la possibilità di suddividere l'informazione in più tabelle legate da relazioni permette di immagazzinarla con maggiore efficienza riducendo al minimo, al limite eliminando del tutto, le ripetizioni. Ciò avvantaggia naturalmente anche la gestione della base dati, sia in fase di inserimento o modifica dei dati, sia intrinsecamente al software di management del database, limitando la possibilità di corruzione della struttura informativa. Da un lato, infatti, la modifica di un campo si ripercuote su tutti i record legati dall'opportuna relazione, limitando il tempo di controllo e correzione dei dati e, dall'altro la presenza di rigide relazioni fra le tabelle aiuta a limitare l'inconsistenza dei dati in seguito ad operazioni di modifica e/o di inserimento.

L'archiviazione dei dati prodotti col metodo CARAVAGGIO è, dunque, affidata ad un database relazionale sviluppato su piattaforma MS Access 2000 ®. La scelta di questo strumento software si allinea con quella effettuata dagli sviluppatori dello STAR RHS Database (Mike Furse e John Davy-Bowker del River Communities Research Group, CEH - Centre for Ecology and Hydrology, Dorchester, UK) ed è basata sulla grande diffusione di MS Office e sulla flessibilità offerta nello sviluppo di interfacce grafiche per l'accesso ai dati, sia in fase di inserimento che in fase di interrogazione.

Lo schema della struttura relazionale della base dati è riportata in Fig. 2. Essa riporta le 8 tabelle nelle quali sono conservati i dati raccolti e non le tabelle che sono funzionali alla gestione dell'interfaccia grafica quali, ad esempio le tabelle che contengono le liste delle possibili voci da inserire in ogni campo, quelle che contengono informazioni sulle modalità di

calcolo di indici o quelle che contengono le descrizioni estese dei codici utilizzati; tali tabelle "di servizio" sono attualmente presenti in numero di 71. Ciascun elemento raffigurato in Fig. 2 rappresenta una tabella, con la lista dei campi in essa contenuti; le relazioni sono raffigurate da linee che uniscono i campi corrispondenti in due tabelle.

#### **LE TABELLE DATI**

La struttura scelta per l'archiviazione dei dati è desunta dal database sviluppato presso il Centre for Ecology & Hydrology e sacrifica il canonico concetto di *normalizzazione* delle tabelle, ovvero la frammentazione dell'informazione in unità elementari (e.g. Codd, 1970; Elmasri et al., 2003), in favore di una maggiore compattezza dei dati. In particolare, piuttosto che registrare ogni caratteristica rilevata in un record di una tabella dedicata, si è preferito optare per tabelle con tanti campi quante sono le caratteristiche registrabili, in modo che ogni *record* rappresenti, in modo compiuto, un rilievo. Dato l'alto numero di caratteristiche registrate, le informazioni relative a ciascuna applicazione del metodo sono suddivise in più tabelle, per aggirare la caratteristica del software MS Access che limita il numero di campi di una tabella a 255; in particolare i dati relativi alle caratteristiche rilevate nel sito nel suo insieme sono registrate nelle tabelle **"tbl\_SURVEY\_1", "tbl\_ SURVEY \_2", "tbl\_ SURVEY \_3" e "tbl\_ SURVEY \_4"**. Ciascun record di ognuna di tali tabelle è individuato dal codice di campionamento "Sample\_number" che funge da chiave primaria della relativa tabella e presenta un campo "Site\_number" che contiene il codice con il quale è possibile individuare il sito di appartenenza del rilievo e le relative caratteristiche, registrate nella tabella "Tbl\_SITE".

| tbl SITE             | $\overline{\mathbf{O}}$ | tbl SURVEY 4       |                       | $\Box$ | tbl SURVEY 3     |   | tbl SURVEY 2                    |          | tbl SURVEY              | $\infty$                                       | tbl SPOTCHECK                        |                         |
|----------------------|-------------------------|--------------------|-----------------------|--------|------------------|---|---------------------------------|----------|-------------------------|------------------------------------------------|--------------------------------------|-------------------------|
| Country              |                         | Site Number        | $\boldsymbol{\wedge}$ |        | Site Number      | W | Site_Number                     | $\infty$ | Visible_Records <       |                                                | Sample Number<br><b>SPOTCHECKREF</b> |                         |
| Type_ID              |                         | Sample Number      |                       |        | Sample Number    |   | Sample Number                   | --       | Site Number             |                                                | C1                                   |                         |
| <b>Site Number</b>   |                         | R WAT MEAD         |                       |        | CORK             |   | ARTIFICIAL                      |          | Sample Number           |                                                | C <sub>2</sub>                       |                         |
| ALTITUDE             |                         | WAT MEAD           |                       |        | R CORK           |   | <b>FLOW SEQUENCE</b>            |          | Sample 4                |                                                | C <sub>3</sub>                       |                         |
| <b>SLOPE</b>         |                         | R WAT MEAD F       |                       |        | L MEDIT          |   | L BTOP H                        |          | Season                  |                                                | C4                                   |                         |
| DIS SOURCE           |                         | L WAT MEAD F       |                       |        | R MEDIT          |   | L BKTOP97                       |          | DATE                    |                                                |                                      |                         |
| <b>HEIGHT SOURCE</b> |                         | LUSE OTH_U2        |                       |        | L NATGRASS       |   | L BK_HGT94                      |          | TIME                    |                                                | C5<br>C <sub>6</sub>                 |                         |
| <b>FLOW_CAT</b>      |                         | OTH_U2             |                       |        | R NATGRASS       |   | <b>L BANKFULL</b>               |          | <b>RHSFormVersion</b>   |                                                |                                      |                         |
| SOLID GEOL           |                         | R OTH U2           |                       |        | LUSE OTH N       |   | L EMBA H                        |          | <b>SURVEYOR</b>         |                                                | C7                                   |                         |
| <b>DRIFT GEOL</b>    |                         | LOTH U2 F          |                       |        | L OTH N          |   | <b>BTOP WID</b>                 |          | ACC CODE                |                                                | C <sub>8</sub>                       |                         |
| Stream Name          |                         | R_OTH_U2_F         |                       |        | R_OTH_N          |   | <b>BKFULWIDTH</b>               |          | <b>ADV COND</b>         |                                                | C <sub>9</sub>                       |                         |
| Site_Name            |                         | <b>FIM</b>         |                       |        | LUSE OTH U       |   | <b>WATER WI</b>                 |          | <b>ADV CON</b>          |                                                | C10                                  |                         |
| <b>NGR</b>           |                         | ELM F              |                       |        | L OTH U          |   | <b>WATER DE</b>                 |          | <b>BED VIS</b>          |                                                |                                      |                         |
| Choose               |                         | <b>WILLOWS F</b>   |                       |        | R_OTH_U          |   | R BTOP H                        |          | <b>HS FORM</b>          |                                                |                                      | tbl MicroHabitatMapData |
| LATITUDE             |                         | POPLAR F           |                       |        | L_EUCL_PL        |   | R BKTOP97                       |          | PHOTO                   | <b>ArMap</b>                                   | $\overline{\mathbf{z}}$              |                         |
| LONGITUDE            |                         | ASH F              |                       |        | R EUCL PL        |   | R BK HGT94                      |          | <b>DUP PHOT</b>         | $\mathbf{m}$                                   |                                      | Sample Number           |
| Sort1                |                         | CEDAR F            |                       |        | L_POP_PL         |   | R BANKFULL                      |          | <b>PHOTO REF</b>        | $\overline{\mathbf{e}}$<br><b>SampleNumber</b> |                                      | SC                      |
| Sort <sub>2</sub>    |                         | <b>OLEANDER F</b>  |                       |        | R POP PL         |   | R_EMBA_H                        |          | <b>SURVFROM</b>         | Number                                         |                                      | Ord                     |
| Site Reference       |                         | TREE OTH1 F        |                       |        | <b>L VINEYRD</b> |   | TRASH HI                        |          | VAL FORM                | Feature                                        |                                      |                         |
| Reach Ref            |                         | TREE OTH2 F        |                       |        | <b>R VINEYRD</b> |   | <b>TRASH WI</b>                 |          | <b>CHAN FRM</b>         | Eroded                                         |                                      |                         |
| PLANFORM             |                         | <b>T LEANING R</b> |                       |        | L FARM           |   | <b>BED_MAT</b>                  |          | FLAT_VAL_BOT            | Position                                       |                                      | MH                      |
| Water Quality Cla    |                         | SHADNG R           |                       |        | R FARM           |   | LOC MEAS                        |          | NAT_TERR                | Location                                       |                                      | FT                      |
| <b>TRIBUTARY</b>     |                         | OVERBO R           |                       |        | L IND            |   | MEAS OTH                        |          | <b>ART TERR</b>         | Channel                                        |                                      |                         |
| <b>NAVIGATION</b>    |                         | EXPORO R           |                       |        | R IND            |   | <b>ALL BRIDGES</b>              |          | <b>FLOW TYP</b>         | OD_depth                                       |                                      |                         |
|                      |                         | T UNDROO R         |                       |        | L SUBURB         |   | <b>OUTFALLS</b>                 |          | IN RIFFLE               |                                                |                                      | Iсн                     |
|                      |                         | FALLEN R           | $\checkmark$          |        | n cuminn         |   | $\checkmark$<br><b>FOOTBRID</b> |          | $\checkmark$<br>N POOLS |                                                |                                      | id                      |

Fig. 2 Struttura dati del database.

Nella tabella "**Tbl\_SITE**" sono, dunque, conservate le informazioni generali sui siti di campionamento: il nome del sito e del fiume, la nazione di appartenenza, il tipo fluviale del corso d'acqua, il codice alfanumerico del sito ("Site\_Number"), le coordinate e l'altitudine, il tipo di substrato geologico, la distanza dalla sorgente, e altre caratteristiche del sito in esame.

La tabella "Tbl SPOTCHECK" contiene tutti i dati relativi ai transetti; in essa ogni record riporta una caratteristica rilevata a livello dei 10 transetti in ciascun rilievo. Il campo "Sample\_number" riporta il codice del rilievo di riferimento e il campo "SPOTCHECKREF" il codice della caratteristica registrata, che fa riferimento alla lista di caratteristiche presenti nella tabella "tblSpotCheckDesc". I dieci campi C1…C10 si riferiscono ai 10 transetti e contengono i codici delle caratteristiche riscontrate; tali codici fanno riferimento alla tabella "Tbl\_SpotValidSE" che contiene tutti i codici utilizzati con le relative descrizioni, distinti in base alla caratteristica codificata nel campo "REF". Il campo "C11" della tabella relativa ai dati dei transetti è presente per compatibilità con il formato dati del database RHS e contiene solo i dati della sezione relativa alla vegetazione rilevata nell'intero tratto analizzato (colonna "W" della sezione "H" del form).

La tabella "ArMAP" contiene i dati relativi al posizionamento spaziale delle caratteristiche di particolare interesse: ciascun record rappresenta, con riferimento al rilievo indicato nel campo "SampleNumber", una caratteristica posizionata, codificata nel campo "Feature" con codici collegati alla tabella "Tbl\_Position\_Feature". I campi "Position" e "Location" contengono i riferimenti alla posizione lungo l'asse trasversale (presso sponda sinistra, destra o canale) e longitudinale (posizione relativa ai transetti) rispettivamente, il campo "Channel" indica il canale (principale o secondario), l'eventuale stato di erosione della caratteristica viene indicata nel campo boleano (vero/falso) "Eroded" ed infine la profondità dell'eventuale *canale inciso* viene registrato nel campo "OD\_depth".

Nella tabella "**Tbl\_MicroHabitat MapData**" vengono registrati i dati raccolti per la caratterizzazione di microhabitat; l'applicazione di questa caratterizzazione a scala spaziale più fine rispetto a quella del metodo CARAVAGGIO standard è opzionale e sovrapponibile all'indagine dei transetti (*spotchecks*) che sono i medesimi. La breve descrizione dei campi della tabella dati che segue viene ripresa nel paragrafo 0 in maniera più approfondita. Ogni record di questa tabella rappresenta una *cella*, ovvero una porzione del transetto caratterizzata da substrato e tipo di flusso riconoscibili; il "Sample\_number" relaziona ciascun record al relativo rilievo, la posizione lungo l'asse fluviale viene indicato nel campo "SC" come numero identificativo del transetto ed il campo "Ord" contiene

la posizione trasversale lungo il transetto, ovvero l'ordine spaziale della cella dalla riva destra. Le dimensioni della cella sono riportate nei campi "W" (dimensione lungo l'asse del transetto), "L" (larghezza del transetto) e "D" (profondità), il canale di riferimento è codificato nel campo "CH" ed infine le caratteristiche di substrato e di flusso sono registrate nei campi "MH" e "FT" rispettivamente. Per accedere ai dati, data la complessità dello schema di relazioni necessarie per ricostruire l'informazione archiviata, è consigliabile usufruire delle interfacce predisposte e degli output predeterminati (si veda, a questo riguardo, i paragrafi seguenti).

# **LE MASCHERE DI INSERIMENTO**

La semplicità di utilizzo per l'utente ha costituito un aspetto importante nello sviluppo del software CARAVAGGIOsoft. Le maschere di inserimento riproducono fedelmente le schede utilizzate sul campo e tutti i campi nei quali è previsto l'inserimento dati sono provvisti di funzionalità volte alla velocizzazione dell'operazione e alla limitazione delle possibilità d'errore. Ciò avviene mediante l'utilizzo di controlli a scelta multipla (*control box,* un esempio è riportato in Fig. 3) che presentano tutte e sole le opzioni ammissibili per la caratteristica da inserire. Digitando le iniziali del codice desiderato interviene l'autocompletamento che permette di passare direttamente al campo successivo accettando la voce proposta con il tasto invio o tabulazione; in alternativa è possibile selezionare il controllo a tendina per visionare le opzioni e scegliere mediante mouse o tastiera. È possibile inserire solo una voce presente fra le opzioni, in modo da limitare gli errori di battitura; il software, in base alla caratteristica attiva in quel momento, seleziona le voci dei codici da utilizzare da un elenco completo presente nella tabella "Tbl\_SpotValidSE".

Le modalità di inserimento per ciascuna sezione del form sono descritte dettagliatamente nel seguente paragrafo.

# *UTILIZZO DEL SOFTWARE*

Segue una dettagliata panoramica su tutte le funzionalità del software e sulle procedure di inserimento dati, interrogazione, esportazione delle informazioni grezze ed elaborate. Il software CARAVAGGIOsoft è stato sviluppato con un'interfaccia in lingua inglese associata alla versione inglese delle schede di campo del metodo CARAVAGGIO; successive versioni del software saranno disponibili anche in italiano.

#### **INSERIMENTO DATI**

L'inserimento dei dati relativi ai rilievi su campo avviene nella maschera cui si accede premendo il

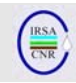

pulsante "Survey Data" nel menù principale (Fig. 1). La struttura logica secondo la quale è organizzata l'informazione prevede che sia possibile inserire dati relativi a diversi rilievi di uno stesso sito, ovvero dati di diverse applicazioni del metodo CARAVAGGIO eseguite in uno stesso sito in date differenti. Per questo motivo, prima di inserire un nuovo rilievo relativo ad un sito, è opportuno assicurarsi che le informazioni riferite a tale sito non siano già presenti nel database; ove non lo fossero occorrerà preventivamente inserire tali informazioni.

#### *Inserimento nuovo sito*

Per inserire le informazioni relative ad un nuovo sito è possibile procedere in due modi: se si è nella schermata principale si può accedere alla maschera che elenca i siti presenti premendo il bottone "SITES"; la lista mostra i siti presenti ed è possibile editare l'ultima riga con i dati relativi al nuovo sito, e cioè la nazione, il tipo ed il nome del fiume, il nome ed il numero identificativo del sito, quest'ultimo scelto in modo che lo identifichi univocamente. È opportuno adottare un criterio razionale nella scelta di tale codice, in quanto nel caso si debba importare un set di dati che comprende un sito con codice già presente, le informazioni relative a quest'ultimo saranno ignorate, mentre i nuovi rilievi importati saranno attribuiti al sito già inserito (per ulteriori informazioni sulla procedura di importazione dei dati consultare il relativo paragrafo). Nella stessa maschera è possibile anche inserire, se disponibili, latitudine e longitudine del sito, l'altitudine in metri s.l.m. e due campi numerici (chiamati "sort1" e "sort2") nei quali inserire un numero d'ordine utile per visualizzare la lista di siti secondo un ordine preferenziale (i siti saranno mostrati con ordinamento crescente secondo il campo "sort1" e, successivamente, "sort2").

Se invece si è già compiuto l'accesso alla maschera di inserimento/visualizzazione dati mediante la pressione del pulsante "Survey Data", l'inserimento di un nuovo sito è possibile in fase di definizione di un nuovo rilievo. Per fare ciò premere il pulsante "New" nella parte destra dello schermo: si apre la maschera "Choose site for survey data entry" per la selezione del sito relativo al nuovo rilievo. Selezionando la linguetta "Enter new site" è possibile riempire i campi con le informazioni attinenti al sito precedentemente

elencate. Premendo il pulsante di inserimento dati del nuovo sito vengono registrati ed è possibile tornare alla schermata di selezione del sito per la nuova applicazione, come descritto nel prossimo paragrafo.

#### *Inserimento nuovo rilievo*

L'inserimento dei dati di una nuova applicazione del metodo CARAVAGGIO inizia dall'apertura della maschera di inserimento/visualizzazione dati

mediante la pressione del pulsante "Survey Data", posto nel menù principale del software. Premendo il pulsante "New" nella porzione destra dello schermo, deputata alla navigazione fra le pagine e alla gestione delle principali caratteristiche di accesso ai dati, si apre la maschera "Choose site for survey data entry" per la selezione del sito relativo al nuovo rilievo. Come descritto nel precedente paragrafo, è possibile inserire un nuovo sito o, in alternativa, selezionarne uno già presente spuntando la prima colonna ("Choose") e premendo "OK"; si passa così alla selezione del numero identificativo del campione (Sample\_number) che è così determinato: il primo carattere è la sigla della nazione e il secondo (ed eventualmente terzo) carattere si riferiscono al codice del tipo fluviale; entrambi questi codici sono fissati dalle informazioni ricavate dal sito scelto e modificabili dalla precedente maschera di selezione del sito. I successivi 4 caratteri sono liberamente selezionabili, mentre l'ultimo individua la stagione ed è selezionabile dal menù a tendina. Premendo il pulsante "OK" il nuovo rilievo viene creato e visualizzato, permettendo in tal modo di iniziare l'inserimento dei dati.

#### *Determinazione del tipo fluviale ai sensi della 2000/60/EC*

Il software permette anche di inserire l'informazione concernente il tipo fluviale a cui il Corpo Idrico o il Tratto Fluviale in esame appartengono e di derivare il relativo codice alfanumerico. Tramite una procedura guidata, accessibile dall'interfaccia di inserimento di un nuovo sito, è possibile definire il tipo fluviale di appartenenza secondo i criteri indicati dal Ministero dell'Ambiente e della Tutela del Territorio e del Mare ai fini dell'implementazione della Direttiva Quadro sulle Acque (si veda Buffagni et al., 2006). Riempiendo il modulo a schermo con informazioni sul sito in esame quali, tra cui, ad esempio, l'Idro-Ecoregione di appartenenza, le caratteristiche di perennità, la classe di distanza dalla sorgente e l'ordine fluviale, il software automatizza il processo di attribuzione valutando i parametri immessi in base ad una chiave dicotomica e componendo un codice che risponde ai requisiti richiesti dal sistema tipologico italiano. È inoltre possibile estendere la codifica tipologica del sito al tratto fluviale oggetto di un'applicazione del metodo CARAVAGGIO; per fare ciò è necessario inserire informazioni aggiuntive sulla distanza effettiva del tratto in esame dalla sorgente, se possibile opportunamente identificata indicandone le coordinate geografiche esatte. L'accostamento del codice tipologico del sito e del tratto caratterizzato formano un codice che identifica univocamente ogni applicazione del CARAVAGGIO.

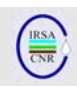

#### *Navigazione nell'interfaccia di inserimento*

Per selezionare il rilievo che si vuole visualizzare e/o modificare si deve utilizzare il selettore a tendina posizionato nella porzione destra dallo schermo ed indicato dalla dicitura "select survey"; scegliendo una voce tra quelle che popolano il menu a comparsa si caricano e visualizzano i dati relativi. Per muoversi all'interno delle pagine del form si utilizzano i 4 pulsanti sottostanti, mentre per tornare al menu principale si deve premere il pulsante "main menu".

#### *Inserimento dei dati di un rilievo*

Per inserire i dati relativi ad un'applicazione è necessario aver creato il rilievo con la procedura testè esposta e visualizzarlo, se già non fosse visibile, mediante il selettore a tendina nella parte destra dello schermo ("Select Survey"). Se il rilievo è stato appena creato o comunque mai modificato dalla sua creazione, tutti i suoi campi appaiono o vuoti o contrassegnati dal valore di default "-9" (o "0" per i campi numerici). Tali campi sono modificabili in qualsiasi ordine e non occorre salvare il file per rendere definitive le modifiche in quanto la semplice uscita dal controllo attivo in quel momento, ovvero il passaggio ad un altro campo, salvano il valore corrente su disco.

Come detto l'inserimento dati può avvenire in qualsiasi ordine, ma è evidente che l'ordine naturale

risulta determinato dalla sequenza delle 4 pagine del form, dall'ordine verticale (da sopra a sotto) delle diverse sezioni all'interno di una pagina e dall'ordine orizzontale (da sinistra a destra) nella disposizione dei campi relativi ai transetti, dal n°10 (monte) al n°1 (valle).

L'inserimento dei codici relativi alle caratteristiche riscontrate è semplificata dalla presenza, in ogni campo utilizzabile, di una tendina a cascata (Fig. 3) che riporta tutte e sole le possibili scelte compatibili, affiancando ai codici utilizzati una descrizione del loro significato. Per aprire tali menù di scelta occorre cliccare sul simbolo "v" che appare in ciascun campo al momento dell'entrata e selezionare con il puntatore il codice opportuno; in alternativa è possibile premere la combinazione di tasti "Alt +Freccia giù (↓)" e selezionare la voce prescelta con i tasti freccia (←↕→) seguiti dal tasto invio  $($  $\leftarrow$  ). Per ottimizzare il tempo di inserimento è tuttavia preferibile digitare direttamente da tastiera i codici riportati sulla scheda di campo: l'interfaccia è strutturata in modo da permettere l'immissione dei soli codici validi, limitando la possibilità di errori di battitura.

Per passare da un campo all'altro è possibile utilizzare il mouse ma il metodo più vantaggioso è mediante la pressione del tasto di tabulazione sulla tastiera.

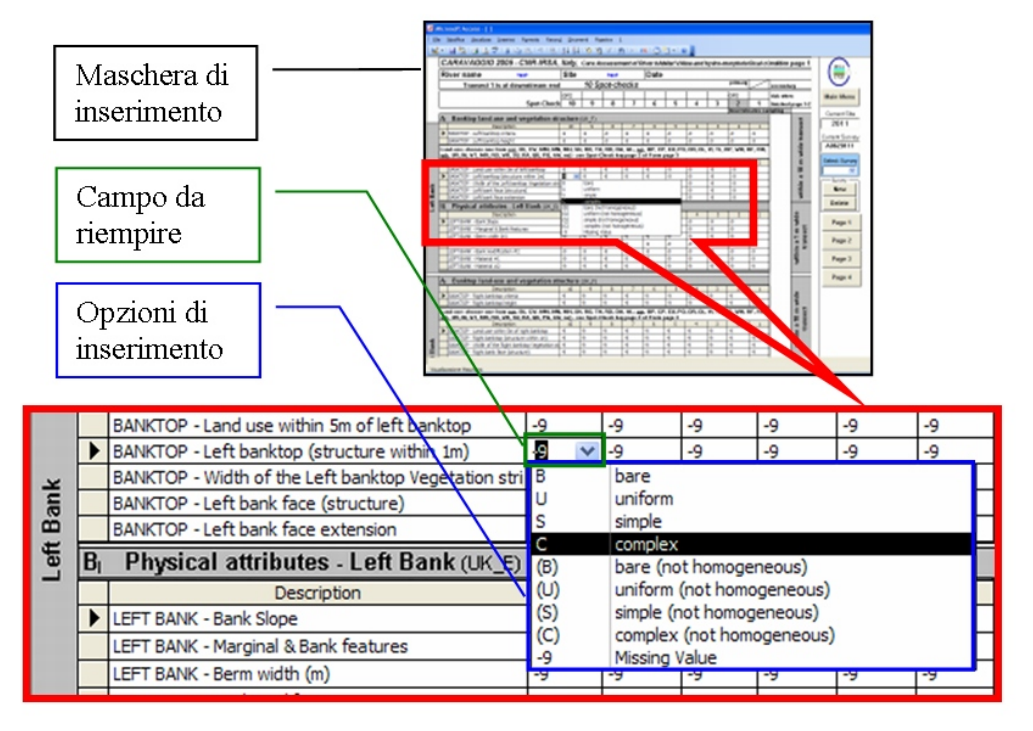

Fig. 3 Esempio di menu di inserimento.

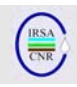

# *Le sezioni relative ai transetti*

Le sezioni relative alla raccolta dati sui transetti (spotchecks) sono caratterizzate da una serializzazione dei 10 controlli relativi ai 10 transetti e presentano alcune particolarità rispetto alle altre sezioni. Innanzi tutto va tenuto presente che il salvataggio delle informazioni avviene all'uscita dalla riga corrente, ovvero passando alla modifica di una nuova caratteristica; per questo motivo, pur passando da un transetto all'altro, la pressione del tasto ESC sulla tastiera del computer provoca l'uscita dalla caratteristica corrente con rigetto delle modifiche effettuate su tutti i 10 transetti.

Vi sono, inoltre, alcune caratteristiche che ammettono una digitazione semi-libera, a differenza delle scelte obbligate da elenco come avviene in tutti gli altri casi: ciò avviene per l'immissione dei criteri di determinazione della sommità della sponda (english form: banktop criteria) **in pagina 1 sezione A**, per i quali è prevista la possibilità di comporre una sequenza con le lettere V, B, S, T, O e R in qualsiasi ordine, in quanto tale ordine ha significato gerarchico; immissione libera è anche prevista per tutte quelle caratteristiche espresse in formato numerico, tipicamente le dimensioni estensive **in pagina 1 sezione A e B**: altezza della sponda, larghezza della fascia vegetata, estensione della sponda, ampiezza della *berm*; in pagina 2: larghezza del pelo libero e profondità massima dell'acqua di entrambi i canali caratterizzati, larghezza totale del pelo libero e profondità totale dell'alveo.

Nella **sezione F in pagina 2** l'inserimento della caratterizzazione del tipo di substrato e del tipo di flusso riscontrati prevede che, una volta indicate le sigle delle caratteristiche primarie (nelle righe indicate con il suffisso "#1"), se nelle righe destinate alla registrazione delle caratteristiche secondarie ("#2") viene cancellato il valore di dafault ("-9", ovvero "missing value"), l'interfaccia riempia automaticamente il campo corrente con la caratteristica registrata come primaria nel medesimo transetto. Ciò velocizza l'inserimento dei dati e rispecchia la tendenza alla concisione di chi esegue il rilievo sul campo che, generalmente, non indica la caratteristica secondaria perché non è presente e non perché non è stato possibile registrarla.

I campi relativi al canale secondario appaiono di default vuoti e non "-9" per indicare la possibilità che il canale secondario non esista e quindi le caratteristiche relative non debbano essere inserite, a differenza di quelle relative al canale principale che sono obbligatorie, quindi la loro mancanza si configura come "valore mancante" ("missing value").

Per l'inserimento dei dati relativi alla posizione spaziale delle caratteristiche naturali ed artificiali posizionabili registrate rispettivamente in sezione C2 e G si veda il paragrafo "Mappe schematiche delle caratteristiche posizionabili".

**Nella sezione H in pagina 2**, quella relativa ai dati di vegetazione, è presente una colonna aggiuntiva rispetto a quelle relative ai 10 transetti e indicata con la lettera "W", ove è possibile registrare sinteticamente la presenza della caratteristica nell'intero tratto del rilievo ("whole").

### *Le sezioni relative all'intero sito*

**Le sezioni C (1 e 2) e D** che appaiono nella parte bassa della prima pagina del form riguardano caratteristiche che vanno enumerate riportando nel relativo campo il numero di occorrenze riscontrate durante l'applicazione. Rispetto al modulo cartaceo, nel quale le caratteristiche riscontrate che sono valutate essere originate da manufatti artificiali sono registrate con delle "A" invece che con dei *tick*, la maschera di inserimento prevede campi differenti per l'immissione dei conteggi delle caratteristiche naturali e per quelle di origine artificiale, sia per il canale principale che per il secondario. L'indicazione di caratteristica estesa (E >33%) è invece presente solo per il canale principale.

I campi destinati alla trascrizione delle **note raccolte su campo** presenti in pagina 1 sotto le sezioni C1 e D e in fondo alla pagina 4, possono accogliere 65.000 caratteri ciascuno (spazi inclusi), quello in pagina 3 è destinato a brevi appunti e si limita a 255 caratteri.

**La sezione G in pagina 2** va riempita enumerando le caratteristiche artificiali riscontrate. Nel caso non sia registrata alcuna caratteristica occorre confermare tale situazione marcando il selettore "none" ("nessuna") sulla sinistra accanto a "C – Culverts".

Nell'ultima riga, sotto "O – Outfalls" è possibile indicare altri tipi di caratteristiche artificiali riscontrate: è possibile indicare il nome di tale caratteristica nello spazio apposito con un massimo di 50 caratteri.

Da notare che secondo quanto prescritto dal protocollo di raccolta dati, ciascuna caratteristica registrata in questa sezione va anche posizionata nella mappa schematica oggetto del paragrafo successivo.

**Le sezioni I e J** inerenti le informazioni di uso del solo e di profilo delle sponde prevedono l'inserimento guidato delle estensioni riscontrate, codificate mediante i codici "P" (presente), "E" (esteso), "W" (intero tratto) o "0" (non presente) che è la voce di default.

**La sezione K** relativa alla copertura vegetale presenta una porzione che fa uso di un tick per sponda per indicare in modo mutuamente esclusivo il grado di copertura mediamente riscontrato sulla sponda destra e sinistra; la restante porzione della sezione ammette l'inserimento dei codici di estensione riscontrata ("P", "E", "W" o "0", cfr. sez. I

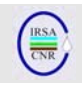

#### e J).

**In sezione L**, oltre a poter segnalare alcune essenze arboree già selezionate, è possibile indicare due ulteriori taxa arborei osservati indicandone il nome negli appositi spazi (massimo 30 caratteri). Anche in questo caso, qualora non sia registrata alcuna caratteristica occorre confermare tale situazione marcando il selettore "none" sulla sinistra.

**Nella sezione M di pagina 3** è possibile indicare due specie osservate indicandone i nomi negli appositi spazi (massimo 30 caratteri) e qualora non sia registrata alcuna caratteristica occorre confermare tale situazione marcando il selettore "none" in basso oppure "not applied" se l'attività di campionamento pianificata non prevede tale riconoscimento. La casella di opzione "not applied" va anche selezionata se chi applica il metodo in campo non è in grado di riconoscere con certezza tutte le specie riportate in tabella: in questo caso le indicazioni riportate saranno solo relative alle essenze riconosciute con certezza. Eventuali altre considerazioni potranno essere riportate nei campi di testo relativi alle note.

**La sezione O di pagina 4** presenta le informazioni di base sul rilievo effettuato; i campi di testo sono limitati nel numero di caratteri in fase di inserimento per evitare che in fase di stampa dei report compaiano voci troncate.

**Le sezioni P e Q di pagina 4** presentano una prima porzione con scelta obbligata mediante selettori e una successiva serie di caratterizzazioni formulate in forma di domanda le cui risposte ammettono valori boleani (vero-falso, yes-no) o codici di estensione riscontrata ("P", "E", "W" o "0", cfr. sez. I e J).

Anche **la sezione R di pagina 4** richiede di indicare l'estensione riscontrata di caratteristiche di particolare interesse mediante l'utilizzo della codifica già più volte esposta; è prevista la possibilità di inserire 4 caratteristiche aggiuntive oltre a quelle indicate, inserendo una breve definizione della caratteristica riscontrata che non superi i 30 caratteri.

# *Mappe schematiche delle caratteristiche posizionate lungo il tratto fluviale*

Le caratteristiche naturali ed artificiali registrate in sezione C2 e G devono essere posizionate in una mappa schematica che ne registri la posizione approssimativa con riferimento ai transetti. Ciascuna caratteristica potrà ovvero essere riscontrata o in corrispondenza di un determinato spotcheck o nel tratto delimitato da due transetti contigui. Tale informazione è sinteticamente registrata mediante le mappe riportate in pagina 2 del modulo cartaceo, in sezione F.

Per inserire tale informazione nel database occorre accedere ad un'apposita maschera premendo il pulsante "EDIT MAP" presente nella **sezione F di pagina 2**. Da notare che la pressione di entrambi i pulsanti presenti in corrispondenza del canale principale e del canale secondario portano all'apertura della medesima interfaccia grafica: la selezione del canale di cui inserire le caratteristiche viene effettuata all'interno della maschera testè aperta.

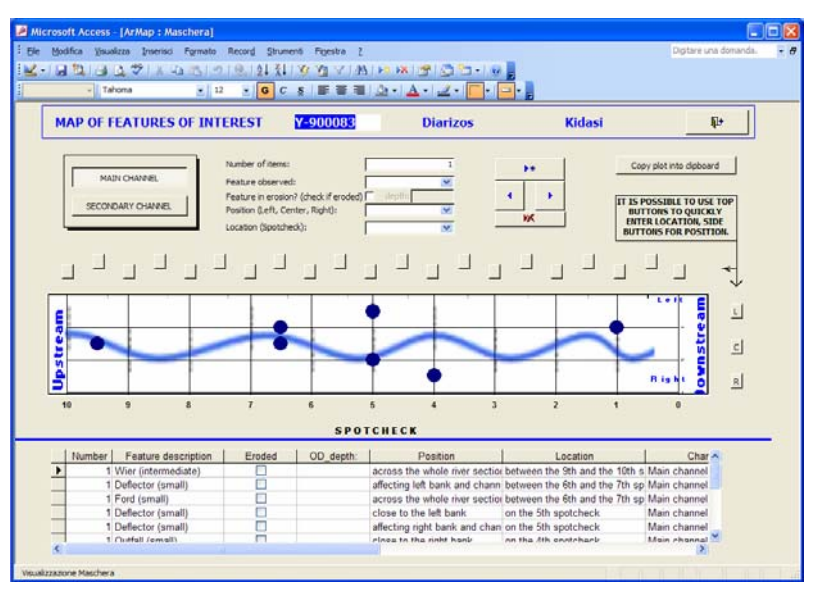

Fig. 4 Maschera per le mappe delle caratteristiche posizionabili.

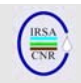

#### **Inserimento dati**

La maschera di inserimento (Fig. 4) presenta un selettore sulla sinistra per indicare se i dati si riferiscono al canale principale o secondario. È possibile passare da uno all'altro in qualsiasi momento mantenendo comunque separate le serie di dati.

I campi nella porzione centrale della maschera vanno riempiti per ogni caratteristica che si desidera posizionare:

- il campo "Number of items" indica il numero di caratteristiche del medesimo tipo riscontrate, ad esempio se nel tratto tra due transetti vengono osservati due guadi il valore da inserire è 2; il valore di default, logicamente, è 1.
- il campo "Feature observed" permette di indicare il tipo di caratteristica riscontrata; la tendina mostra le caratteristiche selezionabili, prima quelle artificiali (ponti, guadi, briglie, etc.) poi quelle naturali (barre, confluenze, erosioni locali, etc.).
- è possibile indicare se la caratteristica indicata è in erosione selezionando la casella "Feature in erosion".
- nel caso la caratteristica selezionata sia "overdeepened channel" ("canale inciso") si attiverà il campo "depth" ove è possibile indicarne la profondità massima riscontrata.
- nel campo "Position" va indicata la posizione trasversale della caratteristica rispetto al canale: essa potrà trovarsi a sinistra del canale o interessare solo una sponda (come nel caso di condotte o confluenze, oppure interessare la sponda ed il canale (ad esempio deflettori), o l'intero alveo (come nel caso di dighe, briglie e guadi) o, infine, l'intera sezione da sponda a sponda (indicato con "LCR", tipicamente riferito ai ponti).

 È possibile inserire l'informazione sul posizionamento trasversale servendosi degli appositi pulsanti sul lato destro della mappa.

- il campo "Location" si riferisce al posizionamento longitudinale lungo l'asse fluviale, con riferimento alla posizione dei transetti: la tendina a cascata permette di inserire il codice numerico appropriato, indicato da un numero intero da 1 a 10 per il posizionamento in corrispondenza del relativo transetto, o, in alternativa, da un numero decimale che intuitivamente esprime la posizione intermedia tra due transetti contigui (ad esempio 2.5 sta a significare "fra il terzo ed il secondo transetto"). È anche possibile inserire l'informazione sul posizionamento longitudinale servendosi degli appositi pulsanti sul lato superiore della mappa.

Una volta inserite queste informazioni è possibile

registrare il dato con il pulsante  $\frac{1}{\sqrt{2}}$  a questo punto nella mappa compare un indicatore in corrispondenza della posizione specificata, ad indicare la presenza di una caratteristica posizionata e, nel contempo, viene visualizzata nella porzione inferiore della maschera una riga che contiene la descrizione degli attributi della caratteristica inserita.

In qualsiasi momento è possibile copiare in un altro documento la mappa schematica relativa al canale primario o secondario mediante il pulsante "Copy plot into clipboard" e, successivamente, incollandola nel documento desiderato.

#### **Correzione di un dato inserito**

La correzione delle informazioni relative ad una caratteristica già inserita è possibile scorrendo i dati

inseriti mediante i pulsanti $\left| \begin{array}{c} \bullet \\ \bullet \end{array} \right|$  in modo che la caratteristica sia visualizzata nei campi di inserimento; l'elenco delle caratteristiche inserite sarà mostrato in ordine decrescente rispetto al numero del transetto. Una volta effettuata la correzione nel campo appropriato occorre

confermare le modifiche mediante il pulsante le modifiche si rifletteranno contestualmente nella mappa e nella descrizione sottostante.

#### **Cancellazione di un dato inserito**

L'eliminazione di un dato inserito avviene scorrendo

i dati inseriti mediante i pulsanti in modo che la caratteristica sia visualizzata nei campi di inserimento (l'elenco delle caratteristiche inserite sarà mostrato in ordine decrescente rispetto al numero del transetto); quando la caratteristica desiderata risulta visualizzata è possibile eliminarla

mediante la pressione del pulsante  $\mathbb{X}$ L'eliminazione è confermata dalla modifica istantanea della mappa e della lista sottostante.

#### **Ritorno alla Pagina 2**

Per finire l'inserimento dei dati relativi alle caratteristiche posizionabili e ritornare alla pagina 2 dell'interfaccia di inserimento occorre premere il

pulsante  $\begin{array}{|c|c|c|}\n\hline\n\hline\n\end{array}$  posto in alto a destra. In Fig. 5 è presentato un esempio della traduzione dalla scheda di campo al dato inserito nel database, come appare quando esportato come report in fase di stampa.

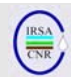

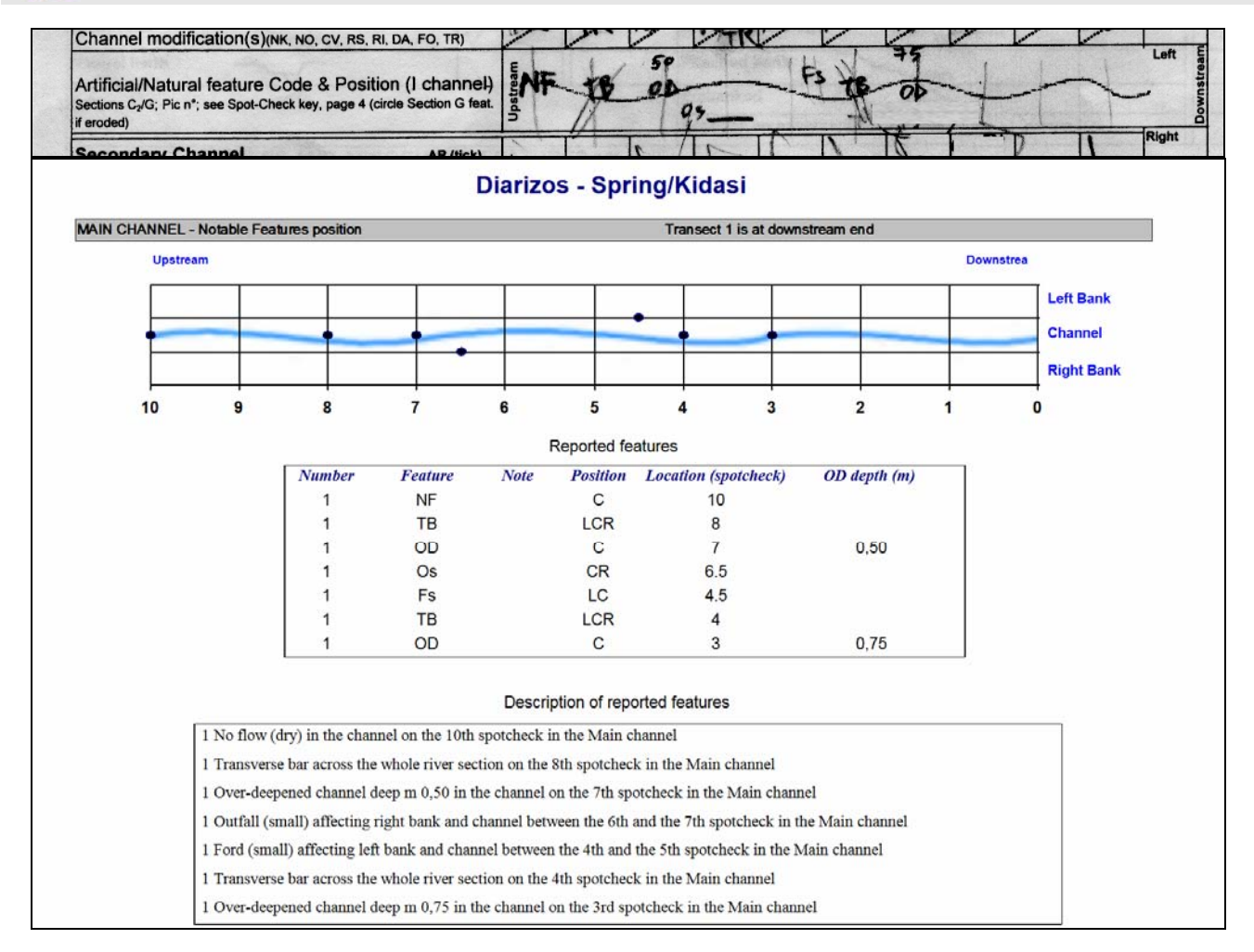

Fig. 5 Mappa schematica delle caratteristiche posizionabili: nel riquadro in alto il particolare della scheda di campo, nel riquadro in basso l'output come report dei dati inseriti.

#### *Eliminazione dei dati di un rilievo*

Per eliminare l'intero subset di dati relativi ad un rilievo occorre visualizzarlo mediante il selettore a tendina nella parte destra dello schermo ("Select Survey") e successivamente premere il pulsante "Delete", dando conferma dell'effettiva volontà di eliminare definitivamente il rilievo.

ATTENZIONE: l'operazione è definitiva e non è possibile recuperare i dati eliminati, per cui si consiglia di effettuare una copia di backup o un export totale dei dati prima di effettuare l'eliminazione dei rilievi inseriti.

#### *Inserimento dati di microhabitat*

La raccolta di dati di micro-habitat è una pratica diffusa in tutta Europa. Questo genere di dati è alquanto omogeneamente strutturato: generalmente consiste di coppie "substrato – tipo di flusso" spazialmente definite e caratterizzate da informazioni sulla profondità e sulla velocità di corrente.

Nell'ambito del progetto europeo Euro-limpacs WP2 è stata sviluppata questa sezione del database dedicata alla caratterizzazione a piccola scala dei transetti fluviali. Nella Fig. 6 è riportata una schematizzazione del processo di rilievo ed inserimento dei dati nel database mediante l'interfaccia, accessibile dal menu principale del software premendo il pulsante "Micro Habitat". La parte sinistra della figura descrive l'individuazione delle celle da caratterizzare, ovvero delle porzioni di transetto distinguibili per caratteristiche omogenee di substrato e tipo di flusso. Tali caratteristiche sono codificate secondo sigle convenzionali per quanto riguarda flussi e substrati, mentre le grandezze misurabili o stimate sono quantificate in appositi campi. La parte destra della figura mostra il processo di introduzione dei dati, che sarà ora descritto dettagliatamente.

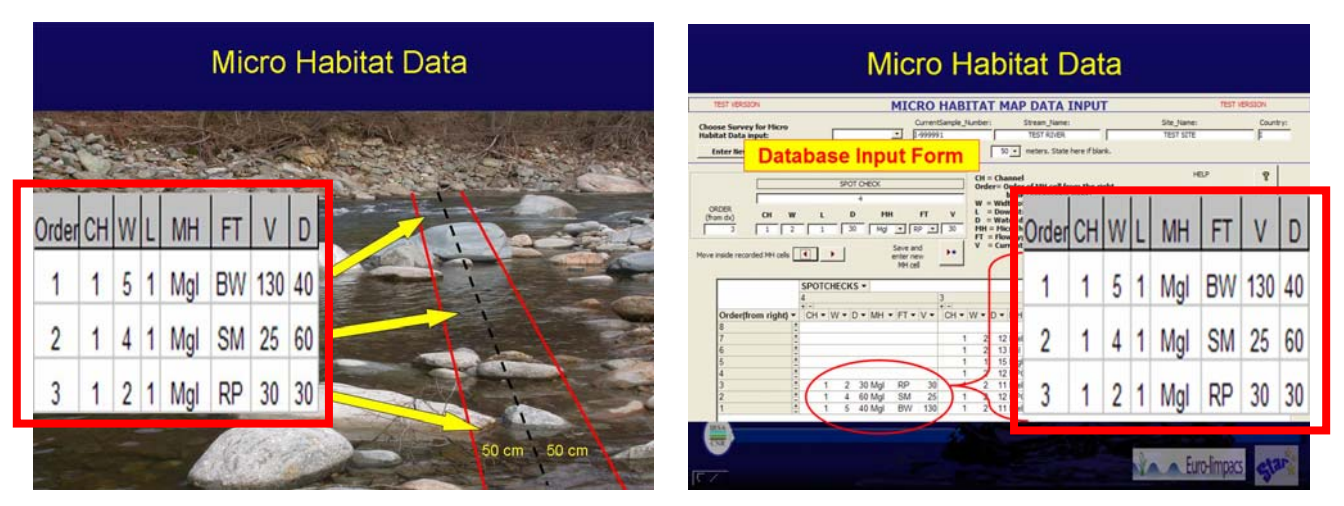

Fig. 6 Descrizione dell'inserimento dei dati di micro habitat fluviale. A sinistra, individuazione delle aree di caratteristiche omogenee; a destra, utilizzo dell'interfaccia di inserimento.

L'interfaccia di inserimento è stata sviluppata per la versione di Access 2002 e successive, in quanto fa uso della funzionalità di visualizzazione delle tabelle come "Tabelle Pivot" nella parte centrale della maschera. In tale parte si forma, via via che si procede con l'inserimento, una rappresentazione schematica dei transetti caratterizzati, in modo che le colonne individuate dai numeri interi rappresentino i transetti, dal più a monte (il numero 10) al più a valle procedendo da destra verso sinistra. Ciascun transetto è composto da una lista di celle di micro habitat e ogni riga rappresenta una cella individuata e caratterizzata.

Ogni cella di micro habitat è identificata da due campi:

CH: il codice che definisce l'ordine del canale spostandosi dalla base della sponda destra: il numero 1 è il primo canale incontrato dalla destra orografica, etc.). da notare che non si fa riferimento alla classificazione dei canali in "canale principale" e "canale secondario" in quanto in questo contesto è più importante mantenere una descrizione spaziale fedele alla realtà. Non c'è, inoltre, alcun limite al numero di canali caratterizzabili in questo modo. L'informazione su canale principale e secondario è archiviata nelle altre sezioni della base dati.

Order: l'ordine dalla sponda destra (orografica). Questo numero deve essere sempre progressivo via via che ci si sposta dalla destra alla sinistra senza ripartire da 0 se si sta caratterizzando un nuovo canale: se "5" è, ad esempio, il numero d'ordine della cella più a sinistra del canale "1" (ovvero del canale che per primo viene incontrato dalla sponda destra), la cella più a destra del canale "2" sarà caratterizzata dal numero d'ordine "6". Ciò fa sì che la rappresentazione nella tabella centrale della maschera rispecchi la disposizione spaziale effettivamente osservata.

Ogni cella è caratterizzata da un sottoinsieme di 6 valori che esprimono le caratteristiche riscontrate:

- W: l'ampiezza in metri della cella in direzione ortogonale alla direzione della corrente del corso d'acqua.
- L: la lunghezza in metri della cella nel senso della corrente. 1 metro è il valore di default in quanto è l'ampiezza del transetto da caratterizzare per il CARAVAGGIO; in caso di presenza di barre di deposito, questo campo è utilizzato per registrare la lunghezza della barra.
- D: profondità media in centimetri dell'acqua nella cella.
- MH: il microhabitat riscontrato nella cella, codificato secondo la lista del protocollo in uso nei progetti AQEM e STAR. Tale lista è riportata in Tab. 1
- FT: il tipo di flusso riscontrato. La lista dei tipi di flusso inseribili è riportata in Tab. 1.
- V: la velocità di corrente misurata o stimata.

Nella Fig. 7 è riportata la maschera per immettere i dati nel database. L'inserimento dati avviene nei campi racchiusi da un box sulla sinistra dello schermo; via via che si inseriscono i dati la visualizzazione nella tabella sottostante si aggiorna automaticamente. L'immissione avviene nel seguente modo:

- Scegliere il rilievo cui associare le informazioni di microhabitat azionando la casella a tendina.
- Iniziare l'inserimento indicando nel campo "SPOT CHECK" il numero del transetto che si sta caratterizzando. "10" è il transetto più a monte, "1" il più a valle.

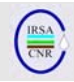

- Inserire nel campo "ORDER" l'ordine della cella di microhabitat dalla destra orografica.
- Inserire in ciascun campo il valore riscontrato. Sulla destra in neretto è presente una legenda sintetica che descrive i campi da riempire. Premendo il pulsante "Help" si apre una finestra a pop-up che presenta una rappresentazione schematica delle caratteristiche da introdurre.
- Premere "Save and enter new MH cell" per salvare la cella inserita ed immetterne un'altra.
- È possible scorrere le celle già inserite con i pulsanti con le frecce, ad esempio per correggere i dati di una cella precedentemente registrata.
- Per eliminare tutti i dati di una cella, selezionarla scorrendo i dati con le frecce e preme il pulsante "Delete MH cell".
- Con i bottoni sulla destra è possibile esportare in Excel la tabella dei dati grezzi così inseriti o delle elaborazioni compiute su tali dati. In particolare è

possibile esportare una tabella che riporta le frequenze di occorrenza di ogni substrato e di ogni tipo di flusso riscontrati, calcolate sulla base della percentuale di estensione totale del canale occupato da ogni caratteristica riscontrata. Una seconda tabella di elaborazioni calcola le frequenze di occorrenza delle coppie substrato – tipo di flusso.

Terminare l'inserimento premendo il pulsante "Exit" per tornare al menu principale.

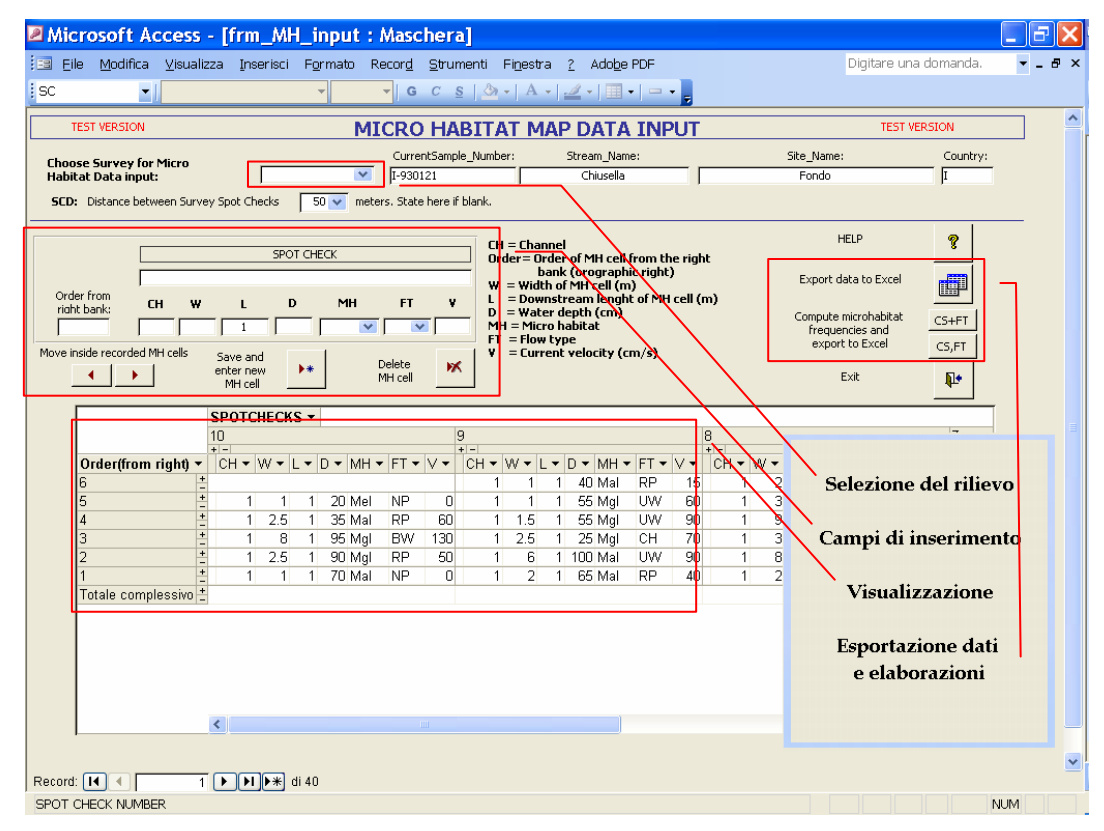

Fig. 7 Maschera di inserimento dei dati di microhabitat.

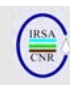

 $\blacksquare$ 

#### Tab. 1 – Descrizione dei substrati e dei tipi di flusso inseribili nella sezione relativa alla caratterizzazione di microhabitat.  $\mathbf{r}$

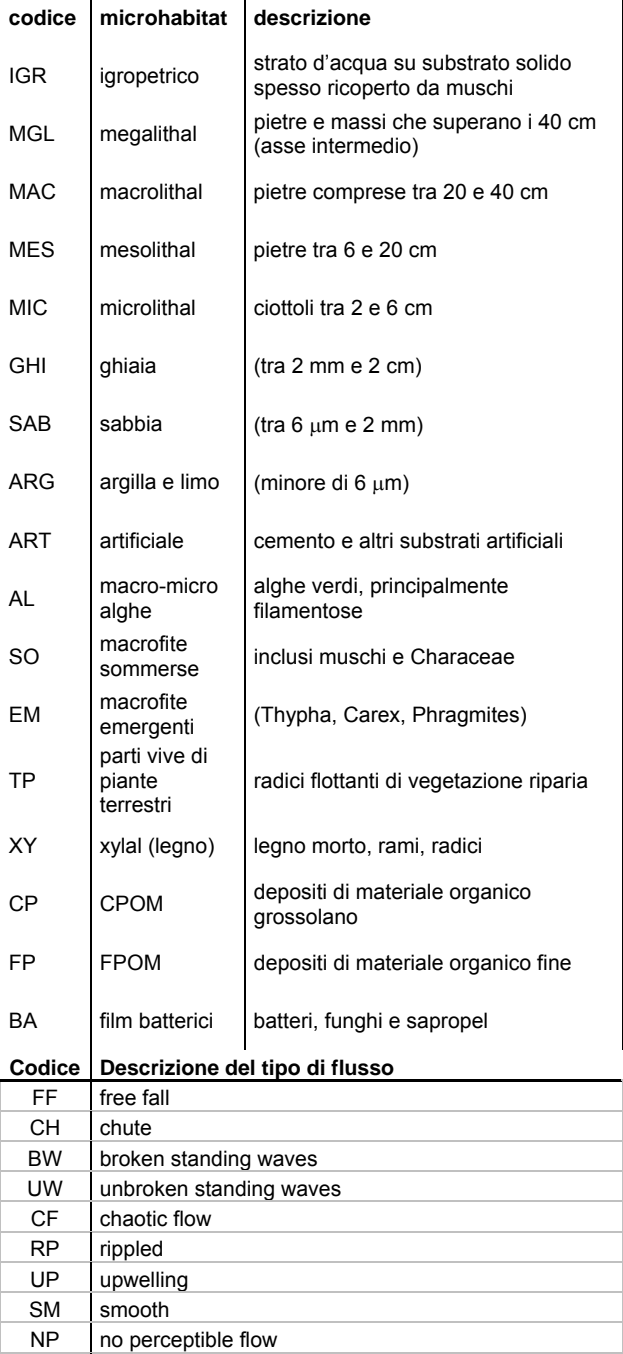

 $DR$  no flow

# **CALCOLO DI INDICI E DESCRITTORI SINTETICI**

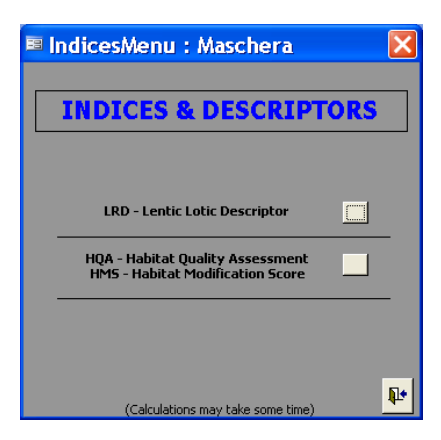

Fig. 8 Menu di accesso alle maschere per il calcolo degli indici e dei descrittori.

Premendo il pulsante "Indices" nel menu iniziale è possibile accedere alla schermata riportata in Fig. 8 attraverso cui si visualizzano le maschere per il calcolo delgi indici ed indicatori calcolati sulla base dei dati inseriti nel database.

Al momento attuale le routine predisposte per il calcolo degli indici prevedono il computo di LRD - Lentic-lotic River Descriptor (Buffagni et al., 2004), HQA - Habitat Quality Assessment e HMS - Habitat Modification Score (Raven et al., 1998)

#### *Lentic-lotic River Descriptor*

Premendo il pulsante relativo al LRD si eseguono le routine per il calcolo del descrittore e dei subindici e si accede alla maschera di visualizzazione dei risultati; in essa è presente una finestra a 4 pagine sovrapposte e selezionabili con le linguette superiori. Nella prima pagine ("LRD – Subindices") è presentata una tabella che riassume i subindici relativi ai tipi di flusso, ai substrati, alle profondità e alla vegetazione riscontrati nei transetti e alle caratteristiche riscontrate a livello di intero sito, calcolati per il rilievo visualizzato nell'intestazione della maschera; è possibile scorrere tutti i rilievi inseriti nel database mediante le frecce visualizzate a destra del nome.

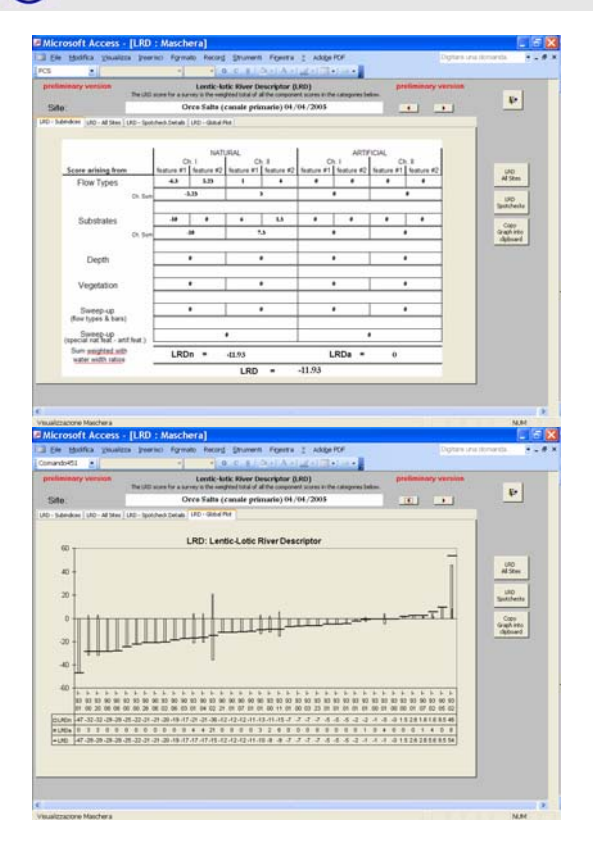

Fig. 9 Maschere di visualizzazione del descrittore LRD. Sopra il dettaglio dei subindici relativi ad una applicazione specifica; sotto il grafico riassuntivo dei valori calcolati per un intero dataset.

Nella pagina "LRD – All Sites" viene visualizzata la lista di tutti i rilievi inseriti nel database con i rispettivi valori calcolati di LRD, delle sue componenti naturale ed artificiale (LRDn e LRDa), del contributo di ogni transetto, sia per la componente naturale (LRDnSC1…LRDnSC10) che artificiale (LRDaSC1…LRDaSC10), del valore di LRD calcolato su base dei transetti come media dei valori di ogni transetto (LRD\_SC\_mean), della deviazione standard di tale media (LRD\_SC\_StDev), dei punteggi relativi all'area Sweep-up (intero sito escluso i transetti) calcolati in base alle caratteristiche naturali o artificiali riscontrate nei canali o nel sito in generale. La Tab. 2 riporta una descrizione dettagliata dei punteggi calcolati. È possibile esportare direttamente questa tabella in Excel con il pulsante "LRD All Sites" presente a lato dello schermo.

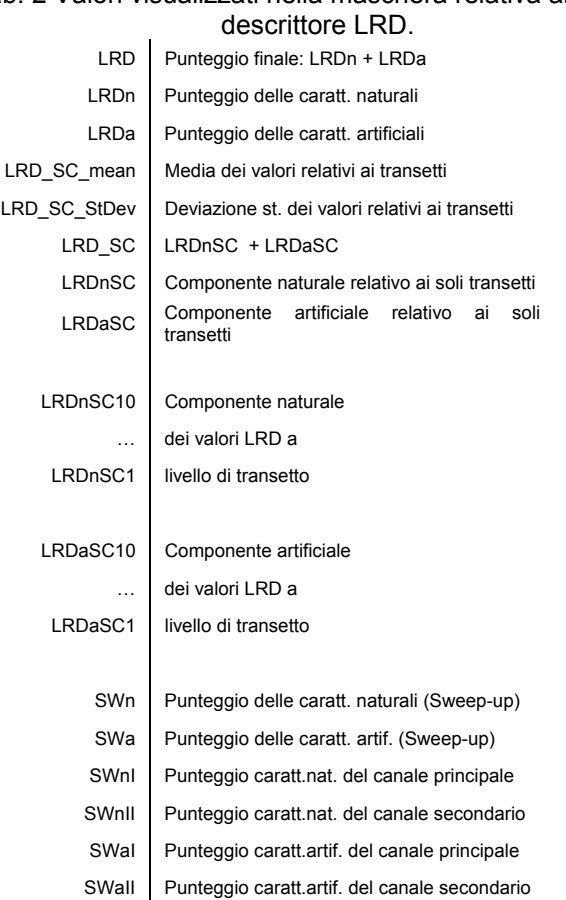

Nella pagina "LRD – Spotcheck details" è possibile visionare i dettagli che portano al punteggio relativo ai transetti che compaiono nella pagina "LRD – All Sites": sono elencati i punteggi di ogni transetto relativamente alle caratteristiche di flusso, substrato, profondità e vegetazione. È possibile esportare direttamente questa tabella in Excel con il pulsante "LRD Spotchecks" presente a lato dello schermo.

Nella pagina "LRD – Global Plot" (Fig. 9, a destra) è infine presentato un grafico dei valori di LRD (indicatore orizzontale) e delle sue componenti naturale (istogramma vuoto) ed artificiale (istogramma pieno). È possibile copiare negli appunti di Office il grafico con il pulsante "Copy graph into clipboard" presente a lato dello schermo: è quindi possibile incollare il contenuto degli appunti in un nuovo documento con la combinazione di tasti CTRL+V o con il menu *modifica – incolla*.

# Tab. 2 Valori visualizzati nella maschera relativa al

#### *HQA - Habitat Quality Assessment e HMS - Habitat Modification Score*

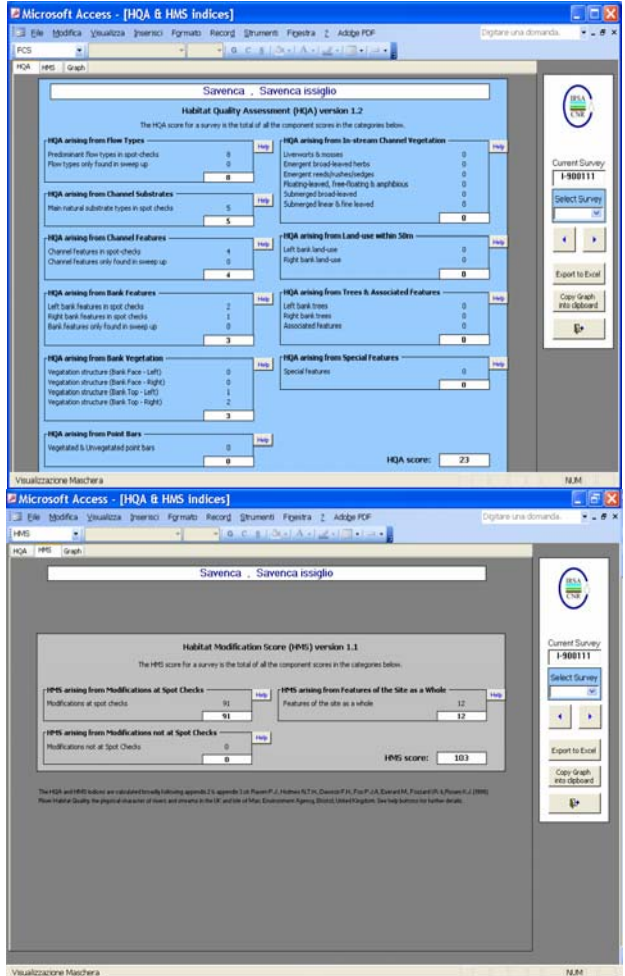

Fig. 10 Maschere di visualizzazione dell'indicatore calcolato HQA (Habitat Quality Assessment, sopra) e HMS (Habitat Modification Score, sotto). Oltre ai valori finali sono visualizzati i valori dei subindici.

Mediante il pulsante "HQA – HMS" si lanciano le routine che calcolano i valori di questi indici per tutti i rilievi inseriti nel database e si accede alla maschera di visualizzazione riportata in Fig. 10 ed in Fig. 11. La maschera riporta una finestra centrale strutturata in 3 pannelli sovrapposti che è possibile visualizzare selezionando le linguette poste nella cornice superiore e un menu laterale sulla destra dal quale è possibile navigare tra i rilievi da visualizzare: dalla tendina a cascata "Select Survey" è possibile selezionare il rilievo desiderato, oppure mediante le frecce direzionali è possibile scorrere fra i rilievi inseriti.

Il primo pannello (linguetta "HQA", riportato in Fig. 10 a sinistra) riporta il punteggio di tutte le componenti dell'indice HQA calcolate sulla base dei dati inseriti di ogni singolo rilievo. All'interno di ogni box è riportato

il dettaglio di ogni punteggio e premendo i pulsanti "Help" posti in corrispondenza di ogni box è possibile visualizzare una descrizione dei criteri di attribuzione dei punteggi per le relative caratteristiche. Il secondo pannello (linguetta "HMS", a destra in Fig. 10) riporta il dettaglio dell'indice HMS con le relative descrizioni di attribuzione dei punteggi.

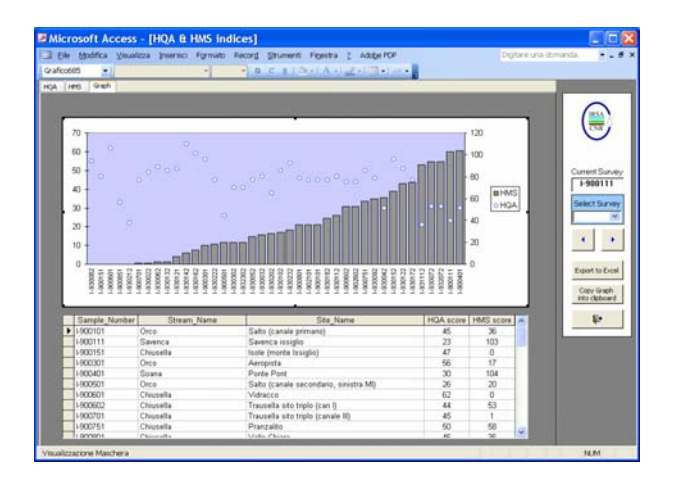

Fig. 11 Maschera di visualizzazione dei valori di HQA e HMS calcolati per l'intero dataset e del grafico relativo.

Il terzo pannello, infine, (linguetta "Graph", Fig. 11) riporta una tabella riassuntiva dei valori calcolati per i due indici ed un grafico nel quale sono riportati tutti i rilievi in ordine di punteggio crescente di HMS (istogrammi pieni) con i rispettivi valori di HMS (indicatori circolari). Come per ogni tabella è possibile ordinare i dati secondo uno dei campi visualizzati, cliccando con il tasto destro del mouse nel campo desiderato e selezionando la voce "ordinamento crescente" o "ordinamento decrescente" dal menu contestuale.

Premendo il pulsante "Export to Excel" è possibile esportare una tabella con il dettaglio dei punteggi degli indici e dei rispettivi subindici; in Tab. 5 è riportato l'elenco dei subindici calcolati per HMS e HQA.

#### **ESTRAZIONE DATI**

Sono previste due modalità di estrazione dell'informazione contenuta nel database: una è rappresentata dall'insieme degli export di dati grezzi ed elaborazioni su fogli di calcolo MS Excel, realizzati espressamente per essere utilizzati in calcoli ed elaborazioni, l'altra è rappresentata dalla possibilità di esportare l'intero dataset in formato MS Access, in modo da favorire la gestione di diversi insiemi di dati, il backup, l'interscambio di dati fra utenti diversi.

# *Esportazione in Excel*

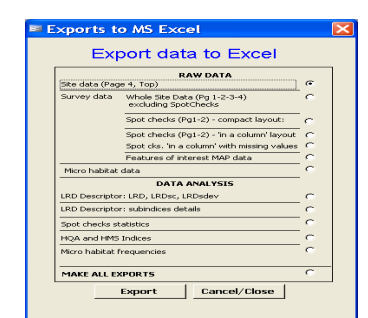

Fig. 12 Menu di esportazione dei dati in Excel.

Dalla schermata iniziale, premendo il pulsante "Export to Excel" si accede al menu di selezione dell'export da effettuare. Le possibili opzioni si dividono in due gruppi: esportazione dei dati grezzi e di elaborazioni. Utilizzando il selettore sulla destra e premendo il pulsante "Export" si ha la possibilità di scegliere la cartella ove effettuare l'esportazione dei file Excel.

#### *Esportazione dei dati grezzi:*

- *Site data* contiene una lista di informazioni sui siti di campionamento quali nome del sito e del fiume, tipo fluviale, coordinate geografiche etc.
- Survey data Whole Site Data- contiene una lista delle 561 caratteristiche contemplate dal metodo per la caratterizzazione di ogni applicazione a livello di intero sito. Tutte le voci sono riportate nelle righe e ciascun sito viene presentato in una colonna della tabella.
- Survey data Spotchecks compact layout presenta le caratteristiche rilevate a livello di transetto: per ogni rilievo vengono elencate le 10 colonne, una per ogni transetto, contenenti le 95 righe relative ad ogni caratteristica rilevata.
- Survey data Spotchecks 'in a column' layoutpresenta le caratteristiche rilevate a livello di transetto in un diverso layout: per ogni rilievo viene indicata la caratteristica rilevata, il codice del transetto ed il valore ivi rilevato. In questo export i valori mancanti, presenti nel database come "-9", non vengono elencati; in questo modo la struttura dell'output è più compatta ed essenziale (solo le caratteristiche effettivamente presenti sono riportate) ma il numero di righe esportate per un rilievo differisce marcatamente dagli altri.
- Survey data Spotchecks 'in a column' layout with missing values- è lo stesso tipo di output della precedente opzione con la differenza che sono presentati anche i valori mancanti: ogni rilievo presenta così il medesimo numero di righe di output, ovvero 950 (95 caratteristiche per 10 spotcheck). Ciò favorisce la creazione di matrici di dati per l'analisi numerica.
- Features of interest MAP data presenta una lista delle caratteristiche di interesse dotate di un posizionamento spaziale lungo l'asse fluviale in riferimento alla posizione relative ai transetti. Le caratteristiche naturali ed artificiali registrate in sezione C2 e G del modulo di campo ed inserite nel database mediante la maschera descritta nel paragrafo 0 vengono elencate mostrando i riferimenti alla loro posizione sia in formato numerico (utile per una rappresentazione grafica di tipo schema X-Y) sia in formato discorsivo (riportando una breve descrizione della caratteristica riscontrata e della sua posizione, ad es.: "Concave bar affecting left bank and channel between the 8th and the 9th spotcheck in the main channel").
- Micro Habitat Data presenta l'elenco delle caratteristiche rilevate di ogni microcella individuata nella caratterizzazione a scala di dettaglio dei transetti, come descritto nel paragrafo 0. Per ogni rilievo, identificato da un codice di campionamento, ciascuna riga di output rappresenta una cella caratterizzata dalle dimensioni misurate o stimate (lunghezza, ampiezza e profondità), un numero d'ordine che ne individa la posizione a partire dalla riva destra, una coppia substrato – tipo di flusso, un valore di velocità della corrente, ed il riferimento al canale (principale o secondario). Tra gli output delle elaborazioni sono presenti due export che si basano su questi dati, fornendo le distribuzioni di occorrenza dei substrati e dei tipi di flusso riscontrati, calcolate sia separatamente sia come coppie flusso-substrato.

#### *Esportazione di dati elaborati:*

- LRD Descriptor- fornisce i valori del descrittore LRD per ogni applicazione inserita nel database. I campi dell'export ed i rispettivi significati sono riassunti in Tab. 3.
- LRD Descriptor details- fornisce i valori dei subindici del descrittore LRD per ogni applicazione inserita nel database. I campi dell'export ed i rispettivi significati sono riassunti in Tab. 4.
- Spotchecks statistics fornisce delle semplici distribuzioni di occorrenza delle caratteristiche osservate nei transetti di ogni applicazione. Gli osservati sono conteggiati ed espressi come percentuali sul totale osservato nei transetti, oppure raggruppati secondo criteri di coerenza (ad esempio nel caso dell'uso del suolo sono raggruppati in "naturali", "agricoli" e "urbaniindustriali" o nel caso del profilo delle sponde sono raggruppate in "rinforzate" e "risezionate") o ancora mediati come nel caso di tutte le grandezze misurate. Ne risulta una lista in cui nelle righe compare la descrizione della

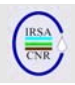

caratteristica (colonna "Description"), il tipo di aggregazione effettuata ("Observed"),il riferimento alla distinzione sponda sinistra-destra o canale principale-secondario ("L/R") e nelle colonne, la cui intestazione riporta il codice del rilievo, i valori percentuali o le medie effettuate.

- HQA and HMS Indices- in questo export sono mostrati i subindici che concorrono alla determinazione del punteggio relativo agli indici HQA (Habitat Quality Assessement) e HMS (Habitat ModificationScore). In Tab. 5 sono riportate le descrizioni dei campi presenti nell'export.
- Microhabitat frequencies esporta due tabelle di elaborazioni: una tabella riporta le frequenze di occorrenza di ogni substrato e di ogni tipo di flusso che è possibile riscontrare, calcolato sulla base della percentuale di estensione totale del canale occupato da ogni caratteristica riscontrata. La seconda tabella calcola le frequenze di occorrenza delle coppie substrato – tipo di flusso effettivamente osservate.

#### *Esportazione ed importazione dell'intero dataset*

Per favorire una flessibile gestione dei dati, assicurando una facilità di esecuzione di copie di backup e favorendo l'interscambio di dati fra utenti diversi, il software offre la possibilità di esportare ed importare l'intero dataset in un file di MS Access. Tale file, non contenendo le elaborate interfacce grafiche per l'inserimento dati né i numerosi oggetti di sistema necessari per il loro funzionamento (tabelle e query per popolare i menu di scelta assistita durante l'immissione, etc.) risulta generalmente poco ingombrante in termini di Mbyte.

Per effettuare un export completo occorre premere il pulsante "Import-export data" sul menu principale e successivamente il pulsante "Export" nella maschera che compare. Una volta scelta la cartella ed il nome del file di export che si vuole creare, il programma esporterà tutti e soli i dati contenuti nel database.

Per importare i dati da un file di export si deve invece premere il pulsante "Import" e quindi selezionare il file desiderato. Se si seleziona la voce "Show Warnings" si potranno visualizzare i messaggi di sistema che Access produce durante i passaggi di importazione. Ciò è utile per assicurarsi che non vi siano problemi inerenti a codici duplicati durante le fasi di importazione di un dataset all'interno di un altro. Questo è, infatti, un passaggio delicato in quanto se si cerca di importare nel database un sito con un codice già utilizzato, ciò non sarà possibile ed il software attribuirà tutti i rilievi effettuati nel sito importato al sito già presente. Ciò è perfettamente in linea con quanto ci si aspetta se si è avuto l'accortezza di pianificare con attenzione l'attribuzione dei codici dei siti in modo da rispettarne l'univocità: in tale maniera rilievi effettuati in momenti diversi ed inseriti in database diversi ma riferiti allo stesso sito saranno correttamente importati ed attribuiti al giusto sito. Una volta terminata l'importazione, il programma segnala che è possibile tornare al menu principale e visualizzare i nuovi dati.

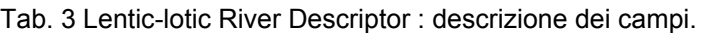

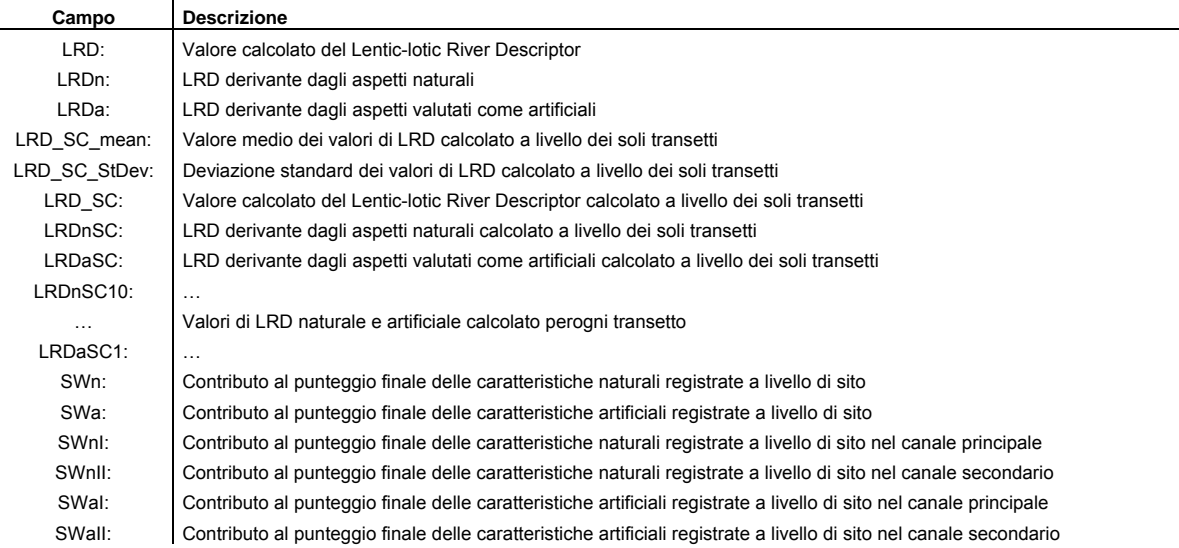

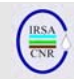

# Tab. 4 descrizione dei campi per l'export "*Lentic-lotic River Descriptor details."*

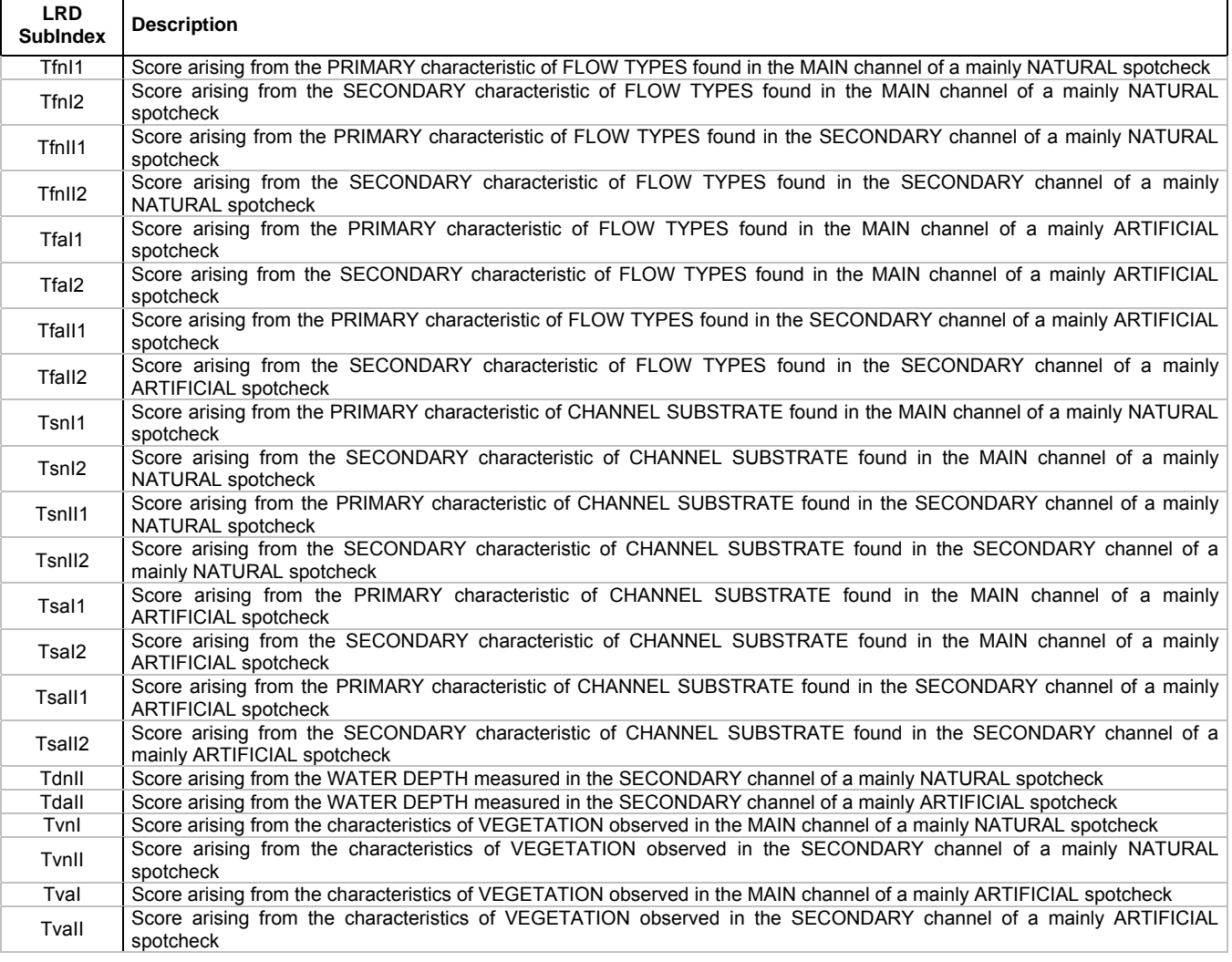

# Tab. 5 Dettaglio delle componenti calcolate per gli indici HQA e HMS.

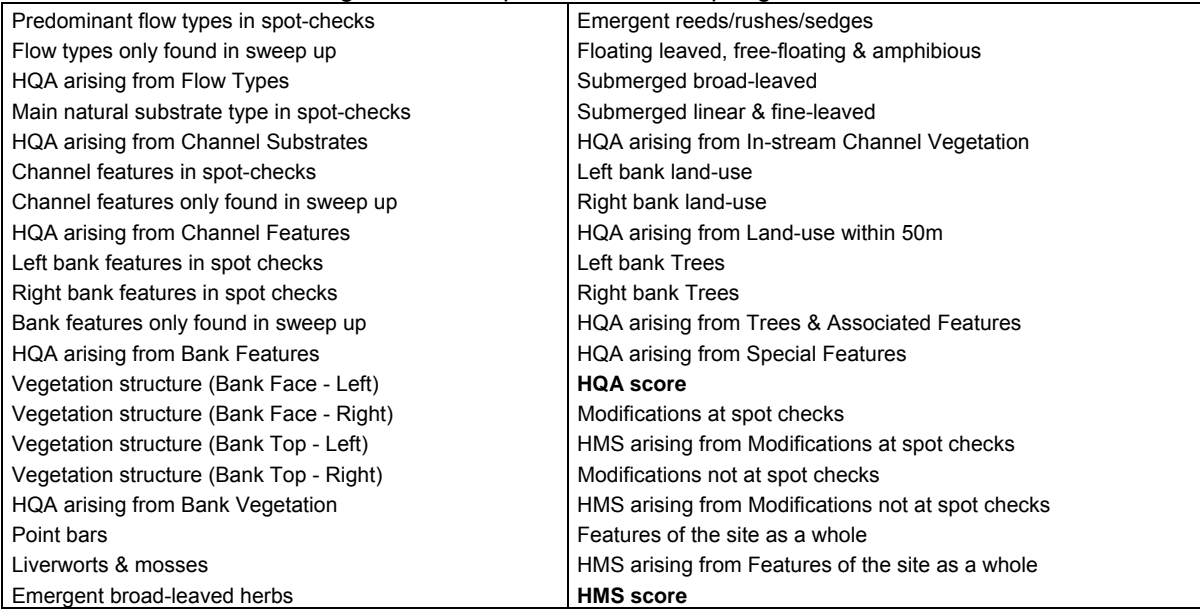

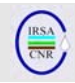

#### **STAMPA DELLE SCHEDE**

Il software permette di stampare su carta le schede dei rilievi inseriti, ottenendo una versione a qualità "stampa" delle schede di campo compilate a mano. Ciò è utile sia in fase di controllo delle procedure di inserimento dati, confrontando scheda di campo e output del database, sia al fine di produrre documentazione riproducibile ed intelleggibile, ad esempio da allegare a rapporti o relazioni.

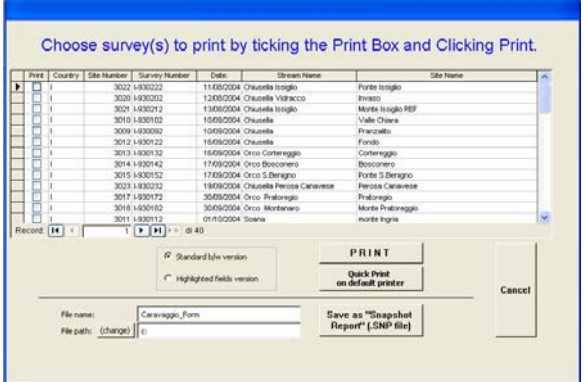

Fig. 13 Menu di stampa delle schede.

Premendo il pulsante "Print Forms" nella schermata principale si accede al menu di stampa delle schede riportato in Fig. 13. La selezione dei rilievi da stampare avviene ponendo il segno di spunta in corrispondenza dei rilievi desiderati nella prima colonna della tabella che elenca tutti i rilievi presenti nel database. È quindi possibile scegliere il tipo di scheda da stampare tra le due opzioni presenti nel box sulla sinistra del pulsante "Print": la **versione standard** riproduce, per ogni applicazione registrata, le quattro pagine del modulo cartaceo più un quinto foglio contenente le liste relative al canale principale e secondario delle caratteristiche di particolare interesse (artificiali e naturali) che sono state inserite nelle mappe schematiche di pagina 2 del modulo di campo (vedere paragrafo relativo alle mappe schematiche), precedute dalla riproduzione schematica di tali mappe. La **versione con campi evidenziati** ("highlighted field version") riproduce le medesime 5 pagine con la differenza che i campi relativi alle caratteristiche rilevate, sono evidenziati se non vuoti, in modo che risultino ben visibili nell'insieme del modulo le caratteristiche effettivamente riscontrate.

La stampa delle schede può avvenire in due modalità:

- Premendo il pulsante "Print" si avvia la procedura di selezione della stampante e premendo "OK" nella maschera apposita si avvia la stampa.
- Premendo il pulsante "Quick Print on default printer" si salta la procedura di selezione della

stampante e si avvia la stampa sulla stampante predefinita.

Una terza possibilità è quella di inserire un nome appropriato nella casella "File name" e un percorso su disco nella casella "File path" ove salvare, mediante il pulsante "Save as Snapshot Report" un file "Snapshot" ("\*.snp"). Trattasi di un file che contiene il report distribuibile a chiunque abbia scelto l'istallazione completa di MS Office, in modo da avere istallato anche uno strumento facoltativo chiamato "Snapshot viewer": mediante tale applicazione è possibile aprire i file con estensione ".snp" e stamparli ma non modificarli, analogamente a quanto succede con i file "pdf".

In Appendice è riportato, a titolo di esempio, l'accostamento tra le pagine di una scheda di campo compilate a mano durante un rilievo e le pagine di output come sono esportate dal CARAVAGGIOsoft una volta che i dati siano stati inseriti.

#### **ACCESSO ALLA BASE DATI E TERMINE DEL PROGRAMMA**

Il pulsante "Show DB Window" permette di visualizzare o nascondere la finestra principale di MS Access tramite la quale si ha accesso alle funzionalità predefinite del programma di gestione della base dati. Tramite questa finestra è possibile visualizzare le tabelle esistenti e, in generale, tutti gli oggetti di sistema. È possibile visualizzare le query e crearne di nuove per interrogare la base dati secondo criteri personali. L'opzione di accesso alla finestra principale di Access può rivelarsi pericolosa in quanto la modifica o la cancellazione accidentale di un oggetto di sistema (tabelle, query, maschere o altro) danneggia irreparabilmente il programma e può compromettere seriamente l'integrità dei dati; per questo motivo sarà valutata la possibilità di eliminare questa opzione nelle future versioni del software.

Con il pulsante "Exit Access" si esce dal programma. Prima di chiudersi il software compie delle operazioni di compattamento che comprendono, da un lato, l'eliminazione delle tabelle temporanee create per il calcolo degli indici e per la preparazione degli output, dall'altro l'utilità di manutenzione dell'integrità della base dati propria di Access. Per questo motivo è possibile che il sofware impieghi qualche tempo a chiudersi.

#### *RINGRAZIAMENTI*

Il presente lavoro è stato realizzato, nell'ambito delle attività dei progetti cofinanziati dalla Comunità Europea STAR (EVK1-CT2001-00089) ed EURO-LIMPACS (GOCE-CT-2003-505540)

Si ringraziano inoltre Mike Furse e John Davy-Bowker, ricercatori del Centre for Ecology & Hydrology di Dorchester (UK), autori del database

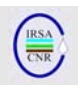

"STAR Hydromorphology Database" e David Armanini (CNR-IRSA), per il supporto fornito nel controllo del database e del presente documento.

# *BIBLIOGRAFIA*

BUFFAGNI A., KEMP J.L. (2002) Looking beyond the shores of the United Kingdom: addenda for the application of River Habitat Survey in South European rivers. *Journal of Limnology*, **61** (2), 199- 214.

BUFFAGNI A., ERBA S., ARMANINI D., DE MARTINI D. & SOMARÈ S. (2004) Aspetti idromorfologici e carattere lentico-lotico dei fiumi meditteranei: River Habitat Survey e descrittore LRD. *Quad. Ist. Ric. Acque,* **122**, IRSA, 41-63.

BUFFAGNI A., CIAMPITTIELLO M., ERBA S. (2005) Il rilevamento idromorfologico e degli habitat fluviali nel contesto della Direttiva Europea sulle Acque (WFD): principi e schede di applicazione del metodo CARAVAGGIO. *Notiziario IRSA dei Metodi Analitici*, Dicembre 2005 **(2)**: 32-46.

BUFFAGNI A., MUNAFÒ M., TORNATORE F., BONAMINI I., DIDOMENICANTONIO A., MANCINI L., MARTINELLI A., SCANU G., SOLLAZZO C. (2006) Elementi di base per la definizione di una tipologia per i fiumi italiani in applicazione della Direttiva 2000/60/EC. *Notiziario IRSA dei Metodi Analitici*, Dicembre 2006 **(1)**: 2-19.

CODD E.F. (1970) A Relational Model of Data for Large Shared Data Banks. Communications of the Association for Computing Machinery (ACM) 13 (6): 377-387.

ELMASRI R., SHAMKANT B. NAVATH E. (2003) Fundamentals of Database Systems. Addison Wesley, pp. 361.

RAVEN P.J., HOLMES T.H., DAWSON F.H., FOX P.J.A., EVERARD M., FOZZARD I.R. & ROUEN K.J., (1998) River Habitat Survey, the physical character of rivers and streams in the UK and Isle of man. River Habitat Survey No.2, May 1998. The Environment Agency, Bristol: pp. 86.

# *APPENDICE*

Sono riassunte in Tab. 6 le caratteristiche raccolte a livello di transetto ("*spotcheck*"); esse prevedono la raccolta di 10 informazioni per ogni aspetto esaminato.

Viene poi presentato, nelle pagine successive, l'accostament*o* tra le pagine di una scheda di campo compilate a mano durante un rilievo e le pagine di output come sono esportate dal CARAVAGGIOsoft una volta che i dati siano stati inseriti.

Tab. 6 Caratteristiche raccolte a livello di transetto.

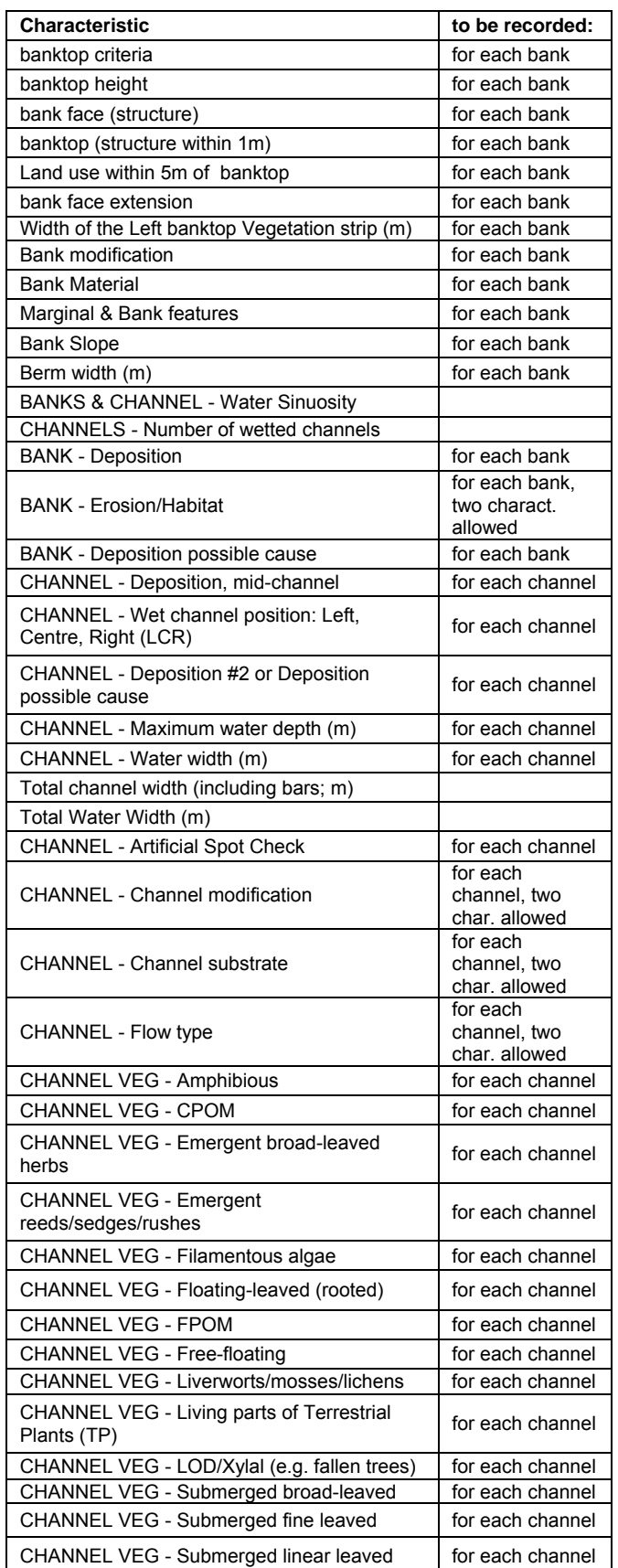

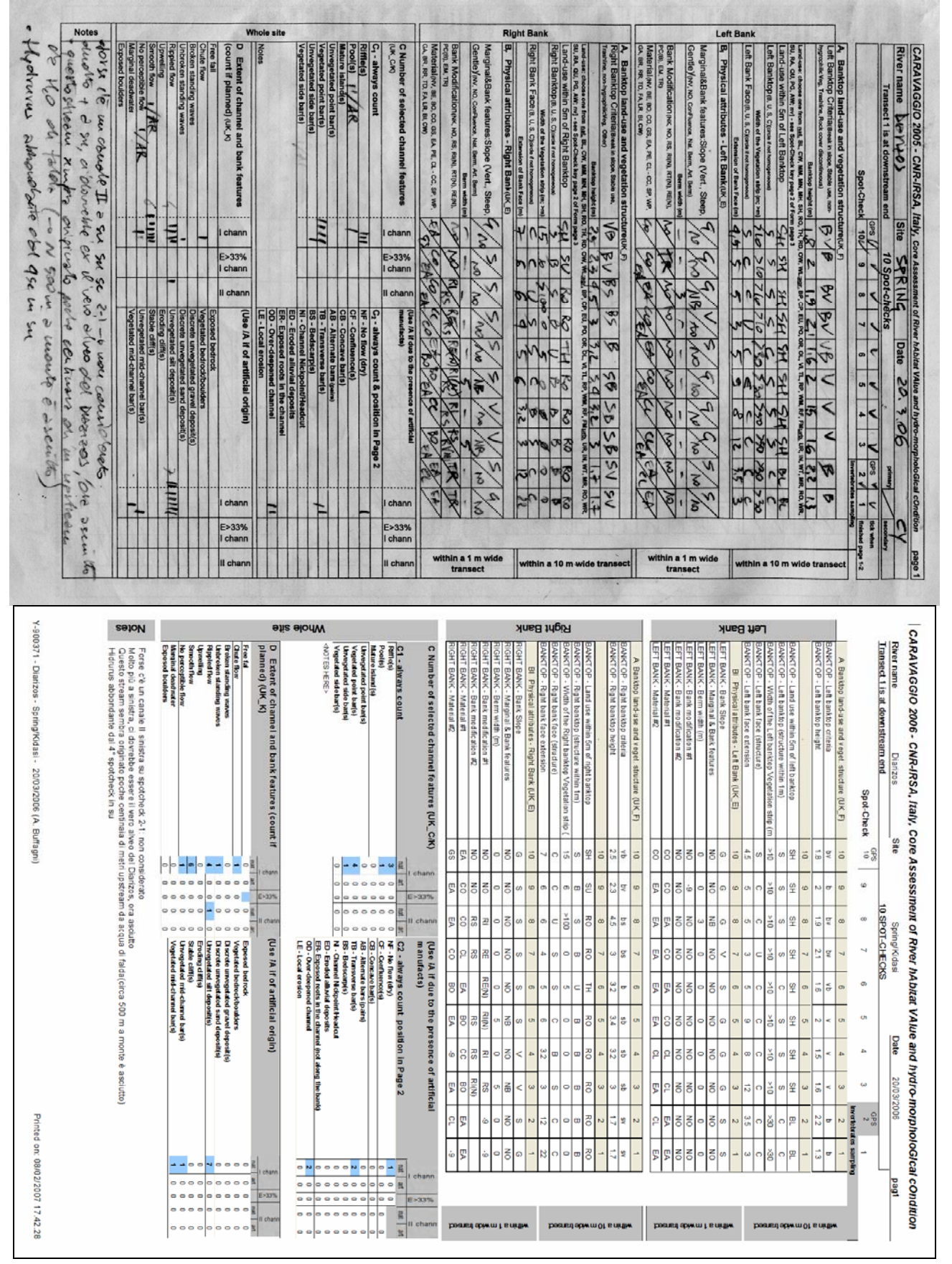

Fig. 14 Accostamento tra la pagina 1 del modulo di campo (in alto) e della scheda stampata come report (in basso).

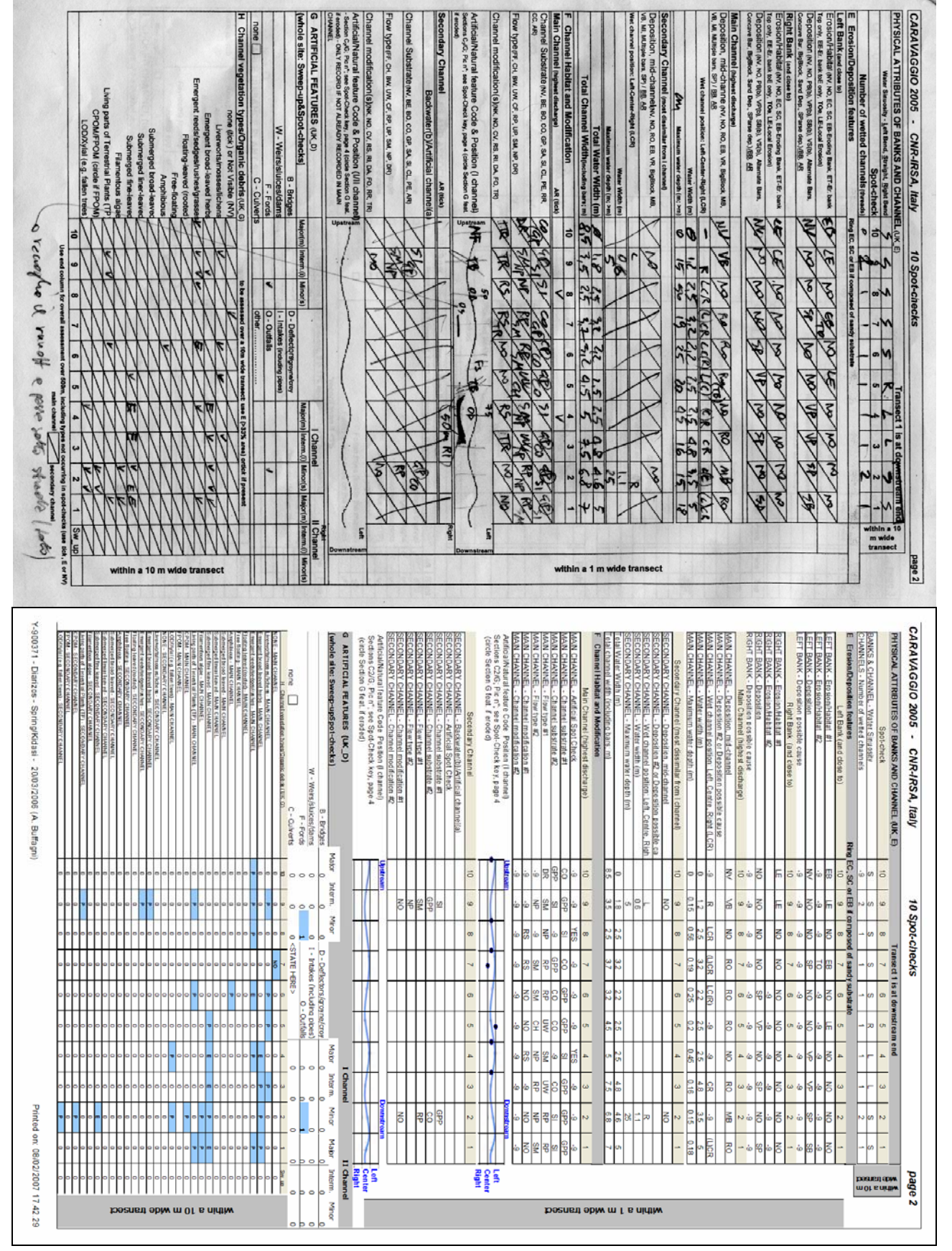

Fig. 15 Accostamento tra la pagina 2 del modulo di campo (in alto) e della scheda stampata come report (in basso).

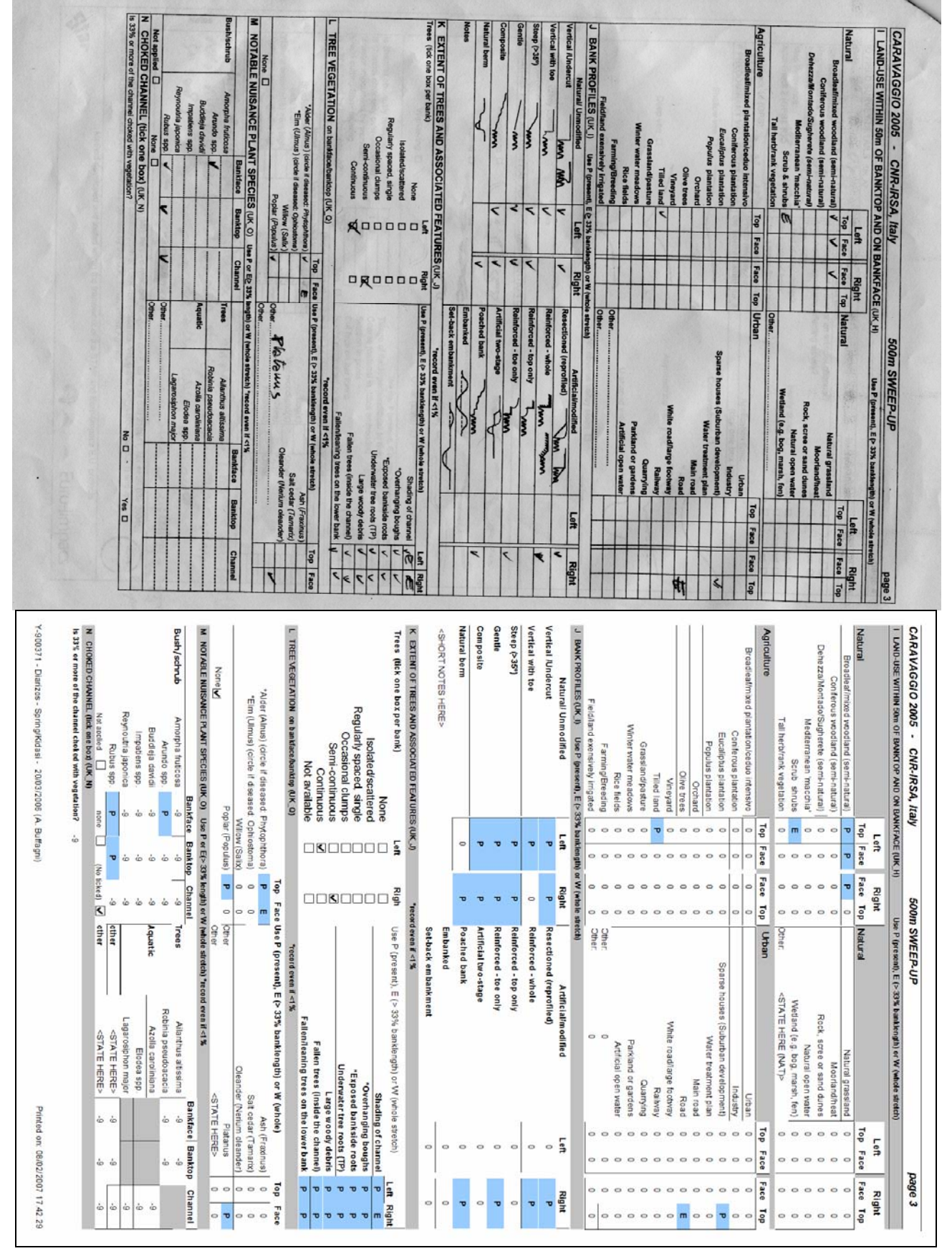

Fig. 16 Accostamento tra la pagina 3 del modulo di campo (in alto) e della scheda stampata come report (in basso).

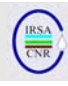

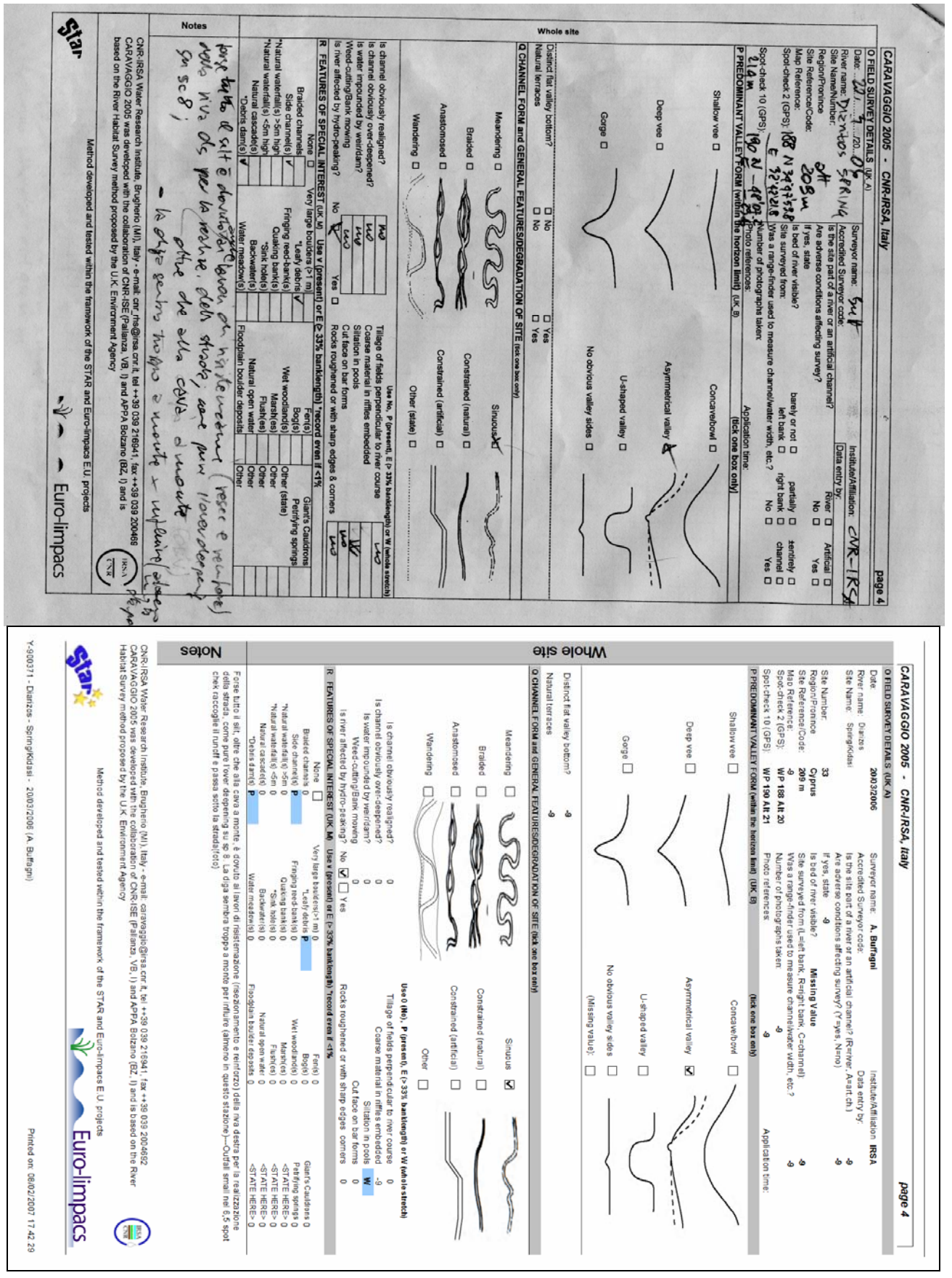

Fig. 17 Accostamento tra la pagina 4 del modulo di campo (in alto) e della scheda stampata come report (in basso).

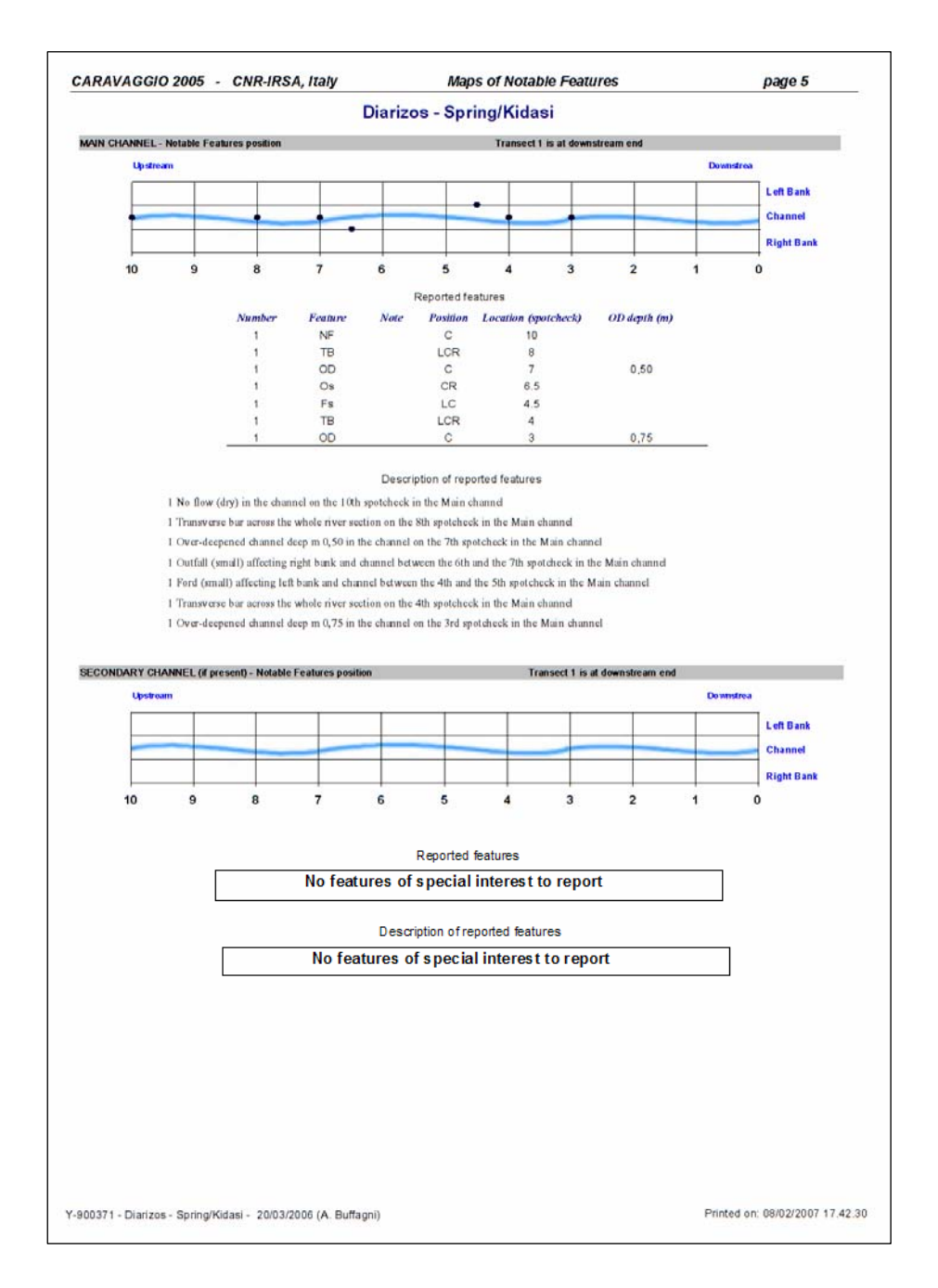

Fig. 18 Quinta pagina del report che riporta caratteristiche di particolare interesse (artificiali e naturali) che sono state inserite nelle mappe schematiche di pagina 2 del modulo di campo.

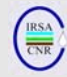

# istituto di ricerca sulle acque - cnr NOTIZIARIO DEI METODI ANALITICI

Supplemento a Quaderni, (Aut Trib. di Roma n. 17228 del 14.4.1978)

Pubblicazione dell'Istituto di Ricerca sulle Acque del Consiglio Nazionale delle Ricerche Direzione e redazione: Istituto di Ricerca sulle Acque. Via Reno, 1 - 00198 Roma Tel. 06/8841451 - Fax 06/8417861 Direttore responsabile: R. Passino

Comitato di redazione: L. Campanella, S. Capri, A. Liberatori e R. Pagnotta Segreteria di redazione: G. Barbiero

Stampato in proprio e distribuito "on-line": www.irsa.rm.cnr.it/Notiziario Grafica: P. Fusco Disegni: M. Ronda Allestimento e stampa: A. Priori